## НАЦІОНАЛЬНИЙ ТЕХНІЧНИЙ УНІВЕРСИТЕТ УКРАЇНИ "КИЇВСЬКИЙ ПОЛІТЕХНІЧНИЙ ІНСТИТУТ **ІМЕНІ** ІГОРЯ СІКОРСЬКОГО" Теплоенергетичний факультет Кафедра автоматизації теплоенергетичних процесів

«На правах рукопису» «До захисту допущено» В.о. завідувача кафедри

> \_\_\_\_\_\_\_\_\_\_\_\_\_ / *В.А.Волощук* /  $\frac{1}{2018 \text{ p.}}$

# **Магістерська дисертація**

**на здобуття ступеня магістра**

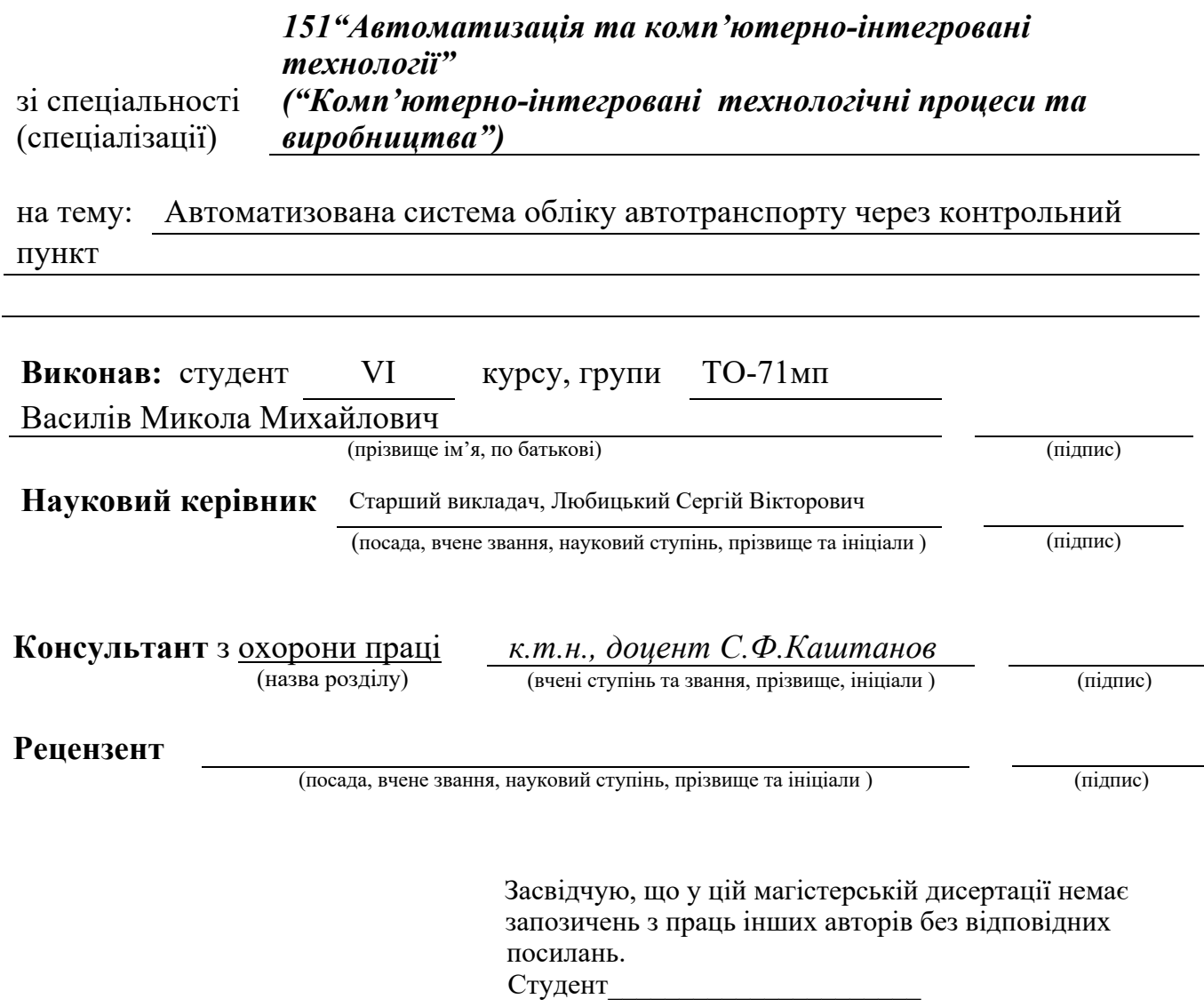

Київ – 2018 року

## **Реферат**

магістерської дисертації Василів Миколи Михайловича

на тему: «Автоматизована система обліку автотранспорту через контрольний

#### пункт»

Автоматизована система контролю обліку автотранспорту через контрольний пункт направлена на усунення затримки при проїзді через платні дороги шляхом збору плати за проїзд в електронному вигляді. Система визначає чи автотранспорти які проїжджають є зареєстровані в базі, якщо ні повідомляє правоохоронні органи про тих хто проїхав не зареєструвавшись. Система в електронному вигляді видає рахунок на сплату, або автоматично сплачує при прив'язці електронної картки до зареєстрованого профіля.

Дана магістерська дисертація присвячена розробці веб-додатку, який складатиметься з адміністративної панелі та веб-порталу користувача, а також побудові та дослідженні моделі CNN мережі.

В даній роботі описано структуру автоматизованої системи проїзду, розглянуто особливості розпізнавання номерних знаків автотранспорту, а також розглянуто структуру сучасного веб-додатку та особливості побудови людино-машинних інтерфейсів на базі веб-технологій. Здійснено дослідження методів покращення характеристик та оптимізації навчання CNN мереж.

Загальний обсяг роботи: 95 сторінок, 24 рисунки, 12 таблиць, 22 бібліографічних посилань.

Ключові слова: автоматична ідентифікація автотранспорту, розпізнавання, WEB-технології, комп'ютерний зір, згорткова нейронна мережа.

#### **Abstract**

a master's degree work of Vasyliv Mykola

entitled 'Automated system accounting vehicles through the checkpoint'

Electronic toll collection aims to eliminate the delay on toll roads by collecting tolls electronically. Electronic toll collection determines whether the cars passing are enrolled in the program, alerts enforcers for those that are not, and electronically debits the accounts of registered car owners without requiring them to stop.

This master's work aims to develop web application, that consists of admin panel and web-portal for user, also to develop and investigate the model of CNN network.

This work covers the structure of the automated system passage, the features of the recognition of license plates of vehicles, and examined the structure of modern web applications and features of human-machine interfaces based on web technologies. Done investigation of methods for improving the characteristics and optimizing the training processes of CNN networks.

Total volume of work: 95 pages, 24 figures, 12 tables, 22 bibliographic titles.

Keywords: automated vehicle identification, recognition, WEB-technologies, computer vision, convolutional neural network.

# **ЗМІСТ**

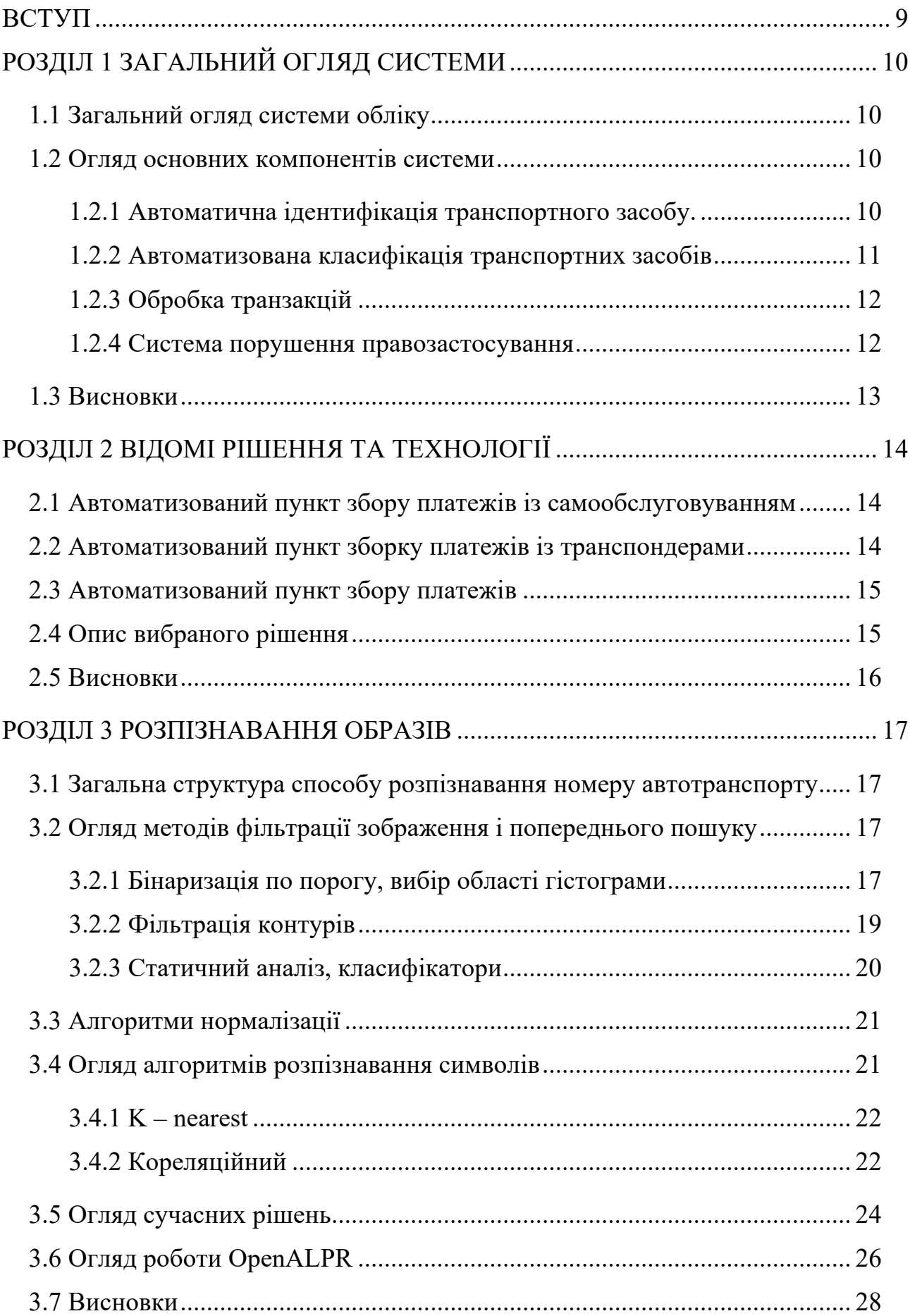

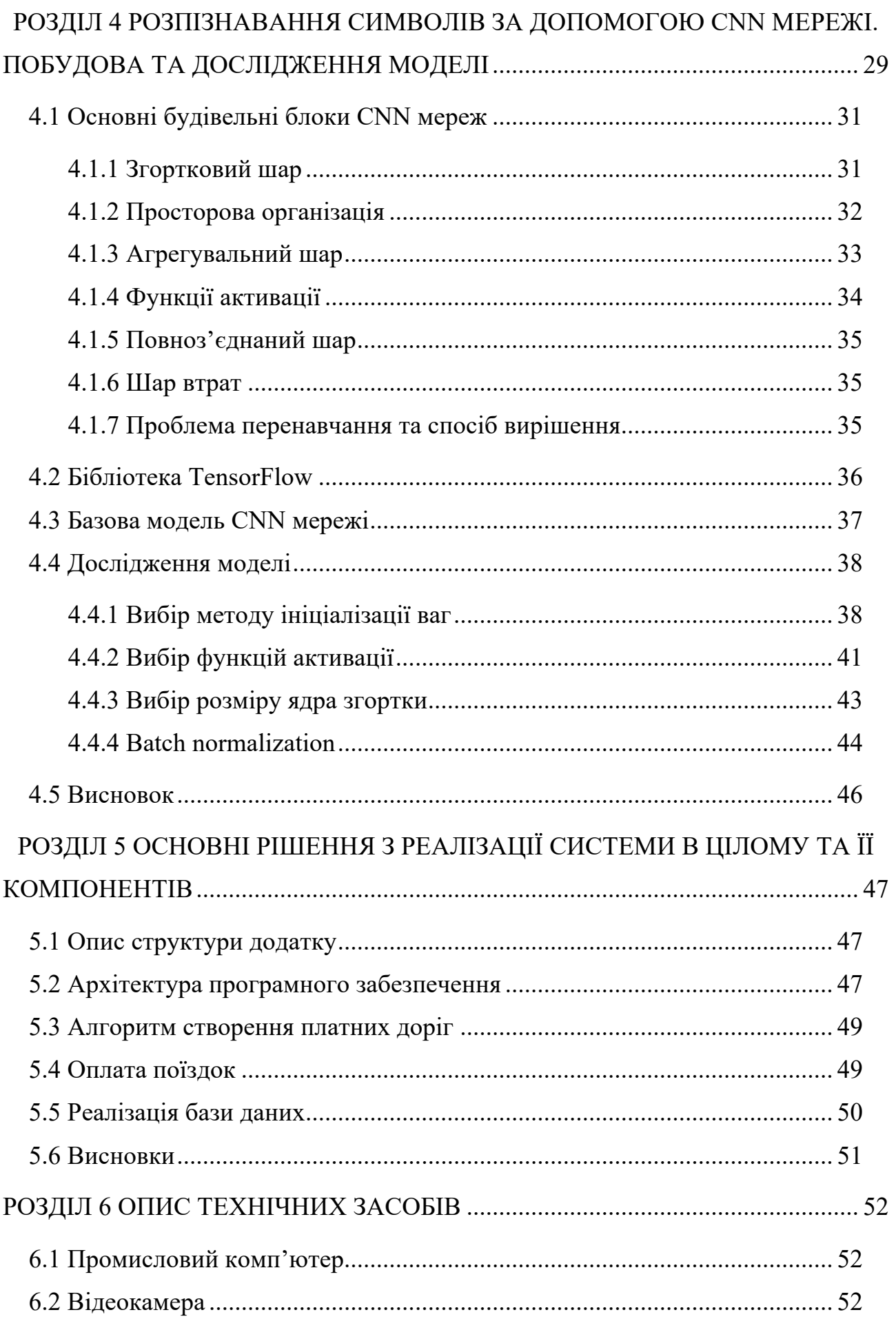

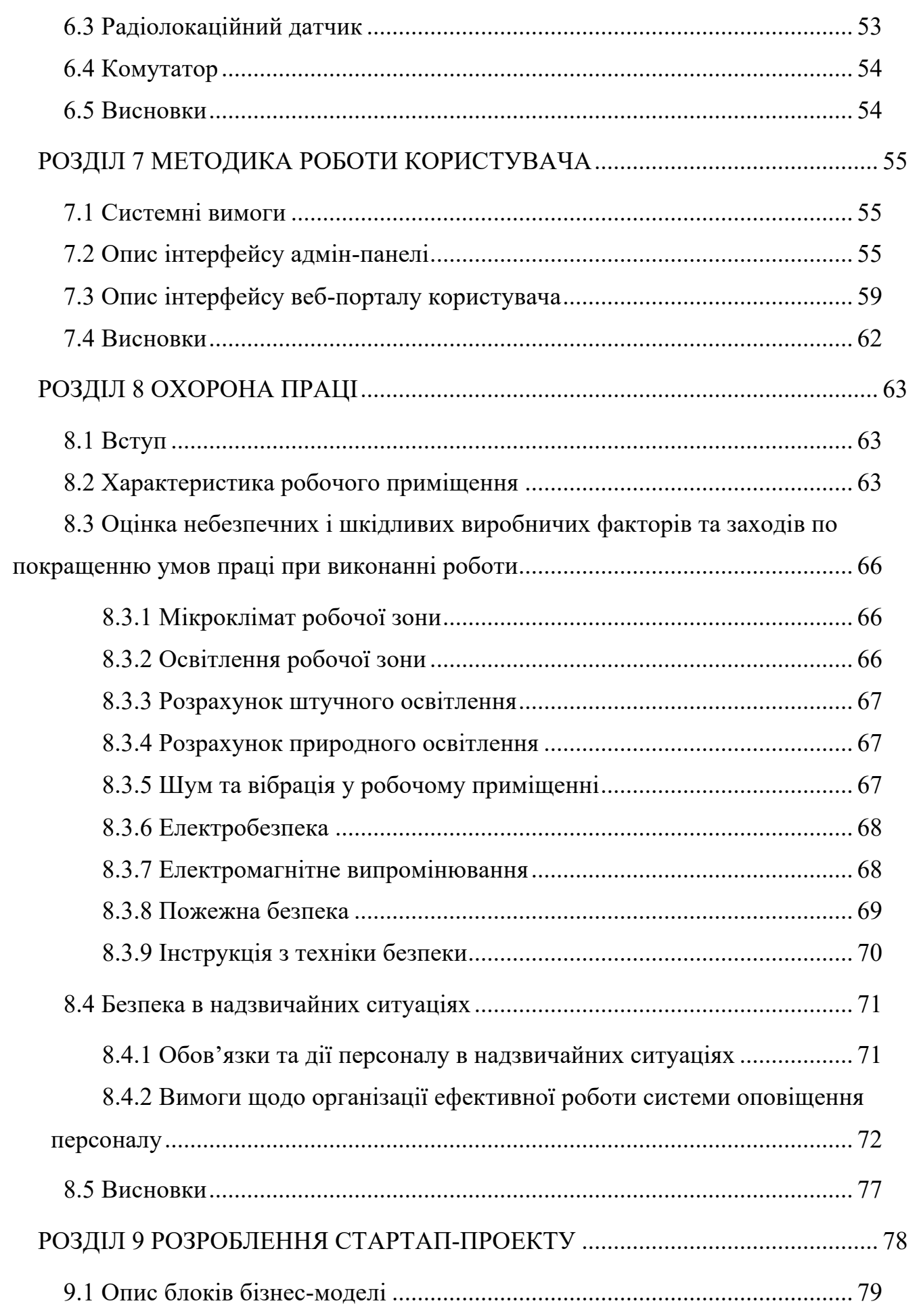

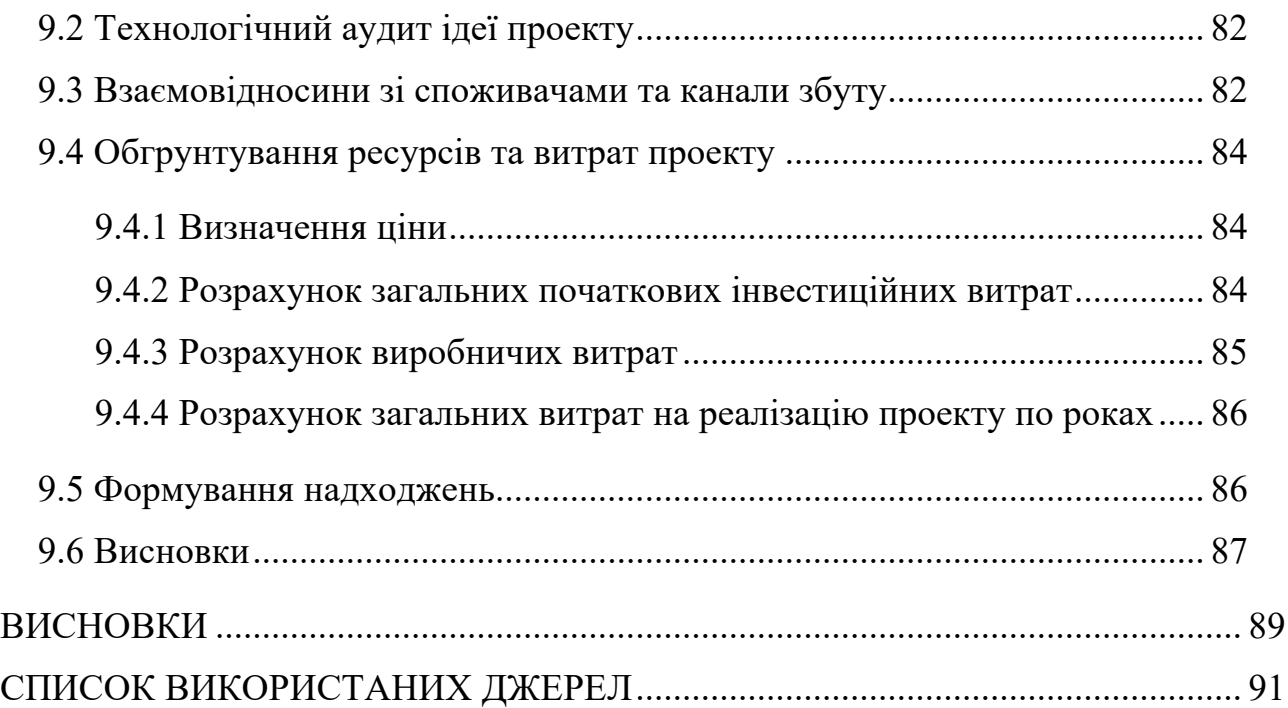

## **ПЕРЕЛІК УМОВНИХ ПОЗНАЧЕНЬ, СИМВОЛІВ, СКОРОЧЕНЬ ТА ТЕРМІНІВ**

AVI – Automated Vehicle Identification, автоматична ідентифікація транспорту

Batch normalization – це метод підвищення продуктивності та стабільності штучних нейронних мереж.

CNN – Convolutional Neural Network, згорткова нейронна мережа

ER-діаграма – діаграма «сутність-зв'язок»

EMS – Energy Management System, система управління енергоспоживанням

 $HSV$  – Hue Saturation Value, відтінок насиченість значення кольору, є колірною моделлю.

JSON – JavaScript Object Notation, запис об'єктів JavaScript

 $ORM - Object-Relational Mapping, o6' \epsilon$ ктно-реляційна проекція

NoSQL – Not only Structured Query Language, ряд підходів, що направлені на реалізацію баз даних відмінну від реляційних

REST – REpresentational State Transfer, передача репрезентативного стану (архітектурний підхід)

RGB – Red Green Blue, червоний зелений синій, адитивна колірна модель, що описує спосіб синтезу кольору

RFID – Radio Frequency Identification, радіочастотна ідентифікація

ReLU – Rectified Linear Units, зрізані лінійні вузли

### **ВСТУП**

Автоматизована система обліку автотранспорту через контрольний пункт направлена на усунення затримки при проїзді через платні дороги шляхом збору плати за проїзд в електронному вигляді. Система визначає чи транспорти які проїжджають є зареєстровані в базі, якщо ні повідомляє правоохоронні органи про тих хто проїхав не зареєструвавшись. Система в електронному вигляді видає рахунок на сплату, або автоматично сплачує при прив'язці електронної картки до зареєстрованого профіля.

Автоматизована система обліку автотранспорту через контрольний пункт базується на чотирьох основних компонентах:

- 1. Автоматична ідентифікація автотранспорту.
- 2. Автоматичну класифікацію автотранспорту.
- 3. Обробка транзакцій.
- 4. Сповіщення необхідних служб при порушенні.

Дана система дозволяє отримати багато переваг: власники автотранспортів економлять свій час; через те що машинам не потрібно зупинятися, зменшуються викиди вуглекислого газу в атмосферу; економія пального; дозволяє отримати інформацію про трафік на дорогах.

## РОЗДІЛ 1

## **ЗАГАЛЬНИЙ ОГЛЯД СИСТЕМИ**

#### **1.1 Загальний огляд системи обліку**

Автоматизована система обліку автотранспорту через контрольний пункт – це сукупність пристроїв для зняття оплати за проїзд по платній ділянці дороги без зупинки транспортного засобу.

Ця система представляє собою опору «П» подібної форми, що встановлюють біля в'їздів і виїздів з платних доріг. Часто транспортний засіб, проїжджаючи через опору повинен бути обладнаний RFID-мітками, які ще називають транспондерами. Ідентифікатори найчастіше розміщуються під лобовим склом. В деяких системах проїзд через ворота може вимагати зниження швидкості, але повна зупинка не потрібна.

Контрольні пункти зазвичай обладнані камерами, які фотографують номера транспортних засобів, які проїхали пункт, немаючи на собі ідентифікатора, або не зареєструвавшись в системі. Згодом ці фотографії можуть бути використані для притягнення порушників до відповідальності.

Фактична оплата проїзду може проводитися шляхом передоплати, або шляхом виставлення рахунку власнику транспортного засобу. В останньому випадку власник повинен передчасно вкласти договір з компанією, яка обслуговує дорогу, для автоматичного списування коштів з рахунку банківської картки.

#### **1.2 Огляд основних компонентів системи**

#### **1.2.1 Автоматична ідентифікація транспортного засобу.**

Автоматична ідентифікація транспортного засобу (Automated Vehicle Identification – AVI) – являє собою процес визначення особистості транспортного засобу, якій повинен бути пред'явлений рахунок [1]. Більшість систем записують проїзд транспортних засобів через платні ворота (з англ. - toll gate). В таких системах завдання стоїть потім ідентифікувати транспортний засіб в області воріт.

Деякі ранні системи AVI використовували штрих-коди прикріплені до кожного транспортного засобу, щоб потім оптично зчитувати на платіжних стендах. Оптичні системи виявилося що мають низьку надійність зчитування, особливо коли стикаються з похмурою погодою і брудними автомобілями.

Більшість сучасних систем AVI покладаються на радіочастотну ідентифікацію, де антенна на платних воротах обмінюється даними з транспондером на транспортному засобі через виділений короткий діапазон зв'язку (DSRC – Dedicated short-range communications) . RFID-мітки довели свою високу точність, і можуть бути прочитанні на високих швидкостях. Основним недоліком є вартість оснащення кожного транспортного засобу транспондером.

Для того щоб уникнути необхідність у використанні транспондерів деякі системи використовують розпізнавання транспортного номерного знаку. Система камер захоплює зображення транспортних засобів, що проходять через контрольні пункти, після чого зображення оброблюється, і номерний знак використовується для ідентифікації транспортного засобу. Це дозволяє клієнтам використовувати систему без будь-якої попередньої взаємодії з платіжними-агентствами. Раніше недоліком такої системи було значна частота помилок, що призводило до помилок у виставлені рахунків і вартості обробки транзакцій. Для уникнення таких випадків, використовувався ручний етап огляду, але це вимагало безперервних кадрових витрат. Та зараз технології комп'ютерного зору і системи розпізнавання номерів дійшли до розвитку, який дозволяє значно зменшити кількість помилок у розпізнаванні номерного знаку.

В Німеччині намагалися піти інших шляхом і для ідентифікація вантажівок на платних автобанах використовували систему глобального позиціонування, тобто місцезнаходження автомобіля. Та впровадження цієї системи виявилося набагато тривалішим і дорожчим, ніж очікувалося.

#### **1.2.2 Автоматизована класифікація транспортних засобів**

Автоматизована класифікація транспортних засобів тісно пов'язана з автоматичною ідентифікацією [1]. Більшість систем для різних типів транспортних засобів виставляють різні тарифи, що робить необхідним розрізняти транспортні засоби, що проходять через платіжні ворота.

Найпростіший спосіб буде зберігати клас транспортного засобу в записах клієнта, і використовувати дані AVI, щоб дізнатися клас автомобіля. Це легкий спосіб, та він обмежує гнучкість користувачів.

Більш складні системи використовують набір датчиків. Індуктивні датчики, вбудовані в дорожньому покритті можуть визначити зазори між транспортними засобами, щоб забезпечити основну інформацію про присутність транспортного засобу, і його довжину. Датчики тиску дозволяють підрахувати кількість осей транспорту що проїжджає через них, а також виявляти транспортні засоби з подвійними шинами. Також оптичні засоби дозволяють визначити форму автотранспорту і відрізнити вантажні автомобілі та причепи.

#### **1.2.3 Обробка транзакцій**

Обробка транзакцій – має справу з веденням рахунків клієнтів, відправленням платних операцій і платежів клієнтів на рахунки і обробкою запитів клієнтів [2]. Компонент обробки транзакцій в деяких системах називається як центр обслуговування клієнтів. Багато в чому, функція обробки транзакцій нагадує банківську, і деякі агенства заключають договори з банками, перекладаючи на них цю функцію.

Рахунки клієнтів можуть бути сплачені по факту, де платіжні рахунки періодично виставляються клієнту, або попередньо оплачені де клієнт фінансує баланс на рахунку, з якого знімаються гроші при надходженні платежів. Система з передоплатою є більш поширеною, оскільки переслідування непогашеної заборгованості вважається є нерентабельним. Більшість систем рішають цю проблеми, вимагаючи мати баланс на рахунку при створені облікового запису.

#### **1.2.4 Система порушення правозастосування**

Система порушення правозастосування – є корисною для зниження неоплачених проїздів, так як автоматизована система без людського контролю є привабливою для ухилення від платежів [2]. Тому при незнаходженні засобу за допомогою AVI, відправляють повідомлення в правозахисні органи з номерним знаком транспортного засобу.

#### **1.3 Висновки**

Автоматизована система обліку автотранспорту через контрольний пункт направлена на усунення затримки при проїзді через платні дороги шляхом збору плати за проїзд в електронному вигляді. Система визначає чи які проїжджають є зареєстровані в базі, якщо ні повідомляє правоохоронні органи про тих хто проїхав не зареєструвавшись. Система в електронному вигляді видає рахунок на сплату, або автоматично сплачує при прив'язці електронної картки до зареєстрованого профіля.

## РОЗДІЛ 2

## **ВІДОМІ РІШЕННЯ ТА ТЕХНОЛОГІЇ**

Зараз система автоматизованої обліку автотранспорту представлена декількома типами.

#### **2.1 Автоматизований пункт збору платежів із самообслуговуванням**

Автоматизований пункт збору платежів із самообслуговуванням [3]. В даній системі власники транспортних засобів можуть сплачувати за проїзд як готівкою так і кредитною карткою. Ціна за проїзд є попередньо запрограмованою в систему базуючись на часі дня і відображається на комп'ютерній панелі і може бути змінена через SCADA систему в диспетчерському пункті. Після того як була здійснена оплата, активується реле яке опускає бар'єр дозволяючи автотранспорту проїхати. Ця система є вже застарілою, і не дозволяє проїжджати контрольні пункти без зупинок. Що в свою чергу залишає проблему із збільшенням трафіку, хоч і позбавлена персоналу.

### **2.2 Автоматизований пункт зборку платежів із транспондерами**

Автоматизований пункт зборку платежів із транспондерами [3]. Дана система різниться від попередньої тим що проїзд через контрольний пункт здійснюється без зупинок. Транспортні засоби повинні бути обладнані ідентифікуючим пристроєм – транспондером, і бути зареєстрованими в системі автоматичного проїзду. Зараз в ролі транспондера виступають RFID-мітки. Наклейка з RFID-міткою розташовується на лобовому склі або фарах автомобіля. Лазер детектор здійснює зчитування з малим інтервалом часу, в районі 4 мс, і передає сигнал про наближення автомобіля на контролер, який в свою чергу подає сигнал на антенну зчитування і камеру для отримання фотографії транспортного засобу. RFID-зчитуючі пристрої, що встановлені на опорах, можуть здійснити ідентифікацію менше ніж за 0,02 мс, що дозволяє не зменшувати навіть швидкість при проїзді через контрольний пункт.

Дані з контролера і камери попадають на комутатор, і передаються по гігабітній лінії Ethernet на сервер збору даних, що знаходиться в придорожньому

щиті. Зазвичай придорожній щит не потребує обслуговування. За його станом слідкує контролер, що в ньому знаходиться. Він контролює електроживлення пристроїв, температуру та вологість, датчик диму. Також ставлять систему виявлення проникнення і в разі необхідності відсилається сигнал тривоги в головній диспетчерський пункт.

Після обробки даних з усіх контрольних пунктів, передаються в диспетчерський центр, де вже здійснюється зняття оплати з електронного рахунку власника транспортного засобу. Часто ціна залежить від проїханого кілометражу, тарифу за проїзд в конкретній зоні і часу дня.

## **2.3 Автоматизований пункт збору платежів**

Автоматизований пункт збору платежів. Даний вид система відрізняється від попереднього тим що не потребує додаткових ідентифікуючих пристроїв. Ідентифікація транспортних засобів здійснюється за допомогою відеокамер. При наближенні транспортного засобу, лазер-детектор сповіщає контролер, який в свою чергу дає сигнал на отримання зображення з високою якістю. Після цього зображення відправляється на сервер обробки даних, де здійснюється розпізнавання номера транспортного засобу і пошук його в системі. Якщо даний номер в системі не знаходиться, відправляється повідомлення в правоохоронні органи для притягнення до відповідальності правопорушника. Перевагою даної системи є те що не потрібно встановлювати додаткові пристрої в свій транспортний засіб, а лише зареєструватися в системі автоматизованого збору платежів. Недоліком може бути зниження швидкості при проїзді через опори для отримання зображення кращої якості, але це вже не є проблемою в наш час. Із розвитком сучасних технологій, розпізнавання образів є класичною задачею, і існує багато систем які спеціалізуються саме на розпізнаванні автомобільних номерів, що дозволяє досягти майже 100% точності у визначенні номерних знаків.

#### **2.4 Опис вибраного рішення**

В даній роботі було обрано реалізувати автоматизовану систему обліку автотранспорту через контрольний пункт не використовуючи додаткових пристроїв – транспондерів, збоку клієнтів. Дана система є найбільш передовою, і

використовує набір сучасних комп'ютерних технологій, оскільки ідентифікація транспортного засобу буде здійснюватися за допомогою комп'ютерного зору. Сервер обробки даних буде виконуватися на базі платформи Node.js і з використання зовнішніх сервісів та побудованої моделі глибокої нейронної мережі для розпізнавання номерних знаків автомобіля.

Передача зображень буде здійснюватися за допомогою промислових комп'ютерів, які в свою чергу підключаються до комутатора. До кожного комп'ютера під'єднюється камера та радіолокаційний датчик руху, який подає сигнал коли необхідно зафіксувати зображення. Камера здійснює серію зображень. На промисловому комп'ютері здійснюється попередня обробка зображень, при якій вибирається найбільш якісне за певними критеріями, наприклад за освітленістю. Тільки після цього зображення буде відправлене на сервер обробки даних, для подальшого розпізнавання та здійснення ідентифікації користувача.

Після обробки даних користувач отримуватиме сповіщення на телефон, або в особистому кабінеті на веб-порталі. Де буде вказано інформацію про поїздку: назву дороги, дату, в'їзд та виїзд і суму для оплати.

#### **2.5 Висновки**

На даний час існує два основних способи вирішення проблеми автоматизованого пункту збору платежів: з використання транспондерів – пристроїв що кріпляться на автотранспорті, що дозволяються ідентифікувати користувача, та з використанням сучасних технологій комп'ютерного зору для розпізнавання номерного знаку автотранспорту.

## РОЗДІЛ З

## **РОЗПІЗНАВАННЯ ОБРАЗІВ**

#### **3.1 Загальна структура способу розпізнавання номеру автотранспорту**

В загальному випадку алгоритм буде складатися з трьох пунктів:

- 1. Фільтрація зображення і попередній пошук номера визначення області в якій знаходиться номер.
- 2. Нормалізація номера визначення точних границь номера, нормалізація контрасту.
- 3. Розпізнавання тексту читання всього що знайшлося в нормалізованому зображенні.

Це базова структура алгоритму розпізнавання. У випадку коли номер лінійно розташований і добре освітлений, без бруду то можна обійтися без перших двох пунктів. Також можна об'єднувати пошук номера і його нормалізацію.

## **3.2 Огляд методів фільтрації зображення і попереднього пошуку**

#### **3.2.1 Бінаризація по порогу, вибір області гістограми**

Самим простим перетворення – вважається бінаризація зображення по порогу. Процес бінаризація - це перетворення кольорового (або в градаціях сірого) зображення в двокольорове чорно-біле. Головним параметром такого перетворення є поріг *t* - значення, з яким порівнюється яскравість кожного пікселя [4]. За результатами порівняння, пікселю присвоюється значення 0 або 1. Існують різні методи бінаризації, які можна умовно розділити на дві групи – глобальні та локальні. У першому випадку величина порога залишається незмінною протягом усього процесу бінаризації. У другому зображення розбивається на області, в кожній з яких обчислюється локальний поріг. Головна мета бінаризації, це радикальне зменшення кількості інформації, з якою доводиться працювати.

Для RGB зображення і зображення в градаціях сірого порогом є значення кольору. Зустрічаються ідеальні задачі, в яких такого перетворення достатньо. Вибір порогу по якому здійснюється бінаризація, в багато чому визначає процес самої бінаризації. Зазвичай бінаризація здійснюється за допомогою алгоритму,

який адаптивно підбирає поріг. Таким алгоритмом може бути вибір математичного очікування (середнє значення) або медіани.

Порогова обробка зображень може здійснюватися різними способами:

1. Бінаризація з нижнім порогом – є найбільш простою операцією, в якій використовується тільки одне значення порогу

$$
f'(m,n) = \begin{cases} 0, f(m,n) \ge t; \\ 1, f(m,n) < t; \end{cases} \tag{3.1}
$$

2. Бінаризація з подвійним обмеженням  $(t_1 \le t_2)$ — для виділення областей, в яких значення яскравості пікселів може змінюватися у відомому діапазоні:

$$
f'(m,n) = \begin{cases} 0, f(m,n) \ge t_1; \\ 1, t_1 < f(m,n) \le t_2; \\ 0, f(m,n) > t_2; \end{cases} \tag{3.2}
$$

3. Неповна порогова обробка – дане перетворення дає зображення, яке може бути простішим для подальшого аналізу, оскільки є позбавленим фону із всіма деталями, присутніми на вихідному зображенні:

$$
f'(m,n) = \begin{cases} f(n,m), f(m,n) > t; \\ 0, f(m,n) \le t; \end{cases}
$$
 (3.3)

Бінаризація може дати дуже цікаві результати при роботі з гістограмами, в тому числі в ситуації, якщо ми розглядаємо зображення не в RGB, а в HSV.

Гістограмний аналіз регіонів є одним із найпопулярніших методів підходу див. Рисунок 3.1. Підхід оснований на допущені, що частотна характеристика регіону з номером відмінна від частотної характеристики області навколо.

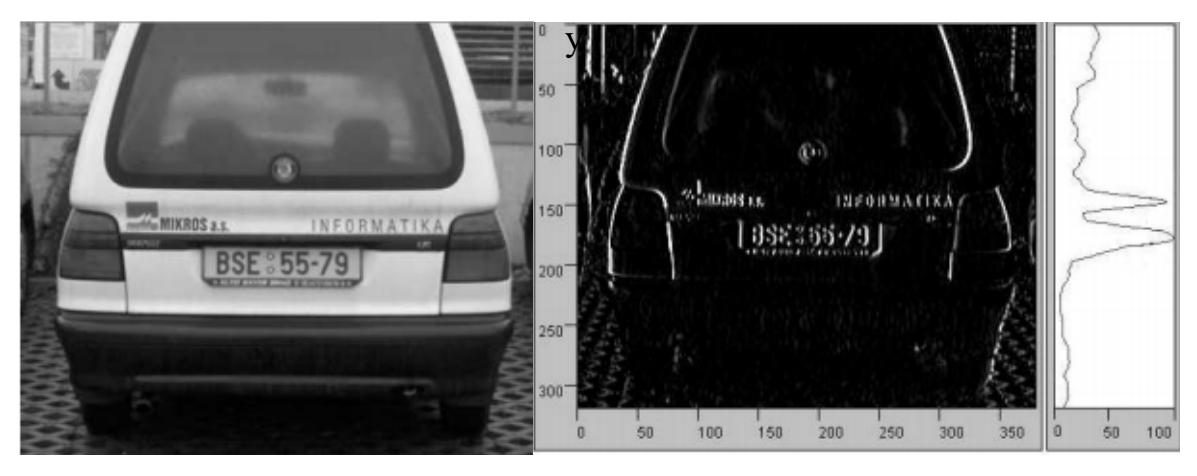

Рисунок 3.1 – Приклад аналізу гістограм зображення

На зображенні виділяються границі (виділення високочастотних просторових компонент зображення). Будується проекція зображення на вісь *y* (іноді і на вісь *x*). Максимум отриманої проекції може збігтися з розташуванням номера.

У такого підходу є істотний мінус - машина за розміром мусить бути зіставна з розміром кадру, так як фон може містити написи або інші деталізовані об'єкти.

#### **3.2.2 Фільтрація контурів**

Ґрунтується на алгоритмах, які виділяють точки цифрового зображення, в яких різко змінюється яскравість або є інші види неоднорідностей [4]. Контури корисні коли потрібно перейти від роботи із зображенням до роботи з об'єктами на цьому зображенні. Коли об'єкт достатньо складний, але добре виділяється, то часто єдиним способом роботи з ним є виділення його контурів. Існує цілий ряд алгоритмів, які вирішуються задачу фільтрації контурів:

- 1. Оператор Кенні.
- 2. Оператор Собеля.
- 3. Оператор Лапласа.
- 4. Оператор Прюітта.
- 5. Оператор Робертса.

Найчастіше використовують оператор Кенні, що є оптимальним алгоритмом виявлення границь, що задовільняє трьом критеріям: гарне виявлення та локалізація, єдиний відгук на одну границю. Він також ввів поняття пригнічення не-максимуму, яке означає, що пікселями границь об'являються точки, в яких досягається локальний максимум градієнта в направленні вектору градієнта.

Алгоритм Кенні складається з п'яти окремих кроків:

- 1. Згладжування робить зображення розмитим для зменшення шуму.
- 2. Пошук градієнта границі відмічаються там, де градієнт зображення набуває максимального значення.
- 3. Пригнічення не-максимуму тільки локальні максимуми відмічаються як границі.
- 4. Подвійна порогова фільтрація потенційні границі визначаються порогами.
- 5. Трасерування області невизначеності вихідні границі визначаються шляхом пригнічення всіх країв, які не є зв'язаними з визначеними границями.

#### **3.2.3 Статичний аналіз, класифікатори**

Мінусом попередніх методів є те що на справжніх, забруднених номерах немає виражених границь. Для таких випадків найкраще підійшли б методи які ґрунтуються на різноманітних класифікаторах. Одним з таких методів є каскад Хаара [4].

Каскад Хаара є одним із найпростіших способів розпізнавання класів об'єктів з великою швидкістю роботи. Класифікатор формується на примітивах Хаара шляхом розрахунку значень ознак. Ознака Хаара складається з суміжних прямокутних областей. Вони позиціонуються на зображенні, далі сумуються інтенсивності пікселів в областях, після чого обчислюється різниця між сумами. Ця різниця і буде значенням певної ознаки, визначеного розміру, яка певним чином позиціонована на зображенні.

На етапі виявлення в методі Віоли - Джонса вікно встановленого розміру рухається по зображенню, і для кожної області зображення, над якою проходить вікно, розраховується ознака Хаара. Наявність або відсутність предмета у вікні визначається різницею між значенням ознаки і порогом, який навчається. Оскільки ознаки Хаара мало підходять для навчання або класифікації (якість трохи вище ніж у випадкової нормально розподіленої величини), для опису об'єкта з достатньою точністю необхідна більша кількість ознак. Тому в методі Віоли - Джонса ознаки Хаара організовані в каскадний класифікатор.

Найпростішу прямокутну ознаку Хаара можна визначити як різницю між сумою пікселів двох суміжних областей всередині прямокутника, який може займати різні положення і масштаби на зображенні. Такий вид ознак називається 2-прямокутним. Віола і Джонс так само визначили 3-прямокутні і 4-прямокутні ознаки. Кожна ознака може показати наявність (або відсутність) будь-якої конкретної характеристики зображення, такий як кордону або зміна текстур.

Наприклад, 2-прямокутна ознака може показати, де знаходиться межа між темним і світлим регіонами.

Ключовою особливістю ознак Хаара є найбільша, в порівнянні з іншими ознаками, швидкість. При використанні інтегрального представлення зображення, ознаки Хаара можуть обчислюватися за постійний час (приблизно 60 процесорних інструкцій на ознаку з двох областей).

Для навчання на вхід класифікатора спочатку подається набір «правильних» зображень з попередньо виділеною областю на зображенні, далі відбувається перебір примітивів і розрахунок значення ознаки.

## **3.3 Алгоритми нормалізації**

Більшість вище зазначених алгоритмів виявляють номер не точно і потребують подальшого уточнення його положення, а також покращення якості зображення. Наприклад потрібно здійснити поворот і обрізання країв, збільшити контраст.

Поворот номера в горизонтальну площину. Коли залишена тільки область номера, виділення границь починає працювати значно краще, так як всі довгі горизонтальні прямі, які вдалося виділити – це і будуть границі номера. Рішення для цього є перетворення Хафа - чисельний метод, застосовуваний для вилучення елементів з зображення. Призначений для пошуку об'єктів, що належать певному класу фігур, з використанням процедури голосування. Процедура голосування застосовується до простору параметрів, з якого і виходять об'єкти певного класу фігур по локальному максимуму в так званому накопичувальному просторі (accumulator space), яке будується при обчисленні трансформації Хафа. Класичний алгоритм перетворення Хафа пов'язаний з ідентифікацією прямих в зображенні. Перетворення Хафа дозволяє дуже швидко виділити дві головні прямі і обрізати по ним зображення.

### **3.4 Огляд алгоритмів розпізнавання символів**

Задача розпізнавання тексту чи окремих символів (optical character recognition, OCR) є складною хоч і класичною задачею. В загальному методи розпізнавання тексту можна поділити на два класи:

- 1) структурні методи основані на морфології і аналізу контуру, які мають справу з бінаризованим зображенням;
- 2) растрові методи основані на аналізі безпосередньо самого зображення.

Часто використовується комбінація структурних і растрових методів.

#### **3.4.1 K – nearest**

Є одним із простих для розуміння методів розпізнавання символів, який незважаючи на свою примітивність часто може перемогти не дуже вдалі реалізації SVM (support vector machine – метод опорних векторів) або нейромережевих методів.

Спосіб роботи:

- 1) попередньо записуємо достатню кількість зображень реальних символів вже правильно розбитих на класи своїми руками
- 2) вводимо міру відстані між символами (якщо зображення бінаризоване, то операція XOR буде оптимальна)
- 3) потім, коли ми намагаємося розпізнати символ, по черзі розраховуємо дистанцію між ним і всіма символами в базі. Серед k найближчих сусідів, можливо, будуть представники різних класів. Представників якого класу більше серед сусідів, до того класу варто віднести символ, що розпізнається.

У теорії, якщо записати дуже велику базу з прикладами символів, знятих під різними кутами, освітленням, з усіма можливими потертостями, то K-nearest це все, що потрібно. Але тоді потрібно дуже швидко розраховувати дистанцію між зображеннями, а, значить здійснювати бінаризацію і використовувати XOR. Але тоді саме у випадку з забрудненими або потертими номерами будуть проблеми. Бінаризація абсолютно непередбачувано змінює символ.

У методу є одна важлива перевага: він простий і прозорий, а значить легко налагоджували і налаштовуватися на оптимальний результат.

#### **3.4.2 Кореляційний**

Часто методи, які використовуються в розпізнаванні зображень, побудовані на емпіричних підходах. Але також можна використовувати математичний апарат

теорії ймовірності, який був просто відполірований в задачах детектування сигналу в радіолокаційних системах. Шрифт на автомобільному номері нам відомий, шум фотокамери або пил на номері можна назвати адитивним білим гаусівським шумом. Існує деяка невизначеність по розташуванню символу і його нахилу, але ці параметри можна перебрати. Якщо ми залишаємо зображення не бінаризованими, то нам ще невідома і амплітуда сигналу, тобто яскравість символу.

Все зводиться до операції розрахунку коваріації вхідного сигналу з гіпотетичним (з урахуванням заданих зсувів і поворотів) [5]:

$$
cov(X,Y) = E[(X - EX)(Y - EY)] \tag{3.4}
$$

де X – вхідний сигнал, Y – гіпотеза, Е – математичне очікування.

Якщо потрібно вибрати з різних символів, то гіпотези по повороту і зсуву будуються для кожного символу. Якщо ми точно знаємо, що вхідне зображення містить символ, то максимум коваріації по всім гіпотезам визначить символ, його зміщення і нахил. Тут з'являється проблема близькості зображень різних символів («р» і «в», «о» і «с» і ін.). Найпростіше – ввести для кожного символу вагову матрицю коефіцієнтів.

Іноді такі методи називаються «template-matching», що повністю відображає їх суть. Задаємо зразки – порівнюємо вхідне зображення із зразками. Якщо є якась невизначеність за параметрами, то, або перебираємо всі можливі варіанти, або використовуємо адаптивні підходи.

Переваги методу:

- 1) передбачуваний і добре вивчений результат, якщо шум хоч трохи відповідає обраній моделі;
- 2) якщо шрифт заданий строго, як в нашому випадку, то здатний розгледіти сильно запорошений, брудний, потертий символ.

Недоліки: обчислювально дуже затратний.

Пізніше в роботі буде також розглянутий метод розпізнавання номерів за допомогою згорткових нейронних мереж.

### **3.5 Огляд сучасних рішень**

Зараз є чимало технологій і сервісів які надають готові рішення розпізнавання образів. В даній роботі було досліджено роботу сервісів: Microsoft Azure Cognitive Services, OpenALPR Cloud Stream Services, Google Cloud Vision Services, Amazon Rekognition, OpenCV.

Microsoft Cognitive Services представляють собою набір API, SDKs і послуг, доступних для розробників, щоб зробити свої програми більш розумним, цікавими і видимими. Microsoft Cognitive Services розширює і розвиває портфоліо компанії Microsoft в машинному навчанні, і дозволяє розробникам легко додавати інтелектуальні функції - такі, як виявлення емоцій; особи, розпізнавання мови і зору; а також розуміння мови - в своїх додатках.

Google Cloud Vision API дозволяє розробникам зрозуміти зміст зображення інкапсулюючи потужні моделі машинного навчання в простий у використанні REST API [6]. Він швидко класифікує зображення в тисячі категорій, виявляє окремі об'єкти і осіб в межах зображень, і знаходить і читає надруковані слова, що містяться в зображеннях. Ви можете створити метадані вашого каталогу зображень, вирізати образливий зміст, або включити нові маркетингові сценарії на основі аналізу зображення.

OpenALPR Cloud Stream Services забезпечує автоматичне розпізнавання номерних знаків. Використовується за допомогою зовнішнього API, або є можливість інтеграції з будь-якою IP – камерою.

Amazon Rekognition – це сервіс, що дозволяє легко додати в додатку можливості аналізу зображень [7]. За допомогою Rekognition можна виявляти об'єкти, сцени, особи, шукати і порівнювати особи, а також виявляти неприйнятний контент на зображеннях. API сервісу Rekognition дозволяє додавати в додатку можливості візуального пошуку і розпізнавання зображень на основі алгоритмів глибокого навчання.

Amazon Rekognition заснований на перевіреній технології глибокого навчання з можливістю масштабування, розробленої експертами Amazon в області комп'ютерного зору. Amazon Rekognition використовує моделі глибоких нейронних мереж для розпізнавання і маркування тисяч об'єктів і сцен.

OpenCV випущена під ліцензією BSD, тому вона є безкоштовна як для наукових, так і для комерційних цілей [8]. OpenCV була розроблена для обчислювальної ефективності і з сильним акцентом на додатках реального часу. Написана на C / C ++, бібліотека може скористатися многоядерною обробкою. Разом із OpenCL, вона може скористатися апаратним прискоренням базової гетерогенної обчислювальної платформи.

Всі технології забезпечуюють достатню точність у визначенні і розпізнаванні образів на зображеннях. Надають готові рішення і легкий спосіб використання за допомогою зручного і добре документованого API. Окрім OpenCV оскільки є бібліотекою з набором функцій які вирішують 50% задач які можуть виникнути в роботі із аналізом зображень, та потребують значно більше зусиль у використанні, але надають змогу в написанні власного алгоритму і розширення існуючих рішень. Нижче надана порівняльна таблиця 3.1 можливостей вище зазначених сервісів.

|                                | Amazon<br>Rekognition | Google Cloud<br>Vision | Microsoft<br>Cognitive<br>Services | OpenCV           |
|--------------------------------|-----------------------|------------------------|------------------------------------|------------------|
| Face<br>detection              | $\! + \!$             | $\boldsymbol{+}$       | $\boldsymbol{+}$                   | $\boldsymbol{+}$ |
| Face<br>recognition<br>(image) | $\! + \!$             |                        |                                    | $^{+}$           |
| Face<br>recognition<br>(video) |                       |                        |                                    | $^{+}$           |
| Emotional<br>Depth $(\%)$      |                       |                        | $\boldsymbol{+}$                   |                  |
| Emotions<br>Present            | $\! + \!$             | $+$                    | $^{+}$                             |                  |

Таблиця. 3.1 Порівняльна таблиця можливостей сучасних сервісів розпізнавання

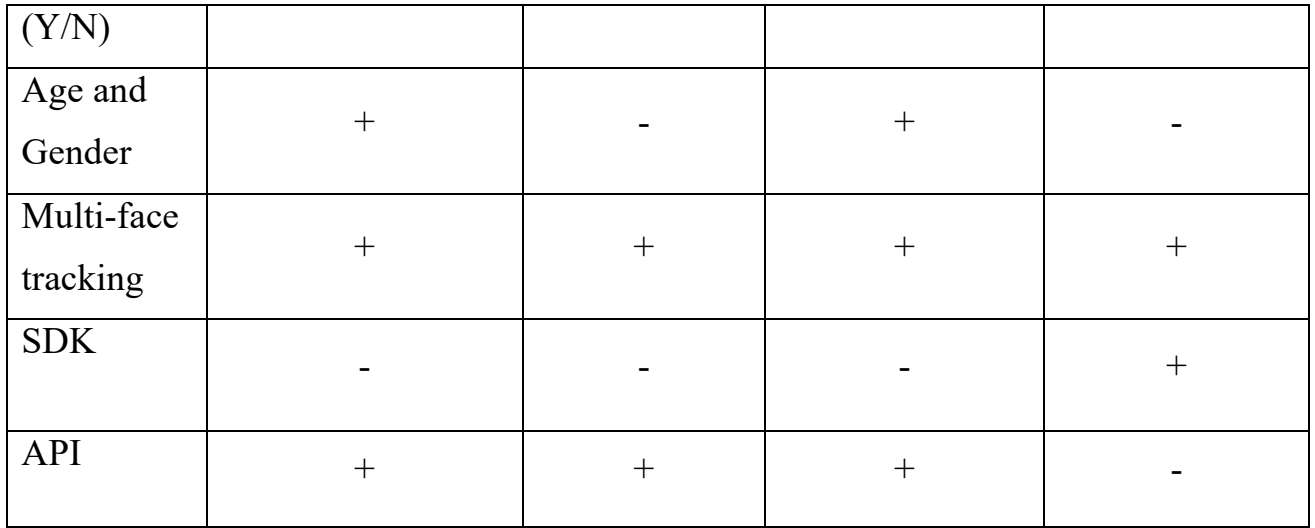

Згідно таблиці, видно що всі технології забезпечують різний набір функцій. Ніхто не випускає офіційних SDK для роботи, окрім OpenCV. І найбільшу функціональність надає Microsoft Cognitive Services.

В даній роботі для порівняння з власним рішенням буде використовуватися OpenAPLR оскільки надає готове рішення у визначенні номерів автотранспорту з великою точністю.

## **3.6 Огляд роботи OpenALPR**

OpenALPR працює як ланцюг послідовних дій [9]. Вхідними даними є зображення, різна обробка відбувається поетапно, а на виході отримуємо можливий номер автотранспорту що знаходиться на зображенні.

Етапи ланцюга послідовних дій відбувається в наступному порядку:

- 1) Розпізнавання знаходить потенційні області номерного знаку;
- 2) Бінаризація перетворення знайденої області зображення в чорнобілий;
- 3) Символьний аналіз знаходить розмір символьних «згустків» в області номера;
- 4) Знаходження границь знаходить краї і форму номерного знаку;
- 5) Усунення спотворень (нормалізація) перетворює перспективу на пряме відображення базуючись на зразкових розмірах номерного знаку;
- 6) Сегментація символів ізолює і очищає символи, так що вони можуть бути оброблені індивідуально;
- 7) Оптичне розпізнавання символів аналізує кожен образ символу і надає набір можливих символів;
- 8) Подальша обробка створюється n список можливих номерів базуючись на оптичному розпізнаванні символів. Також відбувається порівняння за допомогою регулярних виразів з шаблонами регіонів якщо потрібно.

Розпізнавання – ця фаза відбувається один раз для кожного вхідного зображення. Використовує алгоритм LBP (Local Binary Patterns – локальні бінарні шаблони, що часто використовується для виявлення особи), щоб знайти можливі ділянки номерного знаку (х, у, ширина, висота). Кожен з цих ділянок прямує до наступних етапів ланцюга для подальшої обробки. Фаза виявлення, як правило, найбільш затратна для обчислення.

Бінаризація – ця фаза може відбуватися декілька разів – один раз для кожної можливої ділянки номерного знаку. Фаза бінаризації створює декілька бінарних зображень для кожного регіону пластини. Декілька бінарних зображення будуть використовуватися, щоб забезпечити найкращий шанс знайти всі символи. Наприклад, одне бінаризоване зображення може пропустити символи, якщо зображення занадто темне або занадто світле. Кожне бінарне зображення буде оброблено на наступних етапах.

Символьний аналіз – намагатиметься знайти символьний розмір ділянки номерного знаку. Спочатку знаходить всі зв'язані плями на ділянці номерного знаку. Тоді він буде шукати плями в ширині і висоті номерного знаку, і які знаходяться на прямій лінії з іншими плямами з тою ж шириною і висотою. Якщо нічого не знайдено на ділянці, він буде викинутий без подальшої обробки. Якщо ж потенційні символи знайдені, ділянка символу буде збережена і буде здійснена подальша обробка.

Знаходження границь – знаходиться список всіх горизонтальних і вертикальних ліній для ділянки номерного знаку. Дальше здійснюється пошук можливий країв використовуючи цей список і висоту символу (обчислену в

символьному аналізі). Використовується ряд параметричних мір, щоб визначити який край є найбільш логічним. За замовчуванням буде використовуватися край на основі ідеальної ширини та висоти пластини, щоб перевірити чи буде збігання.

Нормалізація – беручи до уваги краї пластини, етап усунення спотворень буде повторно відображувати ділянку пластини згідно з стандартними розмірами і орієнтацією. В ідеалі, це виробить правильно орієнтовану пластину зображення без обертання чи перекосу.

Сегментація символів – ця фаза буде намагатися ізолювати всі символи, які складають зображення. Вертикальна гістограма використовується, щоб знайти прогалини в символах. Ця фаза також буде прибирати ділянки («коробки») символів шляхом видалення невеликих, від'єднаних цяток і видалить символи, які є занадто короткими. Сегментація також намагатиметься видалити «краї» ділянки так, щоб край номерного знаку щоб надалі не було помилкових класифікацій як «1» або «І».

Подальша обробка (постобробка) – із списку всіх можливих оптично розпізнаних символів, визначатимуться найкращі символьні комбінації. Це буде організовано у вигляді списку верхніх n – елементів. Обробка дискваліфікує всі символи нижче певного порогового значення. Також має місце «м'який» поріг, символи нижче якого все ще будуть додані в список можливих. Постобробка може здійснювати валідацію регіону якщо потрібно.

#### **3.7 Висновки**

В даному розділі було розглянуто загальну структуру алгоритму розпізнавання символів, описавши кожний крок алгоритму, а саме: методи фільтрації зображення, алгоритми нормалізації, та огляд алгоритмів розпізнавання. Також здійснено огляд сучасних сервісів розпізнавання образів.

В даній роботі був обраний сервіс OpenAPLR – який зручний у використанні та здійснює розпізнавання з високою точністю. Також в розділі розписано алгоритм роботи даного сервісу.

## РОЗДІЛ 4

## **РОЗПІЗНАВАННЯ СИМВОЛІВ ЗА ДОПОМОГОЮ CNN МЕРЕЖІ. ПОБУДОВА ТА ДОСЛІДЖЕННЯ МОДЕЛІ**

Останніх декілька років, глибокі нейронні мережі призвели до результатів прориву в різних задачах розпізнавання образів, таких як комп'ютерне бачення та розпізнавання голосу. Однією з найважливіших компонентів, що веде до цих результатів, була особлива нейронна мережа, що називається згорткова нейронна мережа.

В машинному навчанні – це клас глибинних штучних нейронних мереж прямого поширення. Згорткові нейронні мережі (ЗНМ) успішно використовують різновид багатошарових перцептронів (в якому присутні додаткові шари Aелементів), розроблений так, щоби вимагати використання мінімального обсягу попередньої обробки [10]. Вони відомі також як інваріантні відносно зсуву, виходячи з їхньої архітектури спільних ваг так характеристик інваріантності відносно паралельного перенесення [11].

Головною перевагою ЗНМ перед іншими мережами в обробці зображень є те що вони дозволяють вирішити одну проблему. Якщо використовувати звичайний багатошаровий перцептрон на кольоровому зображенні 32 х 32 х 3, і якщо вважати що кожний канал кожного пікселя незалежним вхідним параметром для багатошарового перцептрона, то кожний нейрон в першому прихованому шарі додасть до моделі близько 3000 нових параметрів. З ростом розміра зображення ситуація швидко виходить з під контролю, і це відбудиться набагато швидше ніж зображення досягнуть реальних розмірів. Одним з популярних рішень такої проблеми – є пониження розширення зображення до такої степені, коли багатошаровий перцептрон можливо застосовувати. Але при зменшенні розширення зображення, з'являється ризик втратити велику кількість інформації. Також, такі мережеві архітектури не беруть до уваги просторову структуру даних, розглядаючи вхідні пікселі, що є далеко один від одного, таким же чином, як і пікселі, що є близько один від одного. Таким чином, повна з'єднаність нейронів

для таких цілей, як розпізнавання зображень, у яких переважають просторово локальні вхідні візерунки, є марнотратною.

Ефективним способом рішення цієї проблеми є допущення: що пікселі, які знаходяться близько один до одного, тісніше «взаємодіють» при формуванні ознаки що нас цікавить ніж пікселі що знаходяться в протилежних кутах. Окрім цього, якщо в процесі класифікації зображення невилка риса вважається важливою, не матиме значення на якій ділянці зображення ця риса була знайдена.

Основними відмінностями згорткових нейронних мереж від багатошарових перцептронів є:

- 1. Тривимірні ємності нейронів: шари ЗНМ мають нейрони, впорядковані в 3 вимірах: ширина, висота та глибина. Нейрони всередині шару є з'єднаними лише з невеликою областю попереднього шару, що називається рецептивним полем. Для формування архітектури ЗНМ складають різні типи шарів, як локально-, так і повноз'єднані.
- 2. Локальна з'єднаність: відповідно до концепції рецептивних полів, ЗНМ використовують просторову локальність шляхом застосування схеми локальної з'єднаності між нейронами сусідніх шарів. Ця архітектура таким чином забезпечує, що навчені «фільтри» виробляють найсильніший відгук до просторово локального вхідного образу. Складання багатьох таких шарів веде до нелінійних фільтрів, що стають все глобальнішими (тобто, чутливими до більшої області піксельного простору), так що мережа спочатку створює представлення дрібних деталей входу, а потім з них збирає представлення більших областей.
- 3. Спільні ваги: В ЗНМ кожен фільтр повторюється на всьому зоровому полі. Ці повторні вузли використовують спільну параметризацію (вектор ваги та упередженості) та формують карту ознаки. Це означає, що всі нейрони в заданому згортковому шарі реагують на одну й ту ж саму ознаку в межах свого рецептивного поля. Повторювання вузлів таким чином дозволяє ознакам бути виявленими незалежно від їхнього

положення в зоровому полі, забезпечуючи таким чином властивість інваріантності відносно зсуву.

Разом ці властивості дозволяють ЗНМ досягати кращого узагальнення на задачах бачення. Спільне використання ваг різко зменшує кількість вільних параметрів, яких вчиться мережа, знижуючи таким чином вимоги до пам'яті для роботи мережі та уможливлюючи тренування більших, потужніших мереж.

## **4.1 Основні будівельні блоки CNN мереж**

#### **4.1.1 Згортковий шар**

Введемо поняття оператора згортки. Маючи двовимірне зображення **I** і невелику матрицю **K** розмірності h x w (так зване ядро згортки), побудовану таким чином, що графічно кодується будь-яка ознака. Обрахуємо згорнуте зображення **I \* K**, накладаючи ядро на зображення всіма можливими способами і записуючи сумму множин елементів вихідного зображення і ядра.

$$
(I * K) = \sum_{i=1}^{h} \sum_{j=1}^{w} K_{ij} \times I_{x+i-1,y+j-1}
$$
 (4.1)

Отже, згортка – це матриця зазвичай, малих розмірів, що використовується в обробці зображень як фільтр для розмиття, підвищення різкості, виділення границь тощо. Обробка зображення полягає у обчисленні нового значення обраного пікселя з врахуванням значення оточуючих його пікселів.

На зображені нижче Рисунок 4.1, схематично зображено вище зазначену формулу.

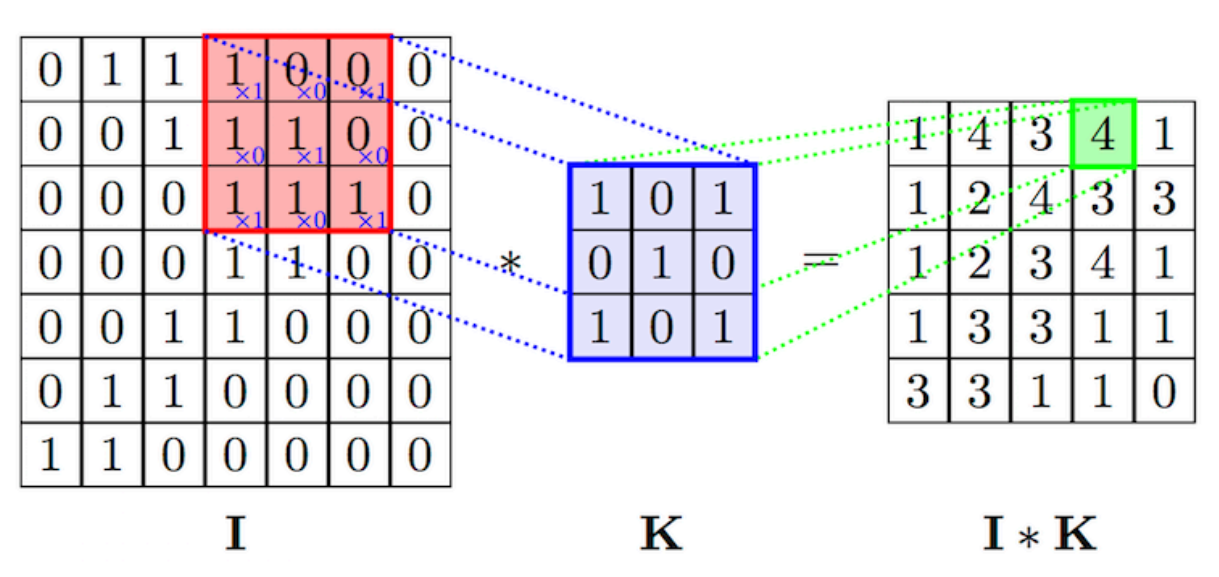

Рисунок 4.1 – Схематичне зображення операції згортки

Згортковий шар є основним будівельним блоком ЗНМ. Параметри шару складаються з набору фільтрів для навчання (або ядер), які мають невеличке рецептивне поле, але простягаються на всю глибину вхідної ємності. Протягом прямого проходу кожен фільтр здійснює згортку за шириною та висотою вхідної ємності, обчислюючи скалярний добуток даних фільтру та входу, і формуючи 2 вимірну карту збудження цього фільтру. В результаті мережа навчається, які фільтри активуються, коли вона виявляє певний конкретний тип ознаки у певному просторовому положенні у вході.

Складання карт збудження всіх фільтрів уздовж виміру глибини формує повну ємність виходу згорткового шару. Таким чином, кожен запис в ємності виходу може також трактуватися як вихід нейрону, що дивиться на невеличку область у вході, та має спільні параметри з нейронами тієї ж карти збудження.

#### **4.1.2 Просторова організація**

Розмір ємності виходу згорткового шару контролюють три гіперпараметри: глибина, крок та нульове доповнення.

Глибина ємності виходу контролює кількість нейронів шару, що з'єднуються з однією й тією ж областю вхідної ємності. Ці нейрони вчаться активуватися для різних ознак входу. Наприклад, якщо перший згортковий шар бере як вхід сире зображення, то різні нейрони вздовж виміру глибини можуть активуватися в присутності різних орієнтованих контурів, або плям кольору.

Крок контролює те, як стовпчики глибини розподіляються за просторовими вимірами (шириною та висотою). Коли кроком є 1, ми рухаємо фільтри на один піксель за раз. Це веде до сильного перекриття рецептивних полів між стовпчиками, а також до великих ємностей виходу. Коли ми робимо крок 2 (або, рідше, 3 чи більше), то фільтри, просуваючись, перестрибують на 2 пікселі за раз. Рецептивні поля перекриваються менше, й отримувана в результаті ємність виходу має менші просторові розміри.

Іноді зручно доповнювати вхід нулями по краях вхідної ємності. Розмір цього доповнення є третім гіперпараметром. Доповнення забезпечує контроль над просторовим розміром ємності виходу. Зокрема, іноді бажано точно зберігати просторовий розмір вхідної ємності.

#### **4.1.3 Агрегувальний шар**

Іншим важливим поняттям ЗНМ є агрегування (з англ. *pooling*), яке є різновидом нелінійного зниження дискретизації. Існує декілька нелінійних функцій для реалізації агрегування, серед яких найпоширенішою є максимізаційне агрегування. Воно розділяє вхідне зображення на набір прямокутників без перекриттів, і для кожної такої підобласті виводить її максимум. Ідея полягає в тому, що точне положення ознаки не так важливе, як її грубе положення відносно інших ознак. Агрегувальний шар слугує поступовому скороченню просторового розміру представлення для зменшення кількості параметрів та об'єму обчислень у мережі, і відтак також для контролю перенавчання (при перенавчанні статистична модель описує випадкову похибку або шум, замість взаємозв'язку, що лежить в основі даних).

Агрегувальний шар діє незалежно на кожен зріз глибини входу, і зменшує його просторовий розмір. Найпоширенішим видом є агрегувальний шар із фільтрами розміру 2×2, що застосовуються з кроком 2 (див. Рисунок 4.2), який знижує дискретизацію кожного зрізу глибини входу в 2 рази як за шириною, так і за висотою, відкидаючи 75 % збуджень. В цьому випадку кожна операція взяття максимуму діє над 4 числами. Розмір за глибиною залишається незмінним.

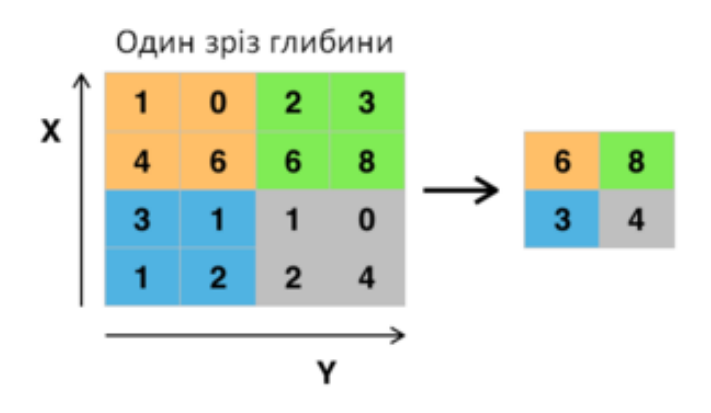

Рисунок 4.2 – Максимізаційне агрегування із фільтром 2х2 та кроком = 2

На додачу до максимізаційного агрегування, агрегувальні вузли можуть використовувати й інші функції, такі як усереднювальне агрегування (англ. *average pooling*) та  $L^2$ -нормове агрегування (англ.  $L^2$ -norm pooling).

#### **4.1.4 Функції активації**

Найбільш популярною функцією активації (передавальною функцією) є ReLU – аббревіатурою від англ. *Rectified Linear Units* – зрізані лінійні вузли*.* Це ненасичувальна передавальна функція

$$
\sigma(x) = \max(0, x) \tag{4.2}
$$

де *x* вхідне значення нейрона.

Вона посилює нелінійні властивості функції ухвалення рішення і мережі в цілому, не зачіпаючи рецептивних полів згорткового шару [1]. Перевагами є: швидкість обчислення, інваріантність відносно масштабування.

Для посилення нелінійності застосовуються й інші функції, наприклад, насичувальні: гіперболічний тангенс  $\sigma(x) = \tanh(x)$ , та сигмоїдна функція  $\sigma(x) =$  $(1 + e^{-x})^{-1}$ . А також тотожню фукнцію  $\sigma(x) = x$  (див. Рисунок 4.3). Але здебільшого зараз надають перевагу зрізаному лінійному вузлові, оскільки він тренує нейронну мережу в декілька разів швидше без значної розплати точністю узагальнення.

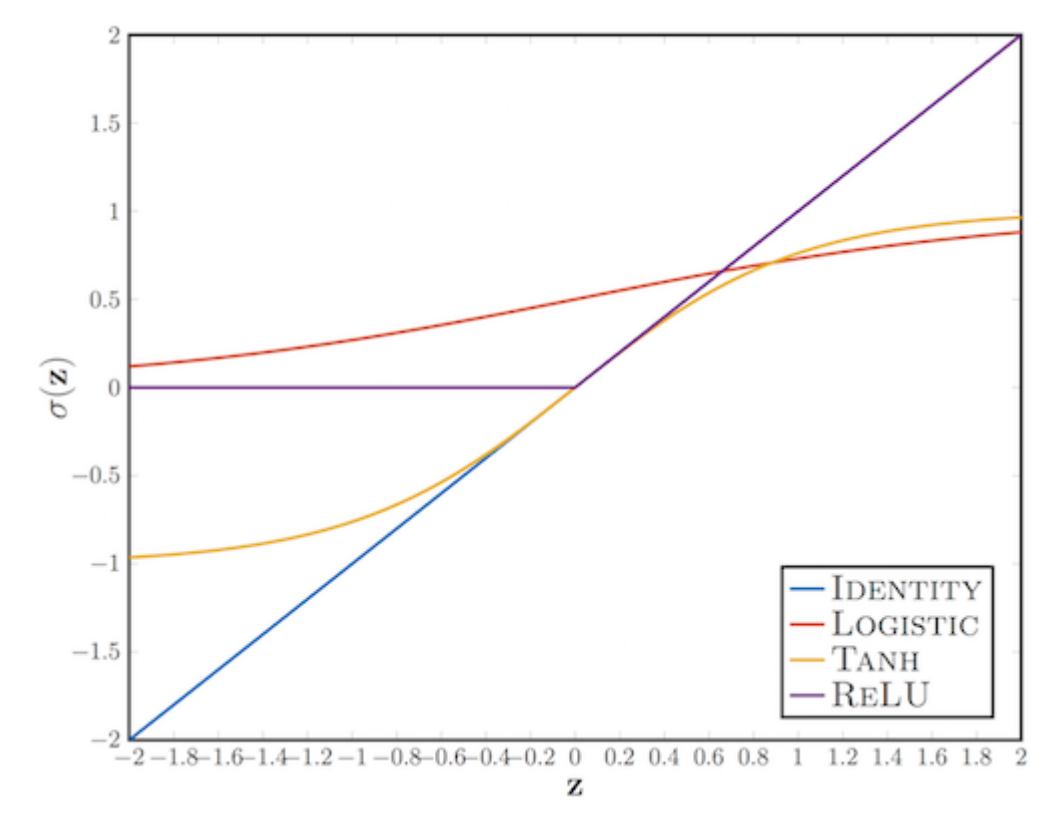

Рисунок 4.3 – Графік передавальних фукнцій: тотожня функція (Identity), сигмоїдальна функція (Logistic), гіперболічний тангенс (Tanh), функція зрізаних лінійних вузлів (ReLU) – при z є [-2, 2].

#### **4.1.5 Повноз'єднаний шар**

Насамкінець, після кількох згорткових та максимізаційно агрегувальних шарів, високорівневі міркування в нейронній мережі здійснюються повноз'єднаними шарами (з англ. *fully connected layers*). Нейрони у повноз'єднаному шарі мають з'єднання з усіма збудженнями попереднього шару, як це можна бачити у звичайних нейронних мережах. Їхні збудження відтак може бути обчислювано матричним множенням, за яким слідує зсув упередженості.

Іншими слова цей шар бере вхідні дані і виводить N-вимірний вектор, де N – число класів, з яких програма вибирає потрібний. Наприклад, якщо ми пишемо програму по розпізнаванню цифр, то у N – буде значення 10. Кожне число в цьому N-вимірному векторі представляє собою імовірність конкретного класу.

#### **4.1.6 Шар втрат**

Шар втрат визначає, як тренування штрафує відхилення між передбаченими та справжніми мітками, і є, як правило, завершальним шаром. Для різних завдань у ньому можуть використовувати різні функції втрат. Нормовані експоненційні втрати (англ. *softmax*) застосовуються для передбачення єдиного класу з *K* взаємно виключних класів. Сигмоїдні перехресно-ентропійні втрати застосовуються для передбачення *K* незалежних значень імовірності в проміжку [0, 1]. Евклідові втрати застосовуються для регресії до дійснозначних міток (−∞, ∞).

#### **4.1.7 Проблема перенавчання та спосіб вирішення**

Перенавчання виникає тоді, коли модель є занадто складною, такою, що має занадто багато параметрів відносно числа спостережень. Перенавчена модель має погану передбачувальну продуктивність, оскільки вона занадто сильно реагує на другорядні відхилення в тренувальних даних. Для вирішення цієї проблеми існують методи регуляризації. Це процес введення додаткової інформації для розв'язання некоректно поставленої задачі або запобігання перенавчанню.

Оскільки повноз'єднаний шар займає найбільше параметрів, він є схильним до перенавчання. Одним з методів зниження перенавчання є виключення (англ. *dropout*). На кожному етапі тренування окремі вузли або «виключаються» з мережі з імовірністю  $1 - p$ , або залишаються з імовірністю  $p$ , так що залишається зменшена мережа; вхідні та вихідні ребра виключених вузлів також усуваються.

На наступному етапі на даних тренується вже лише зменшена мережа. Після цього усунені вузли повторно вставляються до мережі з їхніми первинними вагами.

Іншим простим шляхом запобігання перенавчанню є обмежити кількість параметрів, зазвичай обмежуючи кількість прихованих вузлів у кожному шарі, або обмежуючи глибину мережі. Для згорткових мереж на кількість параметрів впливає й розмір фільтру. Обмежування кількості параметрів безпосередньо обмежує передбачувальну потужність мережі, знижуючи складність функції, яку вона може виконувати на даних, і відтак обмежує розмір перенавчання.

#### **4.2 Бібліотека TensorFlow**

Опис та дослідження моделі здійснемо за допомогою інструмента TensorFlow – це відкрита програмна бібліотека для машинного навчання цілій низці задач.

TensorFlow – є основою для визначення та запуску обчислень, за допомогою тензорів. З математичної точки зору, тензор – це математичний об'єкт, що узагальнює такі поняття як скаляр, вектор, ковектор, лінійний оператор і білінійна форма. В деякому базисі тензор представляється у вигляді багатовимірної таблиці  $d \times d \times ... \times d$  (число співмножників збігається з валентністю тензора), заповненої числами (компонентами тензора).

Внутрішньо TensorFlow являє собою тензори як n-розмірні масиви базових типів даних. Під час написання програми TensorFlow основним об'єктом, який ви маніпулюєте та передаєте, є tf.Tensor. Tf.Tensor об'єкт представляє частково визначені обчислення, які в кінцевому рахунку дають значення. Програми TensorFlow працюють, спочатку будуючи граф об'єктів tf.Tensor, детально описуючи як кожний тензор обчислюється на основі інших доступних тензорів, а потім за допомогою виконання частин цього графа для досягнення бажаних результатів.

Основні властивості tf.Tensor:

- 1. Тип даних (float32, int32, string).
- 2. Форма (англ. shape).

Кожен елемент тензора має один і той же тип даних, і тип даних завжди відомий. Форма (тобто кількість вимірів які має тензор та розмір кожного виміру)
може бути лише частково відома. Більшість операцій виробляють тензори відомих форм, якщо форми їхніх входів також повністю відомі, але в деяких випадках можна лише знайти форму тензора на час виконання графa.

Також бібліотека TensorFlow дає доступ до багатьох реалізованих функцій і високо рівнених компонентів, таких як: datasets (за допомогою якого передається потік даних в саму модель), layers (шари, за допомогою яких створюються шари мережі і параметри що можна навчати). Бібліотека також надає набір основних алгоритмів оптимізації, функції втрат і тд.

#### **4.3 Базова модель CNN мережі**

Розглянемоу структу моделі CNN мережі. Тренування моделі буде зроблено за домопогою бази даних MNIST (Modified National Institute of Standards and Technology) – об'ємна база даних зразків рукописних написання цифр [12]. Ця база даних є стандартом, запропонованим Національним інститутом стандартів і технологій США з метою калібрування і зіставлення методів розпізнавання зображень за допомогою машинного навчання, в першу чергу на основі штучних нейронних мереж. База даних містить 60000 зображень для навчання і 10000 зображень для тестування. Дані складаються із зображень 28 x 28 пікселів.

Розробимо базову модель CNN мережі. Побудуємо стандартну CNN мережу з подальшим дослідженням та покращенням гіперпареметрів мережі: мережа складатиметься з 2-х згорткових шарів, і після кожного згорткового шару знаходитиметься агрегувальний шар. Вкінці мережі знаходяться два повнозв'язні шари. Один на 512 нейронів, інший розмірністю 10 нейронів, оскільки нам потрібно розпізнати 10 чисел. Для регуляризації перенавчання використаємо метод *dropout*. Використаємо регуляризацію двічі, після пари згорткових та агрегувальних шарів, і після передостаннього повнозв'язного шару.

В якості передавальних фукнцій для агрегувального і повнозв'язного шарів використаємо функцію зрізаних лінійних шарів (ReLU). Використаємо функцію softmax для останнього шару, щоб перетворити вектор дійсних чисел у вектор імовірностей.

Оберемо початкові параметри для моделі:

- 1. Перший згортковий шар: розмір ядра матриці 3x3, кількість фільтрів 32, крок 1.
- 2. Агрегувальні шари: розмір матриці 2x2.
- 3. Другий згортковий шар: розмір ядра матриці 3x3, кількість фільтрів 64, крок 1.
- 4. Перший повнозв'язний шар 512 нейронів, другий 10.
- 5. При першій регуляризації відкидаємо 0.25% параметрів, при другій 0.5% параметрів.

Опишемо модель задопомогою бібліотеки TensorFlow.

const model =  $tf.\text{sequential}$ ;

model.add(tf.layers.conv2d({ inputShape: [28, 28, 1], kernelSize: 3, filters: 32,

strides: 1, activation: 'relu', kernelInitializer: 'heNormal' }));

model.add(tf.layers.maxPooling2d({ poolSize: [2, 2], strides: [2, 2] }));

model.add(tf.layers.conv2d({ kernelSize: 3, filters: 64, strides: 1, activation: 'relu', kernelInitializer: 'heNormal' }));

model.add(tf.layers.maxPooling2d({ poolSize: [2, 2], strides: [2, 2] }));

model.add(tf.layers.flatten()); model.add(tf.layers.dropout({rate: 0.25}));

model.add(tf.layers.dense({ units: 512, kernelInitializer: 'heNormal', activation: 'relu' }));

model.add(tf.layers.dropout({rate: 0.5})); model.add(tf.layers.dense({units: 10, activation: 'softmax'}));

// Defining the optimizer

const LEARNING  $RATE = 0.015$ ;

const optimizer = tf.train.adam(LEARNING\_RATE);

model.compile({ optimizer: optimizer, loss: 'categoricalCrossentropy', metrics:  $[ 'accuracy' ], \}$ ;

# **4.4 Дослідження моделі**

# **4.4.1 Вибір методу ініціалізації ваг**

Одним з основних етапів під час побудови моделі є крок ініціалізації мережі – вибір початкових значень ваг для шарів. Вдало вибраний спосіб ініціалізації вагів може значно вплинути на здатність моделі до навчання, так як він встановлює параметри моделі враховуючи функцію втрат.

Метод ініціалізації Зав'єра (Xavier Glorot) – основна ідея методу, спростити проходження сигналу через шар під час як прямого, так і зворотнього розповсюдження помилки для лінійної функції активації (цей метод також, добре працює для сигмоїдної функції, так як участок де функція ненасичена, також має лінійний характер) [13]. При обчисленні ваг, цей метод спирається на імовірне розподілення (рівномірне або нормальне) з дисперсією, яка рівна

$$
Var(W) = \frac{2}{n_{in} + n_{out}}\tag{4.3}
$$

де *nin* і *nout* – кількість нейронів в попередньому та наступних шарах відповідно [13].

Метод ініціалізації Не (Kaiming He) – це варіація методу Зав'єра, яка більше підходить функції активації ReLU, тому що компенсує той факт, що ця функція повертає нуль для половини області визначення [14]. А іменно, в цьому випадку

$$
Var(W) = \frac{2}{n_{in}} \tag{4.4}
$$

Для того щоб отримати дисперсію для ініціалізації Зав'єра, розглянемо що відбувається з дисперсією вихідних значень лінійного нейрона (без складової зміщення), вважаючи, що ваги і вхідні значення не корелюють і мають нульові математичні очікування

$$
Var(\sum_{i=1}^{n_{in}} w_i x_i) = \sum_{i=1}^{n_{in}} Var(w_i x_i) = \sum_{i=1}^{n_{in}} Var(W) Var(X) = n_{in} Var(W) Var(X)
$$
(4.5)

Із цього витікає, що, для того щоб зберегти дисперсію вхідних даних після проходження через шар, необхідно, щоб дисперсія була  $Var(W) = \frac{1}{n_{in}}$ . Можна застосувати цей же аргумент при зворотньому поширені помилки, щоб отримати  $Var(W) = \frac{1}{n_{out}}$ . Так як зазвичай не можна задовільнити обидві потреби, вибираємо дисперсію вагів як їхнє середнє [13]

$$
Var(W) = \frac{2}{n_{in} + n_{out}}\tag{4.6}
$$

Проведемо дослідження впливу цих обох методів на нашу модель.

Нижче зображені 2 графіки (див. Рисунок 4.4): результат функції втрат, та точність моделі. Також 15% даних було використано для спостереження та перевірки перенавчання моделі впродовж навчання мережі.

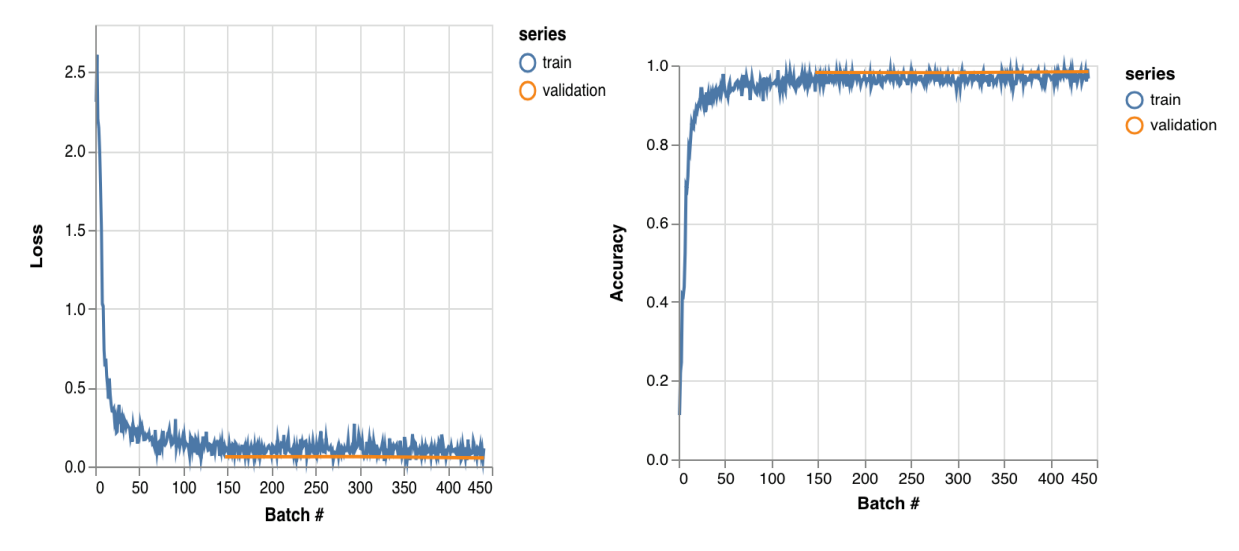

Рисунок 4.4 – Графіки функції втрат та точності навчання CNN моделі з ініціалізацією вагів за допомогою методу Зав'єра (Xavier Glorot).

При застосуванні метода Зав'єра модель дійшла точності 97.4%, що є доволі хорошим показником. Коливання точності зумовленні використанню методу регуляризації які викидають частини нейронів для того щоб запобігти перенавчанню.

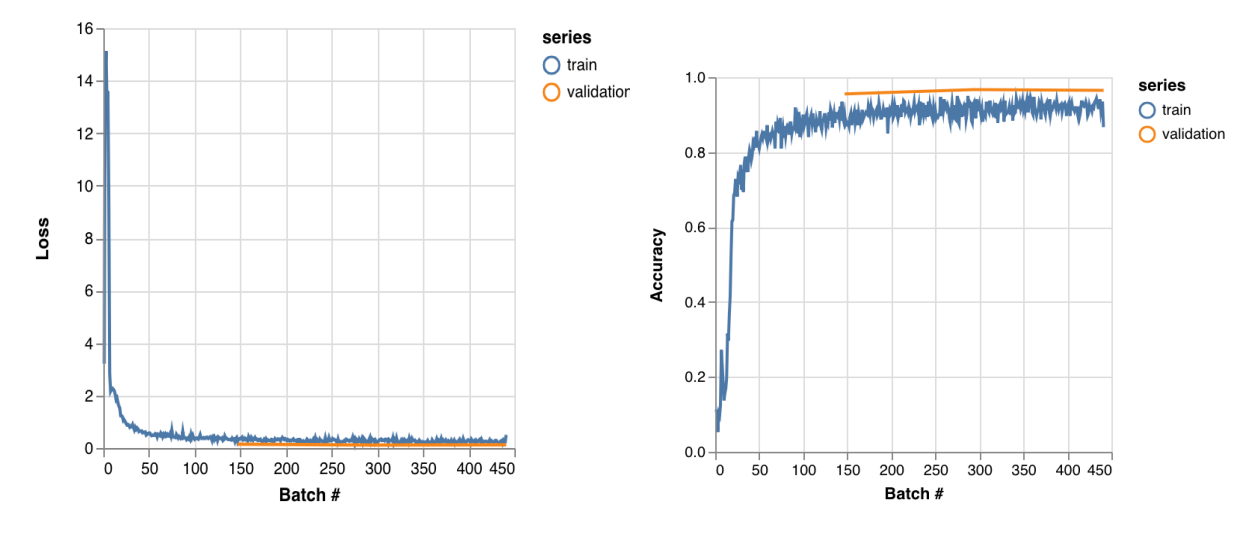

Рисунок 4.5 – Графіки функції втрат та точності навчання CNN моделі з ініціалізацією вагів за допомогою методу Не (Kaiming He).

На Рисунку 4.5 зображені графіки при застосувані методу ініціалізації Не, метод показав меншу кількість коливань на початку, та замітно гіршу точність, кінцеве значення рівне 96.5%. Також по графіку видно і більшу коливальність при обчисленні точності на останніх ітераціях. В той же час останній метод показує значно кращі результати для задачі оптимізації – мінімізації функції втрат.

Також варто порівняти параметр часу навчання мережі. Оскільки при реальних даних і більшій кількості ітерацій це може займати дні, тому для досліджень це є важливим показником продуктивності. Для методу He час навчання складав 272.267 секунд, а Зав'єра – 288.489 секунд. При навчанні було зроблено тільки 3 ітерації а різниця в часі складає 5.95%. Це може доволі сильно вплинути при значно більшій кількості ітерацій та більшій кількості тренувальних даних.

Дане дослідження показує, що для швидшого навчання CNN мереж, відчутно краще справляється метод ініціалізації вагів Не, порівняно з популярним методом Зав'єра – різниця складає близько 6%. Також цей метод впливає на задачу мінімізації функції втрат. Менша точність може бути зумовленна невеликою кількістю ітерації проведених під час досліджень, і може бути не суттєвою при більшій кількості.

#### **4.4.2 Вибір функцій активації**

Дослідимо вплив передавальної функції на CNN мережу. В якості досліджувальниї фукнцій оберемо: сигмоїдну функцію, гіперболічний тангенс та функцію зрізаних лінійних вузлів.

На Рисунку 4.6 зображено графіки навчання моделі зі сигмоїдною фукнцією активації для згорткових шарів. З графіків видно що ми стикнулися з проблемою зникнення градієнту, оскільки градієнт сигмоїдної функції знаходиться в проміжку (0, 1/4], а зворотнє поширення обчислює градієнти за ланцюговим правилом. Це має ефект перемножування *n* малих чисел для обчислення градієнтів «передніх» шарів в *n*-шаровій мережі, а це означає, що градієнт (сигнал похибки) експоненційно спадає з *n*, і передні шари тренуються дуже повільно.

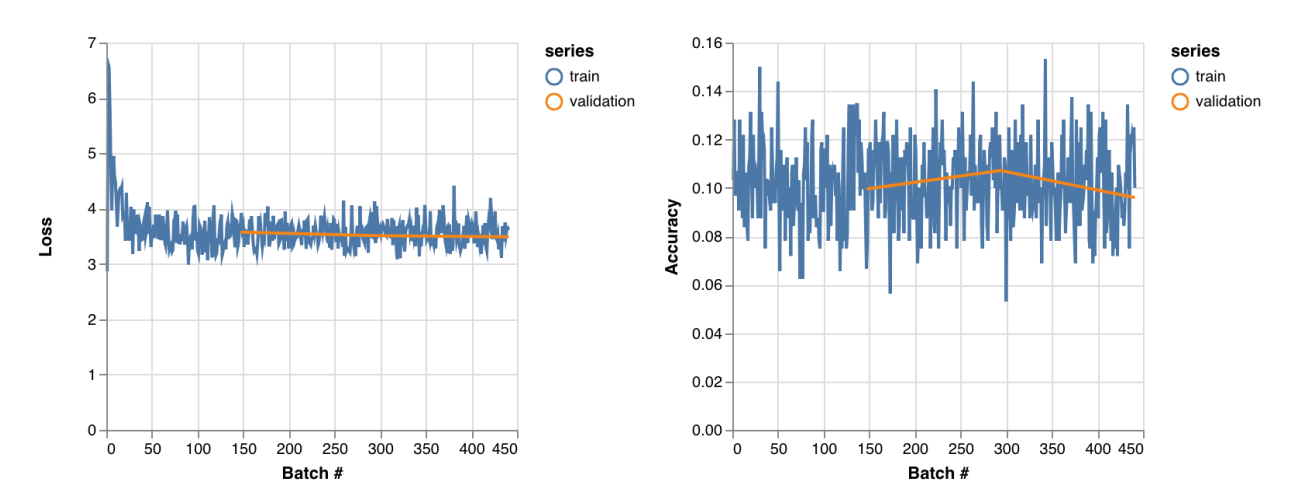

Рисунок 4.6 – Графіки функцій втрат та точності навчання CNN мережі з сигмоїдною функцією активації

На Рисунку 4.7 зображенні графіки навчання мережі з функцією активації гіперболічний тангенс.

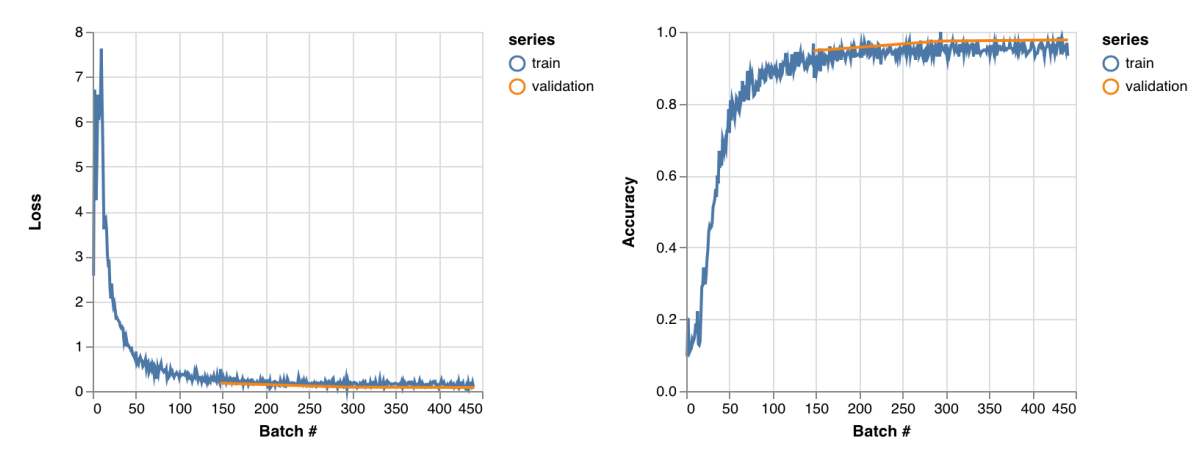

Рисунок 4.7 – Графіки функцій втрат та точності навчання CNN мережі з функцією активації гіперболічний тангенс

З графіків можна зробити висновок, що через те що функція має градієнти в проміжку [0, 1). Існує менший шанс виникнення проблеми зникнення градієнта. На початку замітні значні коливання, весь час навчання зайняв – 210.669 секунд. Але точність складає 94.2%, а мінімальне значення функції втрат – 0.316.

З графіків на Рисунку 4.8 видно що під час використання фукнції зрізаних лінійних вузлів, покращується процес навчання, точність рівна 97.9%, значення функції втрат – 0,073. Але сам процес навчання займав значно більше часу – 259.368 секунд.

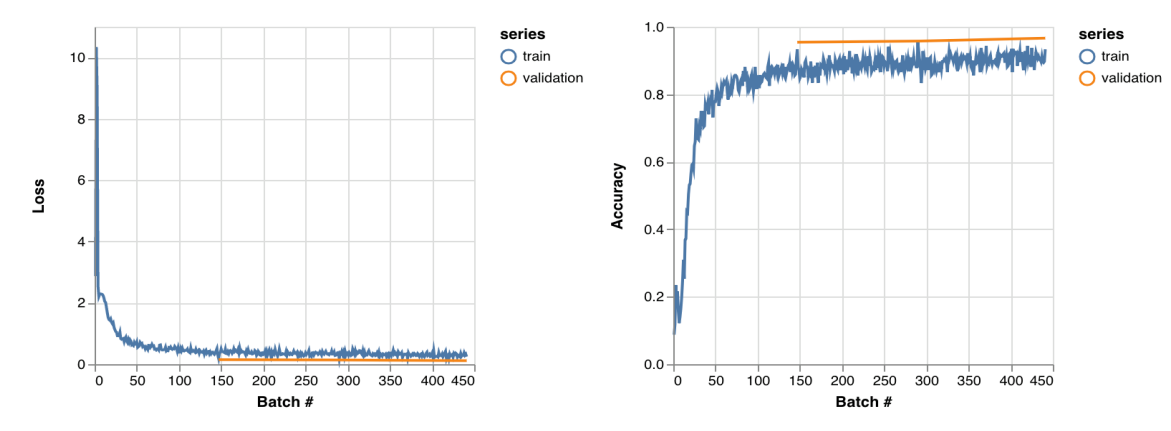

Рисунок 4.8 – Графіки функцій втрат та точності навчання CNN мережі з функцією активації зрізаних лінійних вузлів (ReLU)

Однозначно з дослідження можна зробити висновок, що передавальна функція зрізаних лінійних вузлів значно краще підходить для згорткових нейронних мереж, оскільки дає значно кращі результати точності, хоч і навчання триває довше ніж для гіперболічного тангенса.

#### **4.4.3 Вибір розміру ядра згортки**

Дослідимо розміри ядра згортки в згорткових шарах нейронної мережі. Оберемо для дослідження розміри 3x3, 5x5 та 9x9, оскільки при більших розмірах втрачатимуться важливі деталі зображення. Розглянемо результати навчання для 3-х видів матриць (див таблиця 4.1).

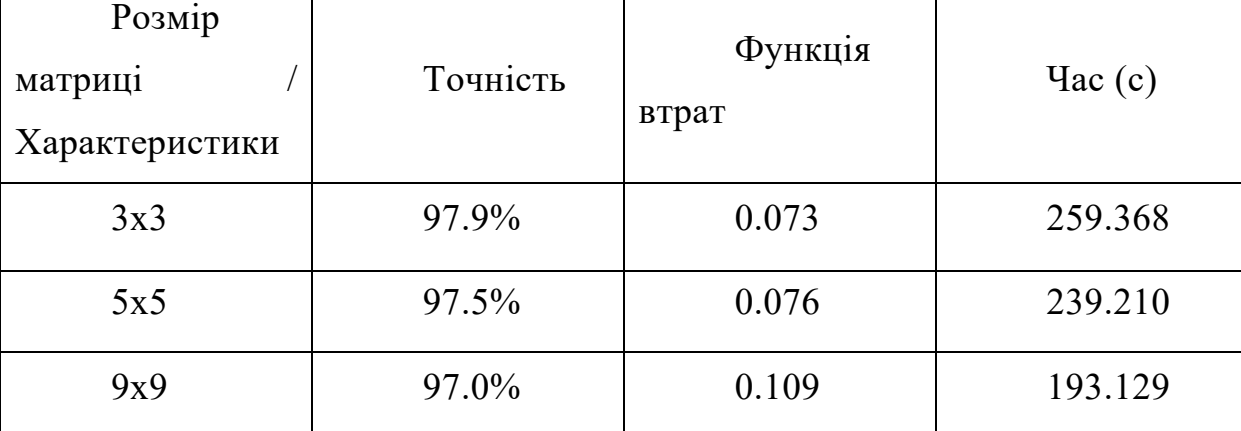

Таблиця 4.1 Вихідні результати навчання

При збільшенні розміра матриці, замітно значне зменшення часу навчання, між матрицею 3х3 та 9х9 ця різниця складає близько 66 секунд. Також можна побачити зменшення точності моделі на 0.9%. Мінімальне значення функції втрат змінилося не суттєво.

#### **4.4.4 Batch normalization**

Ще одним методом для покращення навчання мережі є – *batch normalization.*  Даний метод був створений для вирішення проблеми внутрішнього коваріантного зсуву [15]. Ця проблема пов'язана з постійною зміною розподілу вихідних значень функцій активації. Це сповільнює процес навчання, оскільки кожний шар повинен вчити себе адаптуватися до нового розподілу на кожному кроці тренування. Batch normalization – це метод для нормалізації вхідних даних для кожного шару, для того щоб усунути проблему внутрішнього коваріантного зсуву [15]. Також даний метод дозволяє значно швидше навчити параметри мережі.

Метод складається з трьох кроків:

1. Потрібно обрахувати середнє  $\mu_B$  та дисперсію  $\sigma_B^2$  вибірки [15].

$$
\mu_B = \frac{1}{m} \sum_{i=1}^{m} x_i
$$
\n(4.7)

$$
\sigma_B^2 = \frac{1}{m} \sum_{i=1}^m (x_i - \mu_B)^2
$$
\n(4.8)

2. Нормалізувати вхідні дані шара використовуючи попередньо обраховані параметри.

$$
\overline{x}_t = \frac{x_t - \mu_B}{\sqrt{\sigma_B^2 + \epsilon}}\tag{4.9}
$$

3. Далі необхідно промасштабувати та зсунути дані для того щоб отримати вихідне значення шару.

$$
y_i = \gamma \bar{x}_i + \beta \tag{4.10}
$$

Варто зазначити що  $\gamma$  та  $\beta$  навчаються впродовж процесу навчання разом з іншими параметрами мережі.

Додамо два шари batch normalization до мережі і дослідимо вплив. Використаємо мережу з розміром ядра згортки з попереднього досліду 9х9 (див. Рисунок 4.9).

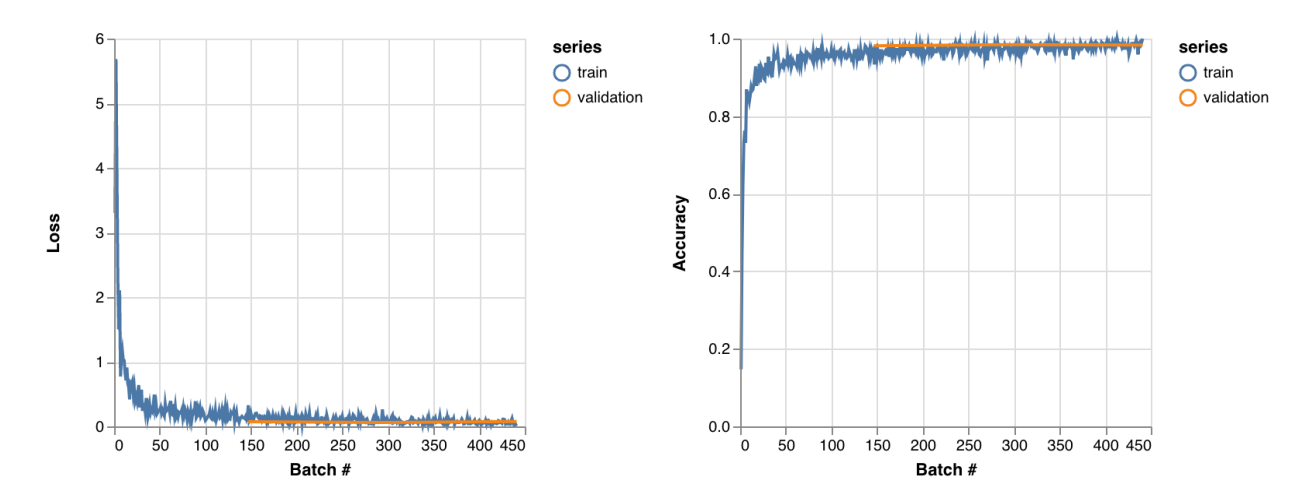

Рисунок 4.9 – Графіки функцій втрат та точності навчання CNN мережі з методом batch normalization

З графіка, видно що метод дозволяє значно швидше отримати кращі параметри. Майже відсутні коливання на початку навчального процесу. За допомогою batch normalization вдалося покращити показник точності до 98.6%, а значення функції втрат до 0.057. Сама тривалість навчання збільшилася до 303 секунд.

Авторами метода також зазначалося що при використанні batch normalization можна відмовитися від використання методів регуляриції, тож дослідимо навчання мережі з batch normalization без регуляризації (див. Рисунок 4.10).

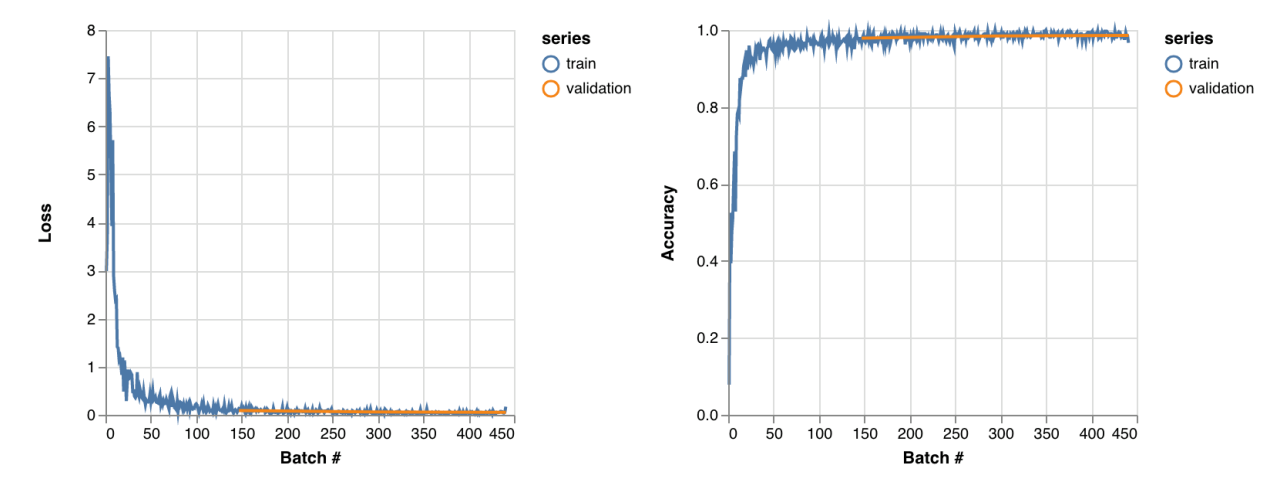

Рисунок 4.10 Графіки функцій втрат та точності навчання CNN мережі з методом batch normalization без регуляризації

З графіків видно, що справді при використанні batch normalization можна обійтися і без методів регуляризації, немає значних змін в характеристиках процесу навчання. Точність дорівнює 98.6%, функція втрат – 0.054. Замітно лишень незначне зменшення часу навчання – 294 секунди.

#### **4.5 Висновок**

При дослідженні CNN мережі було застосовано основні методи оптимізації процесу навчання. З чого можна зробити висновок: для зменшення процесу навчання, значний вплив має вибір розміру ядра згортки, трохи менший ініціалізація параметрів; для покращення точності можна використовувати або методи регуляризації або batch normalization, також варіація розміру ядра згортки. З поміж функцій активації для CNN мереж найкращі характеристики показала функція ReLU.

Досягнуті характеристики після проведених досліджень: точність 98.6%, функція втрат 0.054, тривалість навчання 294 секунди.

## РОЗДІЛ 5

# **ОСНОВНІ РІШЕННЯ З РЕАЛІЗАЦІЇ СИСТЕМИ В ЦІЛОМУ ТА ЇЇ КОМПОНЕНТІВ**

#### **5.1 Опис структури додатку**

Основними стуктурними рішеннями для веб-додатків є: монолітна структура та мікросервісна.

Моноліт представляє структуру коли весь функціонал реалізований в одному проекті. При порушенні роботи такого сервера, перестане працювати цілий веб-додаток. Оскільки всі сервіси, робота з базою та клієнтом є тісно пов'язаними і запускаються як один вузол.

В мікросервісах наоборот при відмові одного з сервісів, веб-додаток може з легкістю продовжувати функціонувати тільки з не робочим одним сервісом який відповідає за певний функціонал даного веб-додатку, якщо він не має тісних зв'язків з іншими. Але даний тип структури потрібно використовувати в складних системах, оскільки додає додаткову важкість в реалізації. Потрібно створити стабільні границі між сервісами. Оскільки рефакторинг одного із сервісів не повинен заставляти рефакторити інші сервіси які його використовують.

В даній роботі використовується монолітний тип структури проекту оскільки дана робота не потребує великої кількості сервісів щоб їх можна було розділити на окремі вузли з точно визначеними границями відповідальності.

#### **5.2 Архітектура програмного забезпечення**

В даній роботі використовується триярусна архітектура (ще кажуть триланкова архітектура) веб-додатку [16]. Дана модель передбачає наявність трьох компонентів див. Рисунок 5.1: клієнта, серверна частина, і сервер бази даних.

Клієнт – це графічний інтерфейс який надається кінцевому користувачу. Цей рівень не повинен мати ніяких прямих зв'язків з базою даних, містити основну бізнес логіку, і зберігати стан додатку. На цей рівень зазвичай виноситься тільки найпростіша бізнес-логіка: інтерфейс авторизації, алгоритми шифрування, перевірка введених значень, нескладні операції з даними.

Серверна частина (сервер додатків) – розташований на другому рівні, на ньому зосереджена найбільша частина бізнес-логіки. Поза ним залишаються тільки фрагменти, які експортуються до клієнта, а також елементи логіки, що винесені в базу даних, такі як процедури та тригери. Сервер додатків проектується таким чином, щоб додавання до нього додаткових екземплярів забезпечувало горизонтальне масштабування продуктивності програмного комплексу і не потребувало внесення зміг в програмний код додатку.

Сервер бази даних – забезпечує зберігання даних і виноситься на окремий рівень, реалізується як правило системами управління бази даних, підключення до цього компоненту забезпечується тільки з рівня серверів додатків.

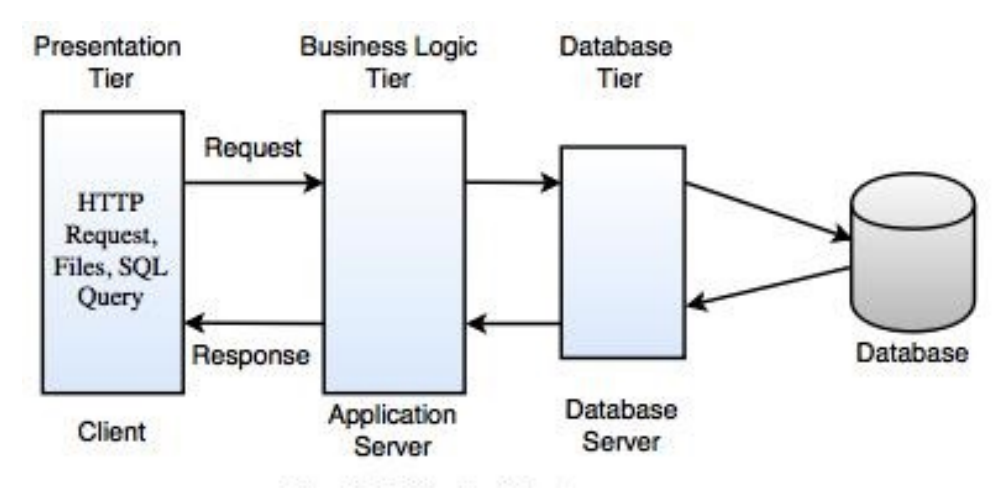

Рисунок 5.1 – Триярусна архітектура веб-додатку

В даній роботі клієнтська частина реалізована за допомогою Javascript фреймворка AngularJS. В ній реалізована найпростіша логіка відображення даних і мінімальна маніпуляція ними. Наприклад: створення матриці маршрутів, авторизація користувача, використання google карт.

Сервери додатків – реалізовані на базі платформи Node.js. В них зосереджена основна бізнес-логіка роботи веб-додатку: створення поїздок, розпізнавання номерних знаків автотранспорту, зв'язок з платіжною системою.

Сервера бази даних реалізовані на MongoDB. Дана технологія дозволяє створити з легкістю реплікаційну множину баз даних. При відмові однієї з них, інші бази даних голосують хто стане основною базою, а хто буде дублювати дані для можливості подальшого відновлення при відмові ще одного вузла.

Порівняно з дворівневою клієнт-серверною архітектурою, даний тип архітектури забезпечує кращу масштабованість, за рахунок горизонтального масштабування серверів додатків. Також надає можливість кращої конфігурації системи завдяки ізольованості рівнів один від одного.

#### **5.3 Алгоритм створення платних доріг**

Спочатку за допомогою адмін-панелі створюються платні дороги. До платних доріг додаються місця встановлення опор стягування мита. Місце встановлення вибирається на google картах, звідки автоматично підтягуються координати місцевості.

Після створення основних сутностей, потрібно створити матрицю тарифів, яка показує тарифну ставку, що відповідає в'їзду та виїзду з відповідних контрольних точок на дорозі, доданих раніше.

При проїзді потім користувачем початкової та кінцевою точки, система автоматично підтягує тарифну ставку що відповідає цим двом точкам. І переводить статус поїздки в закінчену, але не оплачену.

#### **5.4 Оплата поїздок**

В даній роботі використовується платіжна система Authorize.Net, яка надає змогу здійснювати оплату за допомогою будь-яких типів карток. Також цю систему можна протестувати в пісочниці на правильність роботи, використовуючи тестовий набір номерів кредитних карток.

Authorize.Net може зберігати в себе дані про кредитну картку, що дозволяє створювати профілі для підписок.

Дана система створює один профіль покупця – «customer», для кожного користувача. І вже до цього профіля користувач можу додавати будь-яку кількість платіжних профілів, кожний із яких відповідатиме одній кредитній картці. Після чого користувач зможе вибирати якою карткою він хоче здійснити оплату.

Також реалізована система місячних підписок, оплата буде здійснюватися автоматично 1 числа кожного місяця, повідомляючи користувача про це в додатку.

При здійснені оплати, статус поїздки переходить в оплачений. І створюється новий запис в колекцій транзакцій, в якому зберігається дата проведення транзакції, її статус що приходить із Authorize.Net, та ідентифікатор користувача.

## **5.5 Реалізація бази даних**

В цій роботі використовується NoSQL база даних MongoDB. Вона оперує поняттями колекцій та документів. Колекції є прототипом таблиці, а документ – один рядок із таблиці. Атомарність операції забезпечується на рівні одного документа.

В базі дані зберігаються в форматі BSON, який відповідає бінарному представленню JSON документів. Структура JSON така ж як об'єкта Javascript. Це дозволяє зручно записувати та зчитувати дані із бази даних, не використовуючи проміжні бібліотеки для перетворення в потрібний формат даних.

MongoDB документи складаються з пар поле-значення і мають наступну структуру:

```
{
  field1: value1,
  fieldN: valueN
```
}

Значенням поля може бути будь-який BSON тип даних, включаючи інші документи, масиви, і масиви документів. Приклад вигляду частини документа користувача в базі даних:

```
{
firstName: "test1",
lastName: "test1",
updatedAt: Date("Jun 12, 1963"),
customerProfileId: "21da41das23SQ4",
subscriptions: [
   {
    paymentProfileId: "42fd12da24",
    interval: 2,
```

```
 unit: "month",
     enabled: true
   }
],
paymentProfiles: [
   {
     paymentProfileId: "42fd12da24", 
     cardNum: "2345"
   }
]
}
```
Основними сутностями в базі даних є: користувач, поїздка, платна дорога, контрольний пункт, матриця, тарифи та транзакції.

# **5.6 Висновки**

В розділі розглянуті основні рішення з реалізації системи в цілому. Описано алгоритму із створення поїздок, так їх оплата. Також реалізація бази даних.

# РОЗДІЛ 6

# **ОПИС ТЕХНІЧНИХ ЗАСОБІВ**

Для забезпечення функціонування даної автоматизованої системи обліку автотранспорту через контрольні пункти, необхідні такі технічні засоби: відеокамера, промисловий комп'ютер, радіолокаційний датчик та комутатор.

## **6.1 Промисловий комп'ютер**

Промисловий комп'ютер UNO-3483G виробника Advantech здатний монтуватися в невеликі щити автоматизації, підтримує додавання модулів розширення, жорстких дисків і твердо тільних накопичувачів.

Даний комп'ютер оснащений процесором Intel i7 Quad core 2,1 ГГц і 8 гігабайтами DDR3L оперативної пам'яті. UNO-3483G розроблений спеціально для додатків, де потребується висока процесорна потужність і монтаж в невеликі щити автоматизації.

Багатофункціональність та універсальність UNO-3483G досягається за допомогою додаткових функцій:

- 1) подвійний вхід живлення для забезпечення роботи комп'ютера навіть тоді коли одне джерело живлення відключиться;
- 2) широкий діапазон робочих температур від -20ºC до 60ºC;
- 3) рівень захисту корпусу IP67, що дає змогу пристрою працювати в різних агресивних умовах навколишнього середовища;
- 4) можливість віддаленого управління, що дозволяє контролювати комп'ютер із операторського пункту.

Даний комп'ютер також оснащений: 2 гігабітними портами GbE, 2 USB 3.0, 1 RS-232, 1 RS-422/485.

# **6.2 Відеокамера**

Для отримання високо якісних зображень використовується стаціонарна мережева відеокамера SNC-VB630. Вона забезпечує абсолютно новий рівень продуктивності для відеоспостереження Full HD - якості з максимальною роздільною здатністю 1920 x 1080 пікселів і підвищеною чутливістю завдяки новій CMOS-матриці Exmor.

Камера SNC-VB630 оснащена системою обробки сигналу IPELA ENGINE EX з передовими можливостями, що забезпечують високу частоту кадрів і поліпшену обробку зображень з використанням функцій View-DR, XDNR і DEPA Advanced. Висока частота кадрів - 60 і 50 кадрів / с - забезпечує більш плавний і природний рух у відеозображенні. Функція View-DR при 90 дБ дозволяє отримувати чіткі зображення об'єктів навіть при дуже поганому освітленні: наприклад, при сильному контражур або високому контрасті. Функція XDNR (eXcellent Dynamic Noise Reduction - «Відмінне динамічне зниження шуму») забезпечує отримання чітких зображень з низьким рівнем шуму в умовах слабкого освітлення. Вбудована система аналізу поліпшена завдяки додатковим функціям, таким як розпізнавання осіб, розпізнавання зниклих і віддалених об'єктів.

Підвищена чутливість SNC-VB630 дозволяє працювати при мінімальній освітленості 0,1 лк в кольоровому режимі і 0,07 лк в чорно-білому режимі. Електроживлення камери може здійснюватися з використанням системи PoE (живлення через Ethernet) (за стандартом IEEE 802.3af) від джерела змінного струму 24 В +/- 20% або постійного струму 12 В +/- 10%, що спрощує її установку.

Камера підтримує мережевий порт 10BASE-T / 100BASE-TX (RJ-45). Робоча температура від -10 ℃ до 50 ℃.

До цієї камери належить також кожух UNI-ORBC6. Це зовнішній камерний кожух по стандарту IP66 від атмосферних впливів, з можливістю внутрішньої електричної підводки при монтажі на стіні або жердині. Він також має ввід динамічного розподілу живлення PoE і включає 30 ватний перехідний роз'єм, обігрівач та вентилятор.

## **6.3 Радіолокаційний датчик**

RAS407 дозволяє налаштовувати діапазон чутливості датчика до 20 м. Стійка система спрацьовування навіть при забрудненні та в поганих погодних умовах. Простий монтаж та налаштування. Має довгі цикли технічного обслуговування, що забезпечує високий рівень доступності. Також не потребує ніякий додаткових дротів та заземлень, оскільки володіє високим рівнем

незалежності від сигналів перешкод. Час спрацьовування датчика 0,5с. Діапазон частот: 24-24.25 ГГц. Інтерфейс USB.

## **6.4 Комутатор**

EKI-55281 виробника Advantech  $\epsilon$  8-ми портовим Fast Ethernet комутатором з широким діапазоном температур. Дані пристрої поставляються з портом на основі QoS для термінованої передачі даних, що дозволяє надавати пріорітет трафіку який проходить через ці порти і затримати менш негайно необхідні дані. Температурний діапазон роботи: -40 ℃ до 75 ℃. Володіє третім рівнем EMS і IP30. Інтерфейс RJ45 порта 8 х 10/100BaseT(X), відстань передачі 100 м. Живлення 24 B.

#### **6.5 Висновки**

В даному розділі описано необхідне обладнання для забезпечення функціонування автоматизованої системи контролю обліку автотранспорту через контрольні пункти. Все обладнання володіє високим захистом, широким діапазоном температур і здатністю працювати в різних погодних умовах.

# РОЗДІЛ 7

# **МЕТОДИКА РОБОТИ КОРИСТУВАЧА**

#### **7.1 Системні вимоги**

Для коректної роботи сервер має відповідати наступним системним та апаратним вимогам:

- 1) встановлена операційна система Ubuntu 16.04 64-розрядна;
- 2) встановлене платформа Node.js не нижче 6.0;
- 3) процесор із тактовою частотою 2 ГГц або швидший 64-розрядний  $(x64)$ ;
- 4) оперативна пам'ять 2 гігабайт (ГБ);
- 5) 8 Гб. вільного місця на жорсткому диску;

Для коректної роботи програмного продукту клієнтського додатку персональний комп'ютер має відповідати таким мінімальним системним та апаратним вимогам:

- 1) встановлена операційна система Windows 7/8/10 32 або 64-розрядна;
- 2) процесор із тактовою частотою 1 ГГц або швидший 32-розрядний (x86) або 64-розрядний (x64);
- 3) оперативна пам'ять 1 гігабайт (ГБ) (для 32-розрядної версії) або 2 ГБ (для 64-розрядної версії);
- 4) 256 Мб. вільного місця на жорсткому диску;
- 5) браузери Google Chrome 50, Mozilla Firefox 48, Edge 40, Opera 42 і вище.

## **7.2 Опис інтерфейсу адмін-панелі**

Реєстрація адміністратора в системи відбувається при старті сервера, він заносить в базу даних із попередньо зазначеним логіном і паролем. Далі вхід в панель адміністратора здійснюється за допомогою логін форми див. Рисунок 7.1.

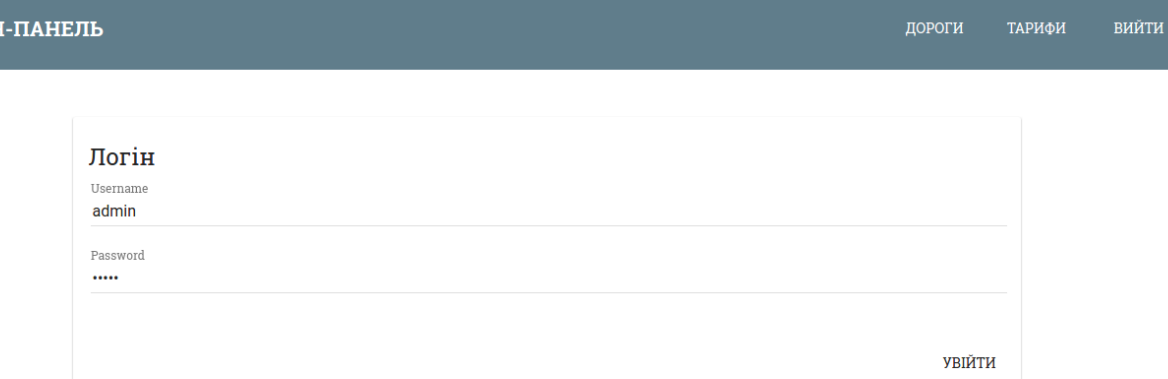

АДМІ

Рисунок 7.1 – Логін форма в панель адміністратора

Після того як користувач зайде в систему, йому буде представлений список доріг з вказанням кількості контрольних пунктів, які попередньо потрібно занести в систему див. Рисунок 7.2. На даній сторінці є кнопка «Створити нову платну дорогу», яка відкриває користувачу модальне вікно де можна заповнити ім'я нової платної дороги.

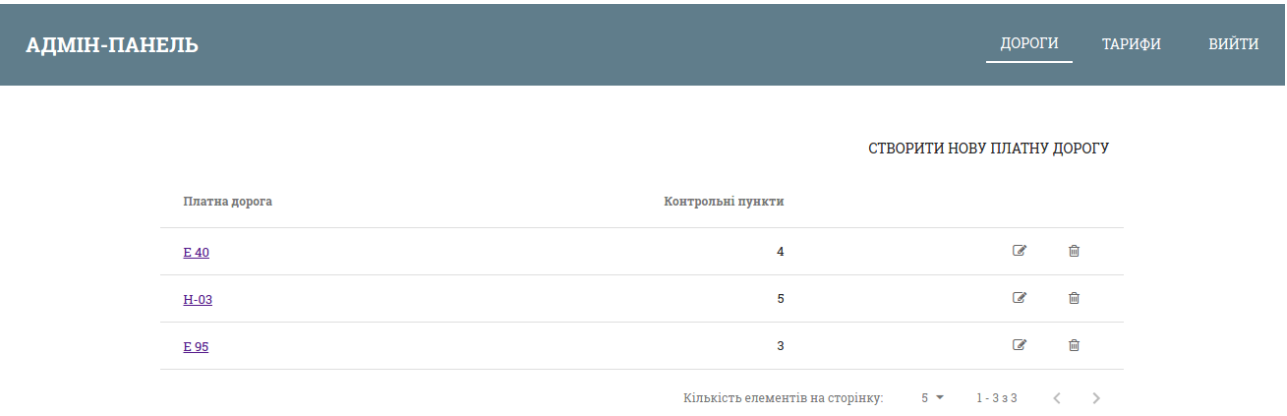

Рисунок 7.2 – Список створених доріг

Після створення платної дороги при натисненні на її ім'я користувачу відкривається вікно із назвою дороги, списком контрольних пунктів з їх координатами та картою де проставлені контрольні пункти див. Рисунок 7.3.

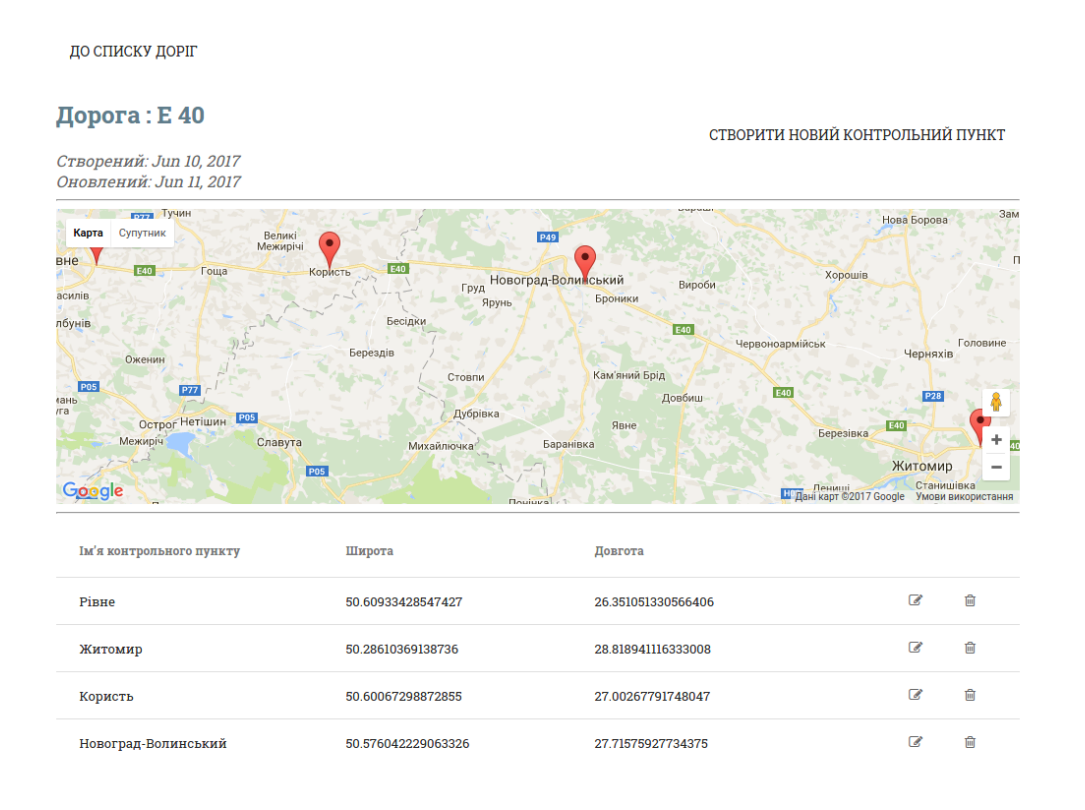

#### Рисунок 7.3 – Сторінка списку контрольних пунктів

Для створення нового контрольного пункту необхідно натиснути кнопку «Створити новий контрольний пункт». Після цього відкриється модальне вікно створення контрольного пункту див. Рисунок 7.4. В даному вікні вводяться основні дані: ім'я дороги, координати місця знаходження. Можливий пошук через поле вводу із автодоповненням і пошуком по google, або через проставлення точки мишкою на карті. Це дозволяє зручно швидко знайти необхідний контрольний пункт.

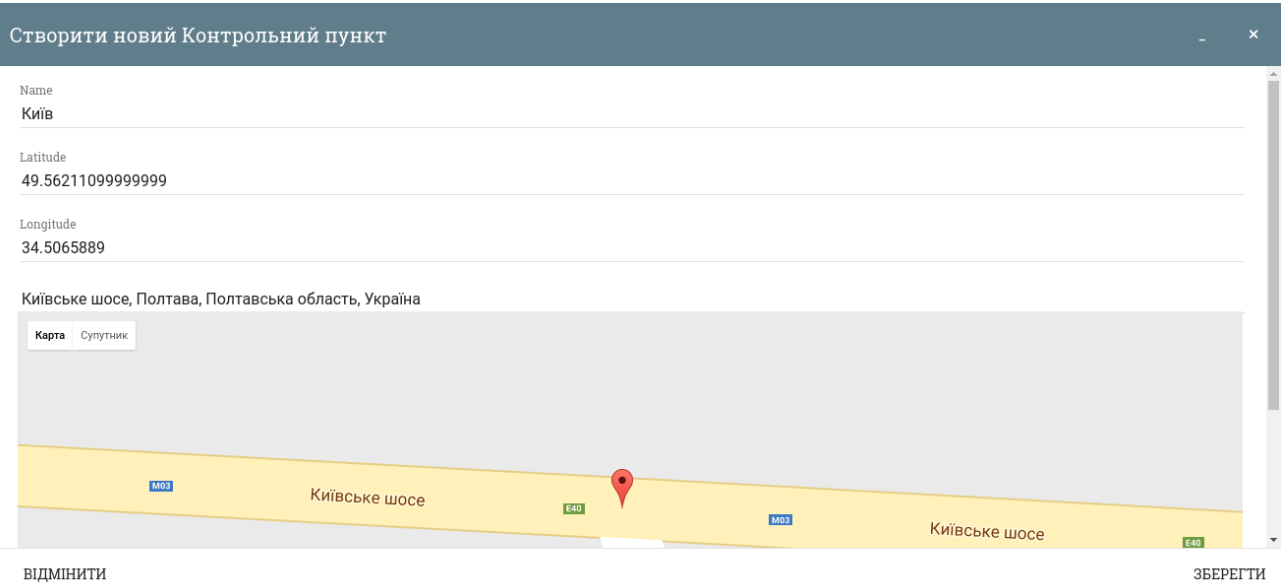

Рисунок 7.4 – Сторінка створення контрольного пункту

Після створення всіх необхідних доріг та їх контрольних пунктів, на сторінці створення тарифних матриць при натисненні кнопки «Додати матрицю», відкриється модальне вікно із можливістю вибору списку початкових точок, та кінцевих точок, за допомогою полів вводу з автодоповненням по всіх контрольних пунктах див. Рисунок 7.5. Також на цьому вікні вводиться назва матриці тарифів.

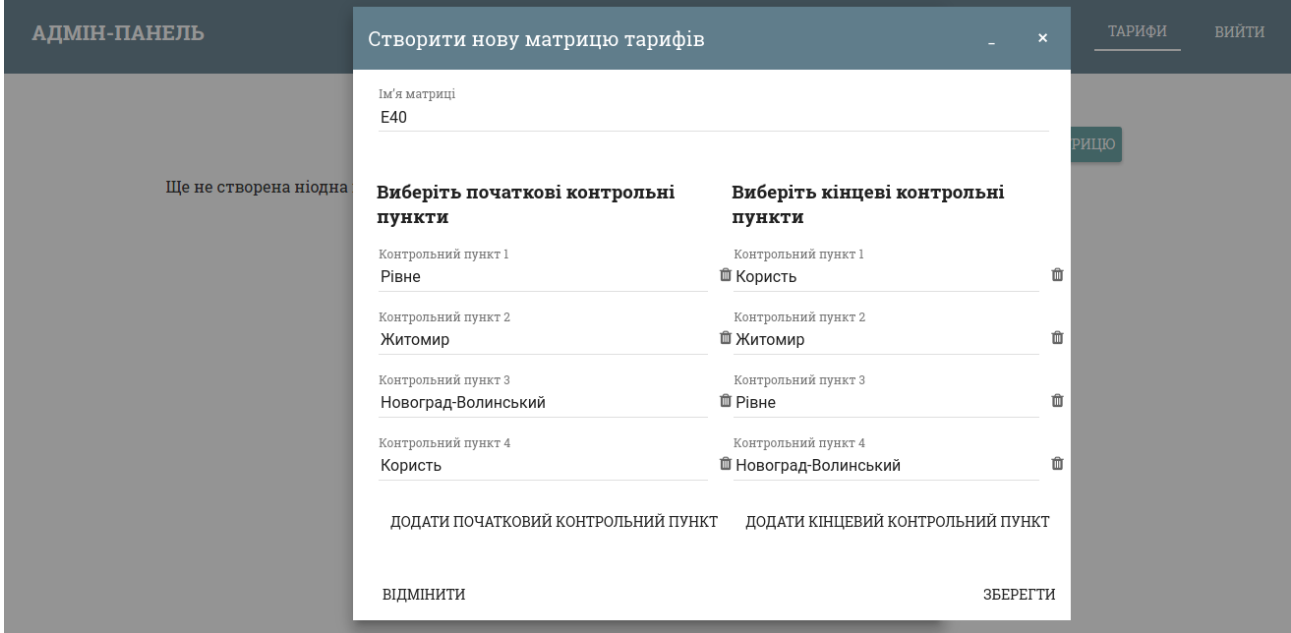

Рисунок 7.5 – Модальне вікно створення матриці тарифів

Після створення даної матриці необхідно ввести значення тарифів для кожного можливого маршруту через дану платну дорогу див. Рисунок 7.6. Для введення даних в кожну комірку необхідно натиснути на іконку редагування, яка дозволяє вводити дані в дане поле.

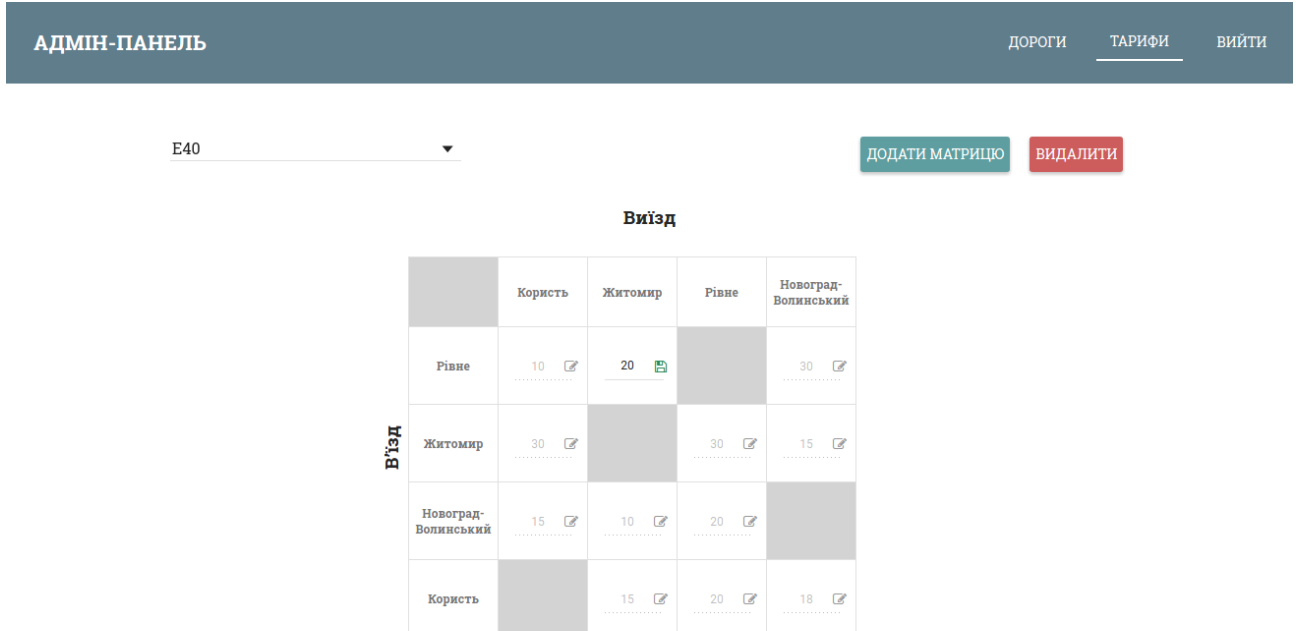

Рисунок 7.6 – Матриця тарифів, редагування значення тарифу

# **7.3 Опис інтерфейсу веб-порталу користувача**

Для користування веб-порталом, користувачу необхідно спочатку заповнити реєстраційну форму див. Рисунок 7.7. На які вводяться всі необхідні дані для реєстрації персони: ім'я, прізвище, поштову скриньку, телефон та пароль.

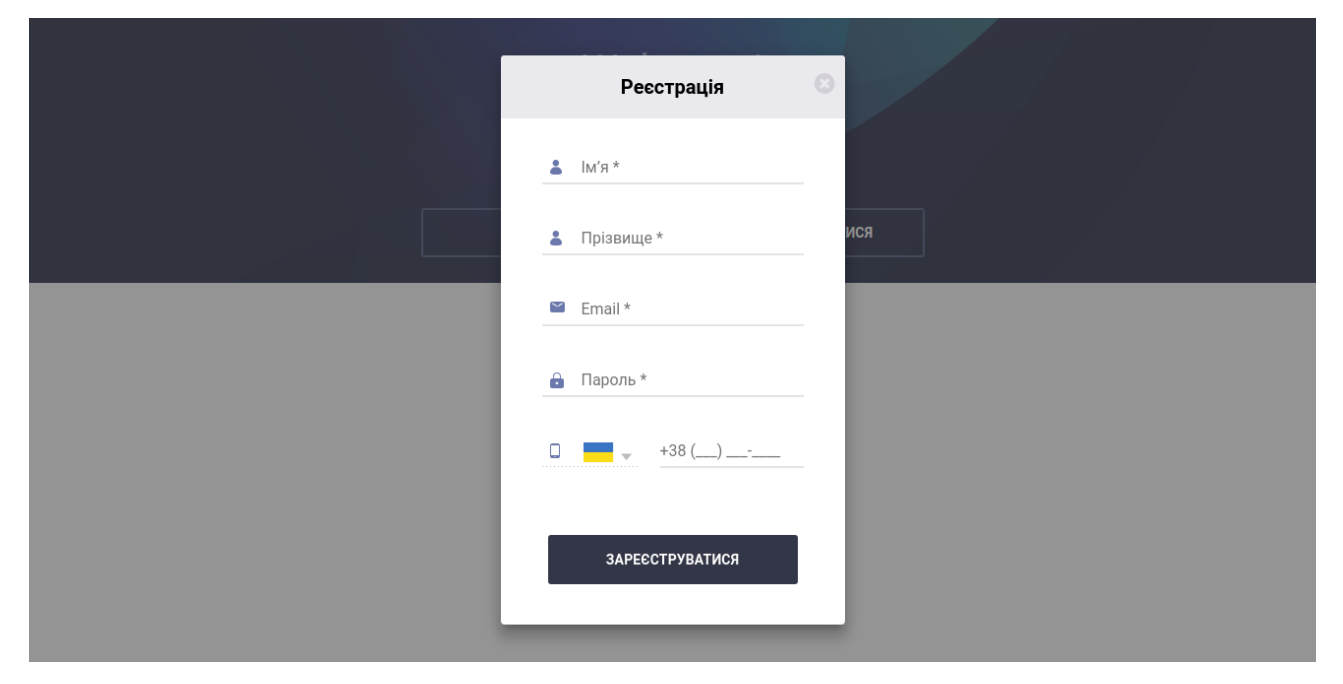

Рисунок 7.7 – Модальне вікно реєстрації користувача

Для подальшого заповнення профіля необхідно зайти в налаштування див. Рисунок 7.8, де можна до заповнити всі необхідні поля, для використання автоматичної ідентифікації користувача на дорозі. На даній сторінці, потрібно ввести дані про свою машину. Також є можливість ввести дані своєї кредитної картки, для створення платіжного профіля, який дозволить здійснювати оплату проїздів через нашу систему.

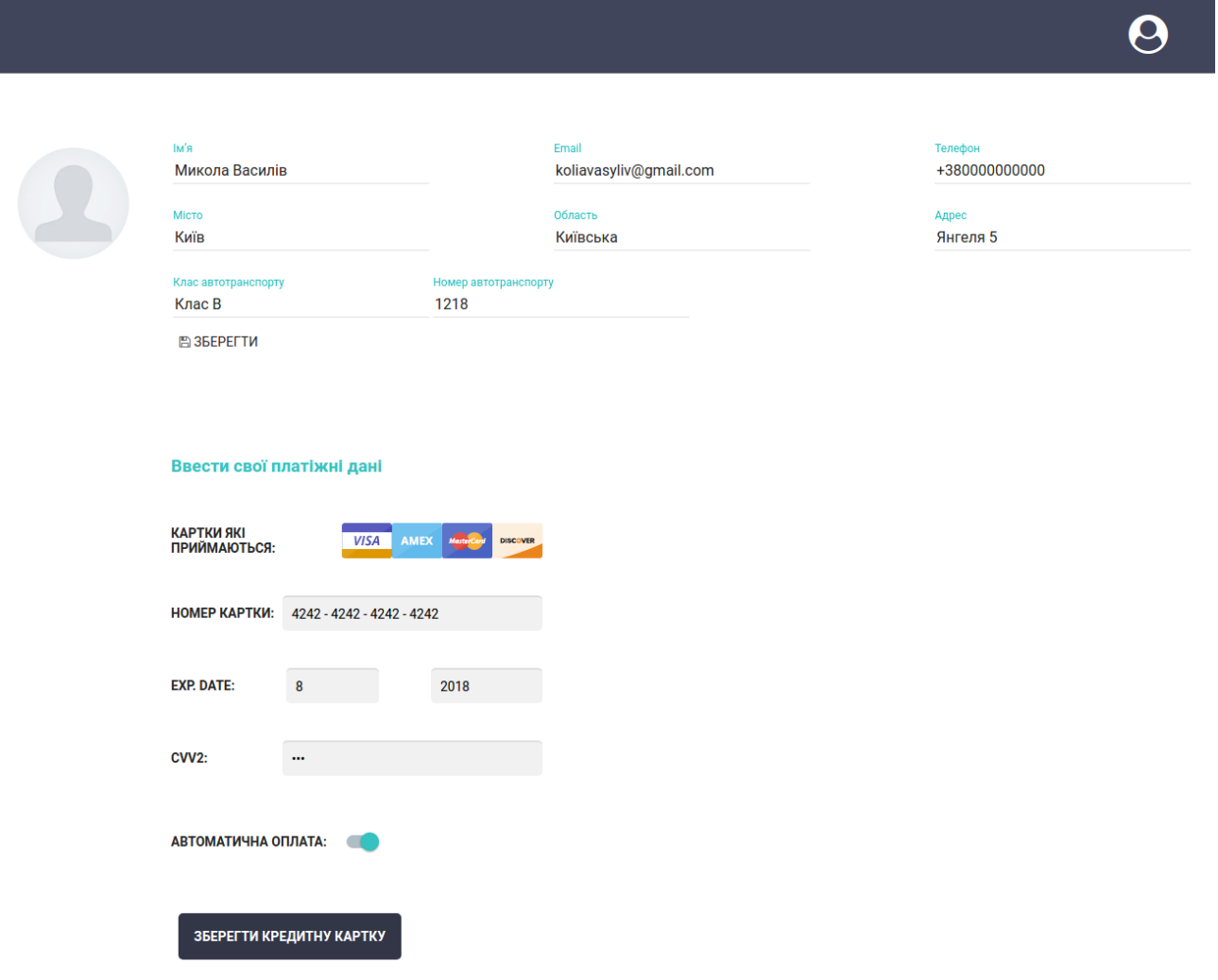

Рисунок 7.8 – Сторінка налаштування профіля користувача

Також на веб-порталі є можливість перегляду неоплачених поїздок, де за допомогою прапорців вибираються поїздки які користувач бажає оплатити див. Рисунок 7.9. Оплату можна здійснити за допомогою кнопки «Оплатити вибрані». На сторінці зображений список всіх неоплачених поїздок з вказання назви дороги, контрольних пунктів, дати та ціни.

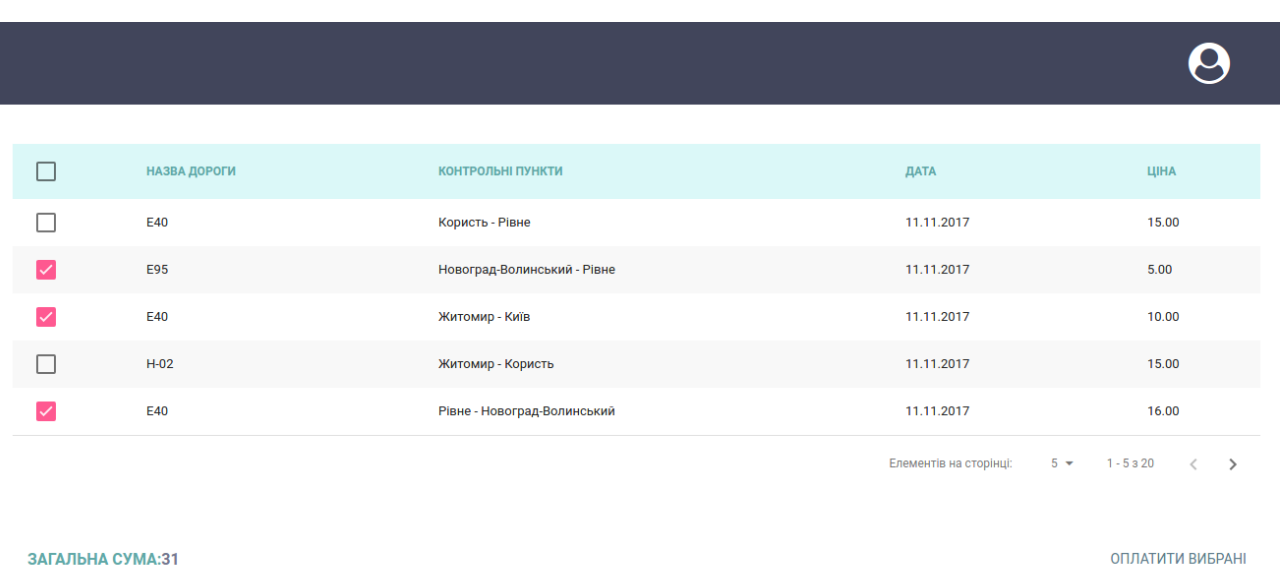

# Рисунок 7.9 – Список неоплачених поїздок

Також користувач має можливість перегляду історії поїздок, фільтрувати їх по необхідному часовому періоду див. Рисунок 7.10. Також на цій сторінці є можливість експорту даних у форматі PDF. Експорт даних може бути як цілої історії, так і вибраного періоду за допомогою контролів вибору дати.

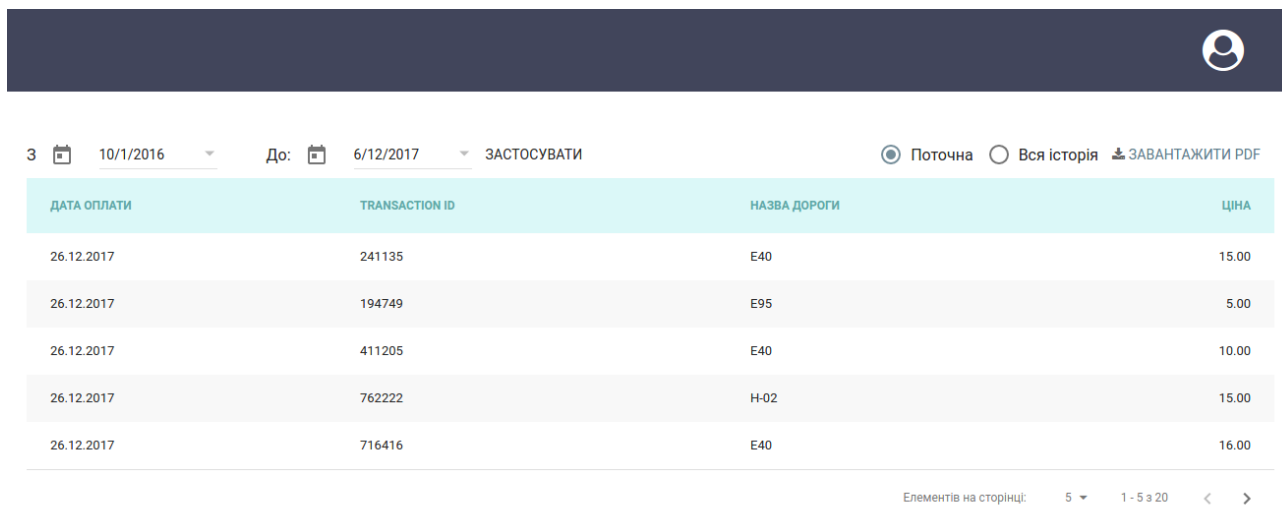

# Рисунок 7.10 – Історія оплачених поїздок

## **7.4 Висновки**

В даному розділі представлені всі необхідні системі вимоги до сервера, та до персонального комп'ютера користувача.

Також розглянуто основний інтерфейс взаємодії адміністратора даної система та користувача веб-порталу. Продемонстровано цикл створення платний доріг з контрольними пунктами та виставленням тарифів. Також показано як на веб-порталі виглядає сторінка персональних налаштувань, реєстрації, показу списків нових поїздок

## РОЗДІЛ 8

# **ОХОРОНА ПРАЦІ**

#### **8.1 Вступ**

Оскільки дана робота передбачає розробку програмного забезпечення то основна увага в цьому розділі буде приділена питанням які пов'язані із забезпеченням комфортних та безпечних умов праці на робочих місцях.

Робота з комп'ютером характеризується значною розумовою напругою і нервово-емоційним навантаженням операторів, високою напруженістю зорової роботи і великим навантаженням на м'язи рук при роботі з клавіатурою електронної обчислювальної машини (ЕОМ) [17].

У процесі роботи з комп'ютером необхідно дотримуватися правильного режиму праці та відпочинку. Робоче приміщення та місце має відповідати вимогам щодо охорони праці при організації роботи з візуальними дисплейними терміналами електронно-обчислювальних машин. У даному розділі розглядаються умови в приміщенні, де розроблювався дипломний проект.

# **8.2 Характеристика робочого приміщення**

Дане приміщення має 4 робочих місця. У приміщенні встановлено одна шафа для зберігання документів. Вікна розташовані з лівої сторони від робочих місць, а двері – з правого боку приміщення. Всередині приміщення стіни обклеєні шпалерами світлого кольору, стеля побілена (переважає білий колір), у якості підлогового покриття використано світло-коричневий лінолеум. План приміщення з робочими місцями показано на Рисунок 8.1.

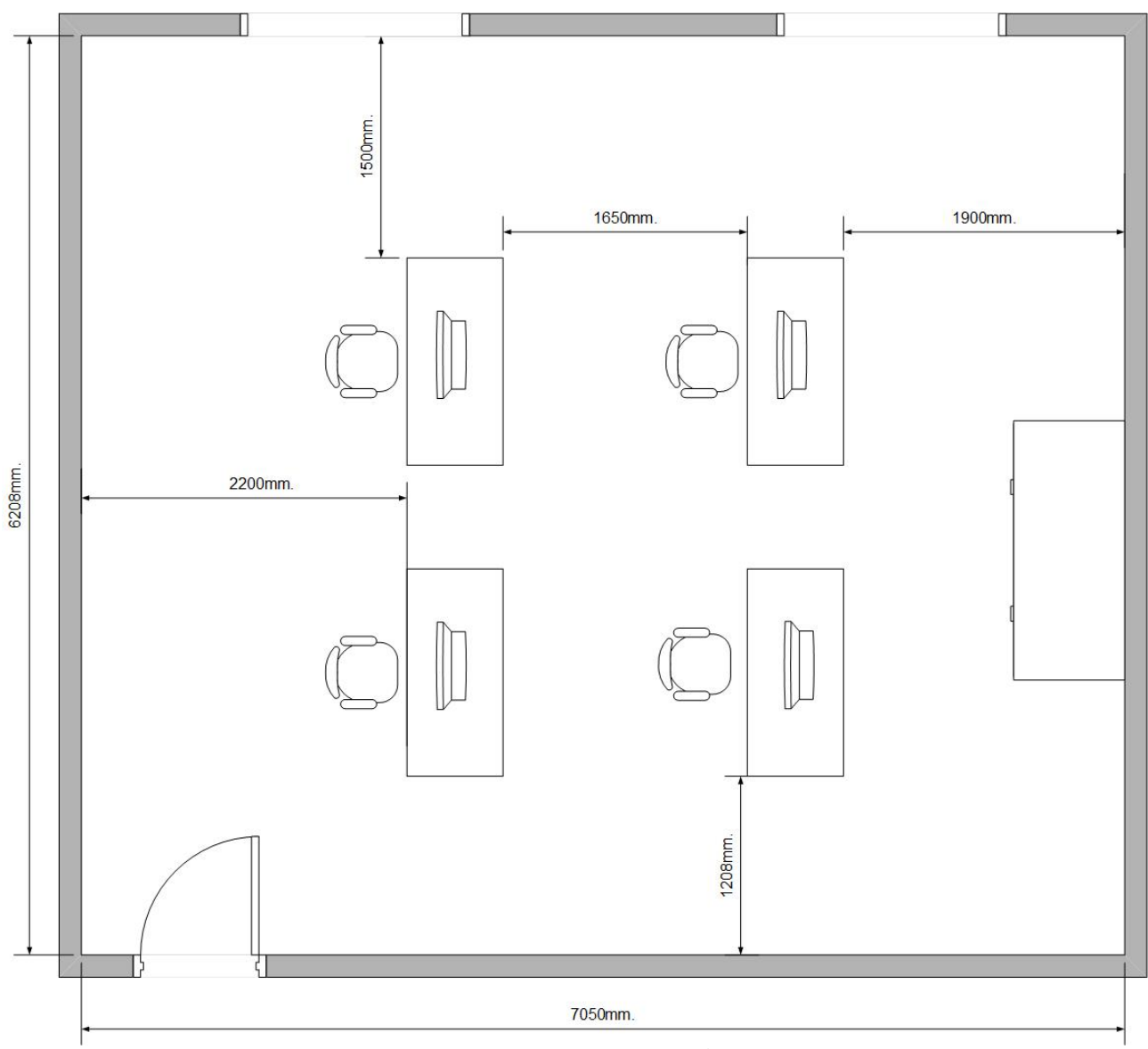

Рисунок 8.1 – План приміщення

Розглянемо відповідність характеристик робочого місця нормативним показникам. Для цього зведемо основні вимоги до організації робочого місця з і відповідні фактичні значення для робочого місця, за яким виконується робота, у таблиці 8.1. Робоче приміщення та місце відповідає вимогам щодо охорони праці при організації роботи з ВДТ електронно-обчислювальних машин.

| ------------- |                       |                     |                   |  |
|---------------|-----------------------|---------------------|-------------------|--|
| $N_2$         | <b>Іоказник</b>       | Нормативне значення | Фактичне значення |  |
|               | Об'єм, м <sup>3</sup> | мін. 20             | -ar-<br>v.        |  |

Таблиця 8.1 – Характеристики приміщення та робочого місця

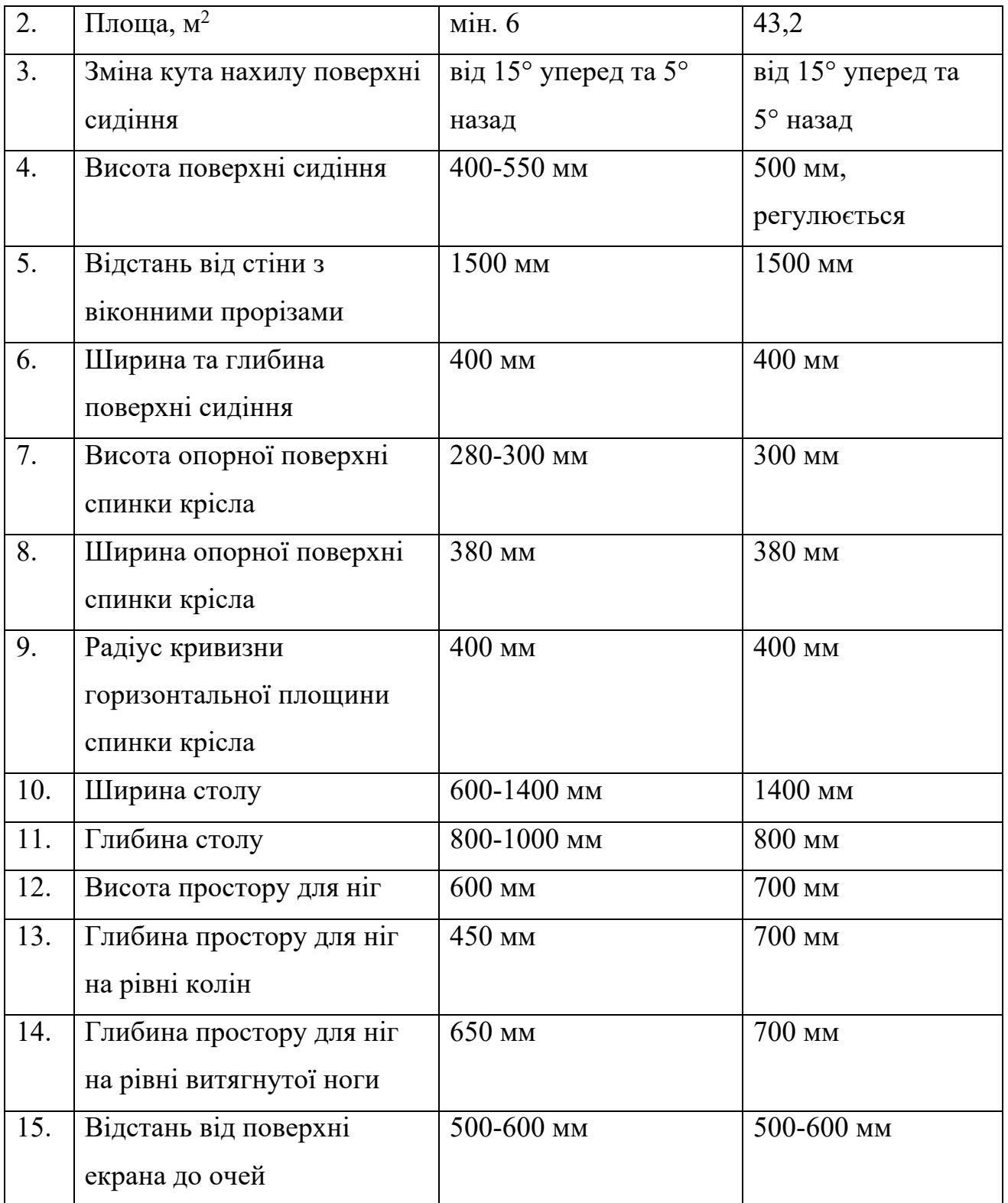

# **8.3 Оцінка небезпечних і шкідливих виробничих факторів та заходів по покращенню умов праці при виконанні роботи**

## **8.3.1 Мікроклімат робочої зони**

Згідно з ДСН 3.3.6.042-99 роботи, що виконуються користувачами ЕОМ, відносяться до легких фізичних робіт – категорії Iа. У виробничих приміщеннях на робочих місцях з ВДТ мають забезпечуватись оптимальні значення параметрів мікроклімату згідно до ДСН 3.3.6.042-99.

Порівняння фактичних та нормативних характеристик температури швидкості руху та відносної вологості наведені в таблиці 8.2.

Таблиця 8.2 Порівняння фактичних і нормативних характеристик температури, швидкості руху та відносної вологості

| $N_2$ | Мікроклімат у приміщенні              | Фактичне          | Нормативне                                |  |  |
|-------|---------------------------------------|-------------------|-------------------------------------------|--|--|
|       |                                       | значення          | значення                                  |  |  |
|       | Температура повітря у теплий період   | $23-25$ °C        | $23-25$ °C                                |  |  |
|       | року                                  |                   |                                           |  |  |
|       | Температура повітря у холодний період | $22 - 24$ °C      | $22 - 24$ °C                              |  |  |
| 2.    | року                                  |                   |                                           |  |  |
|       | Швидкість руху повітря 0.1 м/сек      | $0.2 - 0.5$ M/cek | $0.2 - 0.5$ <sub>M</sub> /ce <sub>K</sub> |  |  |
| 3.    |                                       |                   |                                           |  |  |
|       | Відносна вологість повітря 60-40 %    | $60-40%$          | 60-40 $\%$                                |  |  |
|       |                                       |                   |                                           |  |  |

#### **8.3.2 Освітлення робочої зони**

Згідно з ДБН 2.5-28-2006 «Природне та штучне освітлення. Нормування» зорова робота адміністратора визначається як малої точності, V розряду та підрозряду – г. [19]

Природне освітлення в аналізованому приміщенні реалізується за допомогою системи бічного освітлення, що складається з двох металопластикових вікон розмірами 1,5 м × 2 м з подвійним склопакетом, що орієнтовані на південний схід. Природний світловий потік, що потрапляє у приміщення можна регулювати за допомогою жалюзі. Загальна фактична площа вікон становить 9 м2, що задовольняє нормам.

Система штучного освітлення реалізоване за допомогою 4 люмінесцентних білих ламп T8 FD-18-E-G13, що мають потужність 18 Вт, напругу у 57 Вольт та світловий потік у 1100 лм.

#### **8.3.3 Розрахунок штучного освітлення**

Фактична освітленість у приміщенні.

Світловий потік, який випромінює кожна лампа  $F_n = 1100$  лм.

Індекс приміщення *i* по формулі i = ab/(h (a+b)) ;i =  $\frac{ab}{h(a+b)}$ ;

$$
i = \frac{(4 \cdot 3)}{3(4+3)} = 0,57.
$$

Коефіцієнт використання світлового потоку *η* = 24%;

Фактичне значення освітленості в приміщенні  $E_a = \frac{F_a N n \eta}{\gamma} = 341.16 \text{ JK}.$ *Sk z F Nn E з л ф*  $\eta$ 

Освітленість аналізованого приміщення складає 341,16 лк, що відповідає нормам.

#### **8.3.4 Розрахунок природного освітлення**

Табличне значення КПО( $e_{\text{H}}$ ) = 1%.

Коефіцієнт світлового клімату (південний-схід) *m =* 0,85.

Нормоване значення КПО( $e_{\text{H}}$ ) = 0,85.

Значення фактичного КПО в кожній точці, в якій було проведено вимірювання величини природного освітлення, за формулою  $e_{\phi} = (E_{\text{np}} / E_{\text{30B}})$ \*100% приведені в таблиці 8.3.

Таблиця 8.3 – Розрахунок КПО

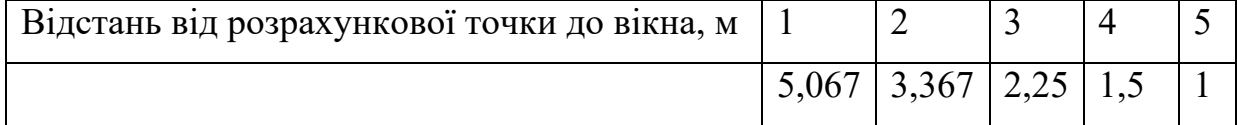

КПО у всьому приміщенні перевищує нормативний рівень.

#### **8.3.5 Шум та вібрація у робочому приміщенні**

У приміщенні наявні внутрішні джерела постійного шуму: вентилятори блоків ЕОМ, принтери, дисководи. Шум, що створюється даними пристроями кваліфікується як постійний.

Фактичний вимірюваний рівень шуму в робочій зоні склав 43 дБА. Даний рівень шуму задовольняє нормативному рівню шуму (50 дБА) згідно ДСанПіН 3.3.6037-99, тому додаткових заходів щодо поліпшення цього фактору не потрібно.

#### **8.3.6 Електробезпека**

Проаналізуємо стан електробезпеки в робочому приміщенні. Всі прилади в кабінеті використовують напругу 220 В.

Електропроводка захована і ізольована від працівників спеціальним коробом.

Кожне робоче місце з ПЕОМ обладнане окремими розетками по 220 В.

Споживачі електроенергії:

 $-4$   $\Pi$ <sub>EOM</sub>

- 4 візуальні дисплейні термінали;

- 4 стаціонарних комп'ютери

- 4 люмінесцентні лампи.

Відносна вологість повітря у приміщенні складає 60%, температура повітря - 22-24 °С, струмопровідний пил і хімічно активні речовини в повітрі відсутні.

Враховуючи наведене вище, можна зробити висновок, що дане приміщення відноситься до приміщень без підвищеної електронебезпеки. Комп'ютери, що використовуються в даному кабінеті підключаються до трифазної мережі і мають захисне занулення (за допомогою окремого захисного нульового провідника). Корпуси дисплеїв, системних блоків та принтера виготовлені з пластику та не проводять струм. При виконанні робіт по ремонту і обслуговуванню комп'ютерів обслуговуючий персонал зобов'язаний керуватися "Правилами техніки безпеки при експлуатації електроустановок споживачами". До роботи не допускаються особи, які не пройшли навчання з техніки безпеки. Даний кабінет задовольняє вимоги щодо електробезпеки у приміщенні, в якому встановлені ЕОМ, наведені у НПАОП 0.00-1.28-10.

#### **8.3.7 Електромагнітне випромінювання**

Джерелом електромагнітного випромінювання в сучасному офісі є візуальні дисплейні термінали. Нормування електромагнітного випромінювання дисплеїв здійснюється згідно з положеннями ДСанПіН 3.3.2-007-98. Джерелом електромагнітного випромінювання в приміщенні є 4 візуальні дисплейні термінали моделі Dell E1715S, які повністю відповідають міжнародному стандарту ТСО-03 та мають захист від електромагнітного випромінювання.

#### **8.3.8 Пожежна безпека**

З'ясуймо, які речовини та вироби становлять пожежну небезпеку. До горючих предметів можна віднести вироби з дерева, пластмас, тканини і паперу. Горючі рідини, пил та волокна у приміщенні не використовуються і не виділяються. Отже, приміщення, згідно з НПАОП 0.00-1.32-01, відноситься до пожежобезпечних зон П-ІІа і до категорії вибухопожежної небезпеки В згідно з НАПБ 03.002-2007.

Імовірними причинами пожежі, перш за все, може бути неправильна робота електрообладнання: короткі замикання внаслідок виходу з ладу чи експлуатації несправного електроустаткування (комп'ютерів, периферійних пристроїв, іншого офісного обладнання), а також порушення правил протипожежної безпеки працівниками.

Для своєчасного попередження пожеж та підвищення оперативності реагування при їх виникненні у приміщенні вжито наступні заходи:

- застосування горючих та важкогорючих матеріалів ізоляції дротів;

-обов'язковий інструктаж персоналу з питань охорони праці;

- заборона використання відкритого вогню у приміщенні;

- наявність автоматичної пожежної сигналізації з димовими пожежними оповіщувачами;

- ступінь вогнестійкості будівлі, у якій розташовано приміщення – II;

- наявність шляхів евакуації при виникненні пожежі;

- розміщення схеми евакуації людей при пожежі і ознайомлення з нею персоналу.

В приміщенні працює менше, ніж 25 чоловік, тому наявність одного виходу задовольняє вимогам. Ширина проходу між робочими місцями у приміщенні перевищує 1 м.

У приміщенні офісу встановлено два вогнегасники ВВК-1.4. На сходах розміщено щит пожежного гідранта з рукавом.

Призначено особу, що відповідає за дотримання вимог пожежної безпеки. Розроблено план евакуації персоналу і найбільш коштовного устаткування (майна). Сходова клітка має природне бічне освітлення в комбінації зі штучним.

Сходи та приміщення обладнані системою евакуаційного освітлення. Співробітники ознайомлені з порядком і планом евакуації. Отже, шляхи евакуації з приміщення повністю відповідають нормам.

#### **8.3.9 Інструкція з техніки безпеки**

1. Перед допуском до роботи інженер з охорони праці, проводить первинний інструктаж з охорони праці, знайомить з умовами праці.

2. Оглянути своє робоче місце, з метою усунення виявлених небезпечних для життя та здоров'я факторів.

3. Особливо уважним треба бути при роботі з дисплеєм. Неправильне поводження з дисплеєм та іншою електронною апаратурою може призвести до тяжких уражень електричним струмом, спричинити займання апаратури. Тому, суворо забороняється:

• торкатися до екрана і зворотної сторони дисплея, проводів живлення та пристроїв заземлення, з'єднувальних кабелів;

• порушувати порядок ввімкнення й вимкнення апаратних блоків

• самостійно усувати виявлену несправність в роботі апаратури;

• класти на апаратуру сторонні предмети;

• працювати на комп'ютері у вологому одязі або з вологими руками.

4. Під час роботи на комп'ютері необхідно:

• суворо дотримуватись положень інструкції з експлуатації апаратури;

• уважно слідкувати за справністю основних блоків і пристроїв;

5. В разі появи запаху горілого, незвичайних звуків або безпричинного вимкнення апаратури необхідно негайно вимкнути комп'ютер з мережі та повідомити про це відповідальну особу та інших працівників.

6. При перших ознаках пожежі негайно викликати пожежну службу.

7. Не залишати своє робоче місце без нагляду, зокрема коли обладнання підключено до електромережі.

8. Після закінчення роботи відключити електрообладнання від електромережі.

9. Не залишати відкритими вікна в приміщенні.

# **8.4 Безпека в надзвичайних ситуаціях**

Ефективність захисту населення у НС може бути досягнута тільки на основі усвідомленого урахування принципів забезпечення безпеки у надзвичайних ситуаціях і ефективному використанні всіх засобів і способів, що послаблюють її негативні впливи та збільшують безпеку населення. Принципи забезпечення безпеки в умовах НС за ознаками їх реалізації умовно ділять на три групи.

Перша - це завчасна підготовка і накопичення засобів захисту (колективних та індивідуальних) від небезпечних і шкідливих чинників, забезпечення їхньої готовності для використання населенням, а також підготовка до проведення заходів щодо евакуації населення з небезпечних зон (зон ризику).

Друга – диференційований підхід у забезпеченні повного обсягу захисних заходів в залежності від виду джерел небезпечних і шкідливих чинників, а також від місцевих умов.

Третя – комплексне ефективне застосування засобів і способів, які забезпечують надійний захист від наслідків НС, узгоджене здійснення усіх заходів, що гарантують безпеку життєдіяльності в сучасному техносоціальному середовищі.

Основний засіб захисту населення в надзвичайних ситуаціях - це евакуація населення, його укриття в захисних спорудах, наприклад у бомбосховищах, використання засобів індивідуального захисту і медичної профілактики.

#### **8.4.1 Обов'язки та дії персоналу в надзвичайних ситуаціях**

У разі виникнення надзвичайної ситуації (НС) працівник, який її помітив, повинен:

– негайно повідомити про це засобами зв'язку органи ДСНС та Державну пожежну охорону , вказати при цьому адресу кількість поверхів, місце виникнення НС, наявність людей, а також своє прізвище;

– повідомити про НС керівника, адміністрацію, пожежну охорону підприємства;

– організувати оповіщення людей про НС;

– вжити заходів щодо евакуації людей та матеріальних цінностей;

– вжити заходів щодо ліквідації наслідків НС з використанням наявних

засобів.

Керівник та пожежна охорона установи, яким повідомлено про виникнення НС, повинні :

– перевірити, чи викликані підрозділи ДСНС та підрозділи Державної

пожежної охорони;

– вимкнути у разі необхідності струмоприймачі та вентиляцію;

– у разі загрози життю людей негайно організувати їх евакуацію та їх рятування, вивести за межі небезпечної зони всіх працівників, які не беруть участь у ліквідації наслідків НС;

– перевірити здійснення оповіщення людей про НС;

– забезпечити дотримання техніки безпеки працівниками, які беруть

участь у ліквідації наслідків НС;

– організувати зустріч підрозділів ДСНС та Державної пожежної охорони, надати їм допомогу у локалізації та ліквідації НС.

Після прибуття на пожежу підрозділів ДСНС та Державної пожежної охорони повинен бути забезпечений безперешкодний доступ їх до місця, де виникла НС.

# **8.4.2 Вимоги щодо організації ефективної роботи системи оповіщення персоналу**

Для підвищення безпеки в надзвичайних ситуаціях (НС) пропонується встановлення системи оповіщення (СО) виробничого персоналу.

Оповіщення виробничого персоналу у разі виникнення НС, наприклад при пожежі, здійснюється відповідно до вимог НАПБ А.01.003-2009.

Необхідність обладнання виробничих приміщень певним типом СО визначається згідно з додатком Е до ДБН В.1.1-7-2002 "Захист від пожежі. Пожежна безпека об'єктів будівництва".

При обладнані виробничих будівель системою оповіщення, їх необхідно поділяти на зони оповіщування з урахуванням об'ємно-планувальних рішень будинків, шляхів евакуації, поділення на протипожежні відсіки тощо, а також з урахуванням вимог, що наведені в примітці 1 таблиці Е.1 додатка Е до ДБН В.1.1- 7-2002.
Розміри зон оповіщування, черговість оповіщування та час початку оповіщування людей в окремих зонах визначаються, виходячи з умов забезпечення безпечної та своєчасної евакуації людей у разі виникнення НС.

Оповіщування про НС та управління евакуацією людей здійснюється одним з наступних способів або їх комбінацією:

- поданням звукових і (або) світлових сигналів в усі виробничі приміщення будівлі з постійним або тимчасовим перебуванням людей;

- трансляцією текстів про необхідність евакуації, шляхи евакуації, напрямок руху й інші дії, спрямовані на забезпечення безпеки людей;

- трансляцією спеціально розроблених текстів, спрямованих на запобігання паніці й іншим явищам, що ускладнюють евакуацію;

- розміщенням знаків безпеки на шляхах евакуації згідно з ДСТУ ISO 6309;

- ввімкненням евакуаційних знаків "Вихід";

- ввімкненням евакуаційного освітлення та світлових покажчиків напрямку евакуації;

- дистанційним відкриванням дверей евакуаційних виходів;

- зв'язком оперативного (чергового) персоналу СО (диспетчера пожежного поста) із зонами оповіщування.

Як правило, СО вмикається автоматично від сигналу про пожежу, який формується системою пожежної сигналізації або системою пожежогасіння. Також з приміщення оперативного (чергового) персоналу СО (диспетчера пожежного поста) слід передбачати можливість запуску СО вручну, що забезпечує надійну роботу СО не тільки при пожежі, а і у разі виникнення будь-якої іншої НС.

Повинен бути забезпечений розподіл пріоритетів щодо повідомлень для виробничого персоналу у такій послідовності:

I (найвищий) – повідомлення оперативного (чергового) персоналу СО (диспетчера пожежного поста) під час пожежі, або у разі виникнення будь-якої іншої НС;

II – повідомлення, які записані на будь-якому носії та вмикаються автоматично від спрацювання систем пожежної автоматики, або за сигналом оперативного (чергового) персоналу СО (диспетчера пожежного поста);

III – службові повідомлення, що не стосуються організації та управління евакуацією людей.

У разі одночасного транслювання декількох повідомлень, що мають різні пріоритети, повідомлення, які мають нижчий пріоритет, повинні автоматично блокуватись.

СО повинна мати можливість одночасно передавати різні мовленнєві повідомлення в різні зони оповіщування.

Згідно з вимогами ДБН В.1.1-7-2002 [20] необхідно забезпечити можливість прямої трансляції мовленнєвого оповіщування та керівних команд через мікрофон для оперативного реагування в разі зміни обставин або порушення нормальних умов евакуації виробничого персоналу.

В разі виникнення пожежі у багатоповерхових виробничих будівлях, СО повинна спрацьовувати у такій послідовності:

- в першу чергу, здійснюється оповіщування людей про пожежу на поверсі, де виникла пожежа;

- потім оповіщування людей про пожежу на поверхах, що розташовані вище поверху, де виникла пожежа;

- в останню чергу, оповіщування людей про пожежу на поверхах, що розташовані нижче поверху, де виникла пожежа.

Затримку часу оповіщування про НС /пожежу/ для різних поверхів будинку необхідно передбачати з урахуванням злиття потоків людей на шляхах евакуації відповідно до розрахунків по ГОСТ 12.1.004 "ССБТ. Пожарная безопасность. Общие требования".

Оповіщення виробничого персоналу про НС /пожежу/ здійснюється за допомогою світлових та/або звукових оповіщувачів - обладнуються всі виробничі приміщення.

СО повинна розпочати трансляцію сигналу оповіщування про НС /пожежу/, не пізніше трьох секунд з моменту отримання сигналу про НС /пожежу/.

Сигнал привертання уваги та сигнал оповіщування про НС /пожежу/, повинен відрізнятися від сигналів іншого призначення.

Для трансляції мовних повідомлень необхідно використовувати повідомлення, які записані заздалегідь на відповідному носії інформації.

Текст мовного повідомлення повинен бути записаний українською мовою. Необхідність запису тексту мовного повідомлення та його транслювання іншими мовами визначається призначенням виробничих приміщень.

Тривалість трансляції одного мовного повідомлення не повинна перевищувати 1 хвилини.

Текст оповіщування людей про НС /пожежу/ повторюється безперервно протягом всього часу евакуації людей. Перед подачею мовного повідомлення повинен подаватись сигнал привертання уваги.

Пульти управління СО необхідно розміщувати у приміщенні пожежного поста, диспетчерської або іншого спеціального приміщення (в разі його наявності). Ці приміщення повинні відповідати вимогам ДБН В.2.5-56-2014. Кількість звукових та мовленнєвих оповіщувачів, їх розміщення та потужність повинні забезпечувати необхідний рівень звуку в усіх місцях постійного або тимчасового перебування виробничого персоналу.

У місцях, де є небезпека механічного ушкодження оповіщувачів, повинен бути забезпечений їх захист, що не порушує працездатності оповіщувачів.

Встановлення звукових та мовних оповіщувачів у виробничих приміщеннях повинно виключати можливість концентрації та нерівномірного розподілу звуку.

Настінні звукові та мовні оповіщувачі кріпляться на висоті не менше 2,2 м від підлоги, при цьому відстань від стелі до оповіщувача повинна становити не менше 150 мм.

Звукові оповіщувачі повинні комбінуватися зі світловими, які працюють у режимі спалахування, у таких випадках:

- у приміщеннях, де люди перебувають у шумозахисному спорядженні;

- у приміщеннях з рівнем шуму понад 95 дБ.

Евакуаційні світлові покажчики "Вихід" слід вмикати разом з основними освітлювальними приладами робочого освітлення.

Допускається використовувати евакуаційні світлові покажчики, що автоматично вмикаються при отриманні СО командного імпульсу про початок оповіщування про НС /пожежу/ та (або) аварійному припиненні живлення робочого освітлення.

Вимоги до світлових покажчиків "Вихід" приймаються відповідно до ДБН В.2.5-28-2006 "Інженерне обладнання будинків і споруд. Природне і штучне освітлення".

Крім того, на шляхах евакуації повинні встановлюватись знаки безпеки, які відповідають ДСТУ ISO 6309:2007 "Протипожежний захист. Знаки безпеки. Форма та колір". Зазначені знаки повинні бути світловими або несвітловими за умови, що знак освітлюється світильниками аварійного освітлення.

Електропостачання, заземлення, занулення, вибір та прокладання мереж оповіщування приймаються згідно з вимогами до систем пожежної сигналізації за ДБН В.2.5-13-98 (ДБН В.2.5-56-2010)"Інженерне обладнання будинків і споруд. Пожежна автоматика будинків і споруд".

Вимоги до евакуаційного освітлення приймаються відповідно до ДБН В.2.5- 28-2006 "Природне та штучне освітлення".

СО в режимі "Тривога" повинна функціонувати протягом часу, необхідного для евакуації людей з будинку, але не менше 15 хвилин.

Вихід з ладу одного з оповіщувачів не повинен призводити до виведення з ладу ланки оповіщувачів, до якої його під'єднано.

Електропостачання СО здійснюється за I категорією надійності згідно з "Правилами устройства электроустановок" (ПУЭ) від двох незалежних джерел енергії: основного - від мережі змінного струму, резервного - від акумуляторних батарей тощо.

Перехід з основного джерела електропостачання на резервний та у зворотному напрямку в разі відновлення централізованого електропостачання повинен бути автоматичним.

Тривалість роботи СО від резервного джерела енергії у черговому режимі має бути не менш 24 годин.

Тривалість роботи СО від резервного джерела енергії у режимі "Тривога" має бути не менше 15 хвилин.

Ймовірність виникнення відмов СО, що призводять до хибного спрацювання технічних засобів оповіщування за 1000 годин роботи, має бути не більша за 0,01.

Оперативний (черговий) персонал у разі виявлення несправності СО зобов'язаний негайно повідомити про це обслуговуючу організацію та особу, яка відповідає за експлуатацію СО.

Перед початком чергової зміни оперативний (черговий) персонал повинен перевірити положення вимикачів, перемикачів, тумблерів, а також справність світлових індикаторів, наявність пломб на приладах, що входять до складу СО.

У процесі експлуатації, а також під час проведення регламентних робіт з технічного обслуговування забороняється вживати заходів, що можуть перешкоджати нормальній роботі СО або погіршувати ефективність їх дії.

Протягом виконання робіт з технічного обслуговування або ремонту, проведення яких пов'язано з вимкненням СО, адміністрація підприємства зобов'язана вжити необхідних заходів щодо забезпечення безпеки людей, які перебувають у приміщеннях, що захищаються.

#### **8.5 Висновки**

В даному розділі був проведений аналіз основних проблем охорони праці. Було виділено основні вимоги до приміщення, мікроклімату в приміщенні, освітлення та основних ергономічних характеристик робочого місця. У приміщенні було застосовано комбіновану систему освітлення, що забезпечує комфортні умови праці.

Мікроклімат у приміщенні відповідає категорії виконуваних робіт.

Приміщення за групою електронебезпеки відноситься до приміщень без підвищеної небезпеки ураження струмом.

Також було проведено широкий комплекс засобів щодо забезпечення пожежної безпеки: встановлено вогнегасники, призначено особу, що відповідає за дотримання вимог з пожежної безпеки, запроваджено проведення інструктажів з пожежної безпеки, визначено шляхи евакуації тощо.

В цілому приміщення, в якому виконувалась розробка програмного продукту задовольняє вимогам щодо охорони праці.

#### РОЗДІЛ 9

## **РОЗРОБЛЕННЯ СТАРТАП-ПРОЕКТУ**

Стартап, як форма малого ризикового (венчурного) підприємництва, впродовж останнього десятиліття набула широкого розповсюдження у світі через зниження бар'єрів входу в ринок (із появою Інтернету як інструменту комунікацій та збуту стало простіше знаходити споживачів та інвесторів, займатись пошуком ресурсів, перетинати кордони між ринками різних країн), і вважається однією із наріжних складових інноваційної економіки, оскільки за рахунок мобільності, гнучкості та великої кількості стартап-проектів загальна маса інноваційних ідей зростає.

Проте створення та ринкове впровадження стартап-проектів відзначається підвищеною мірою ризику, ринково успішними стає лише невелика частка. Ідея стартап-проекту, взята окремо, не вартує майже нічого: головним завданням керівника проекту на початковому етапі його існування є перетворення ідеї проекту у працюючу бізнес-модель, що починається із формування концепції товару (послуги) для визначеної клієнтської групи за наявних ринкових умов.

Розроблення та виведення стартап-проекту на ринок передбачає здійснення низки кроків, в межах яких визначають ринкові перспективи проекту, графік та принципи організації виробництва, фінансовий аналіз та аналіз ризиків і заходи з просування пропозиції для інвесторів.

Для запуску будь-якого стартапу необхідно зібрати гіпотези бізнес-моделі. Найбільш популярним і актуальним інструментом бізнес-моделювання на сьогоднішній день є шаблон бізнес моделі розроблений Олександром Остервальдером та Івом Піньє. Даний шаблон був представлений в роботі «Построение бизнес-моделей. Настольная книга стратега и новатора» і на даний момент використовується компаніями різного рівня, від стартапів до транснаціональних корпорацій [21].

Шаблон (або як його іноді називають: канва, макет) – це універсальна мова опису, представлення, аналізу і перетворення бізнес-моделей. Для того, щоб просто і наглядно описати і представити діяльність організації в даному розділі

будемо використовувати шаблон бізнес-моделі Олександра Остервальдера та Іва Піньє.

## **9.1 Опис блоків бізнес-моделі**

Бізнес-модель Олександра Остервальдера та Іва Піньє складається з дев'яти структурних блоків (див. Рисунок 9.1) [19]

- 1) Споживацькі сегменти
- 2) Ціннісна пропозиція
- 3) Канали збуту
- 4) Взаємовідносини з клієнтами
- 5) Потоки надходження доходів
- 6) Ключові ресурси
- 7) Ключові види діяльності
- 8) Ключові партнери
- 9) Структура витрат

Рисунок 9.1 – Шаблон бізнес-моделі

Основною ідеєю стартапу є створення автоматизованої системи обліку автотранспорту через контрольні пункти.

Базовим споживацьким сегментом є ринок приватних доріг або платних державних доріг.

Нижче перерахуємо елементи, які складають цінність товару для кінцевого споживача:

- 1. Підвищена ефективність за рахунок автоматизації системи обліку автотранспорту через контрольні пункти – підвищиться ефективність платних доріг, а саме сервіс обслуговування. Непотрібно витрачати час на зупинки на контрольних пунктах.
- 2. Економічність в разі автоматизації процеса ідентифікації користувачів та автоматичної сплати за проїзд, значно зменшаться витрати пов'язані з обслуговування контрольних пунктів та наймом співробітників.
- 3. Зменшення витрат власники автотранспортів значно зменшать витрати пального, узв'язку з непотрібністю зупинятися на контрольних пунктах.
- 4. Зручність застосування дане рішення дозволяє уникнути використання додаткових пристроїв – транспондерів, що зменшить невдоволення власників автотранспорту, а також зменшить витрати.

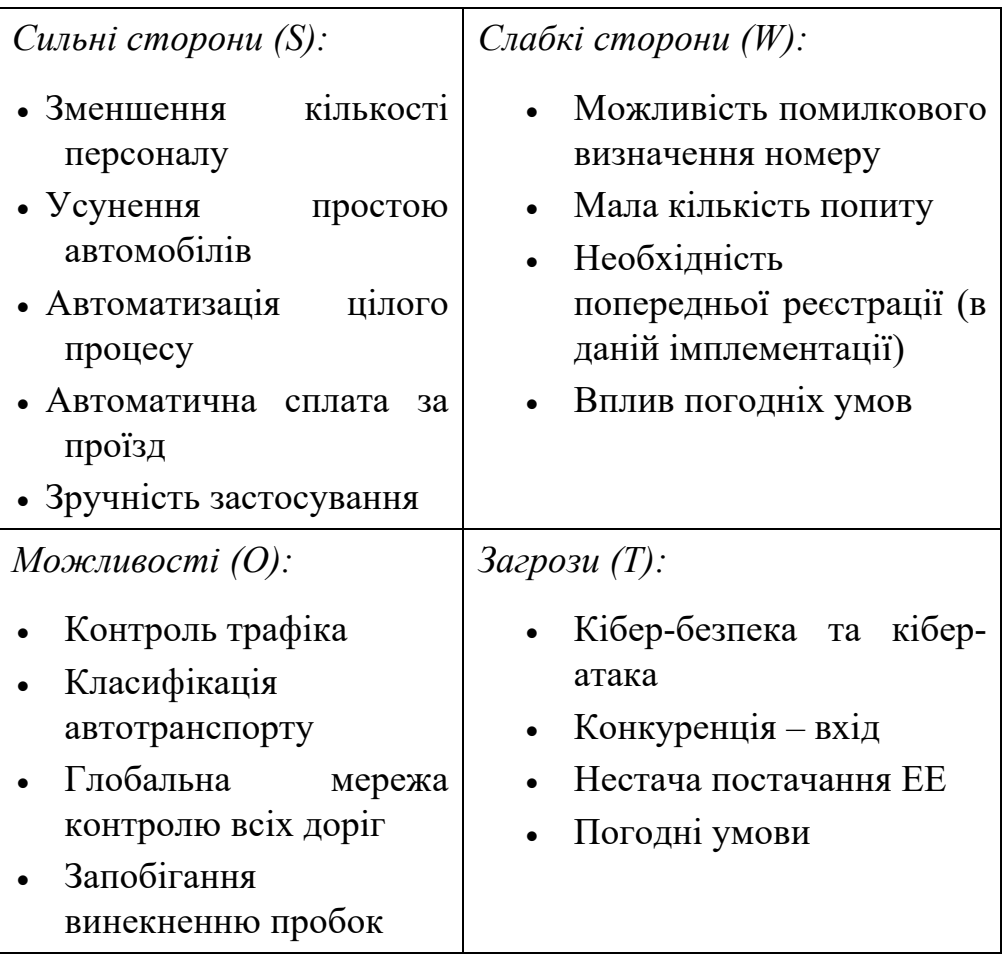

# **9.2 Технологічний аудит ідеї проекту**

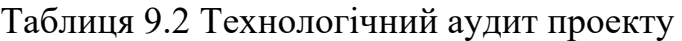

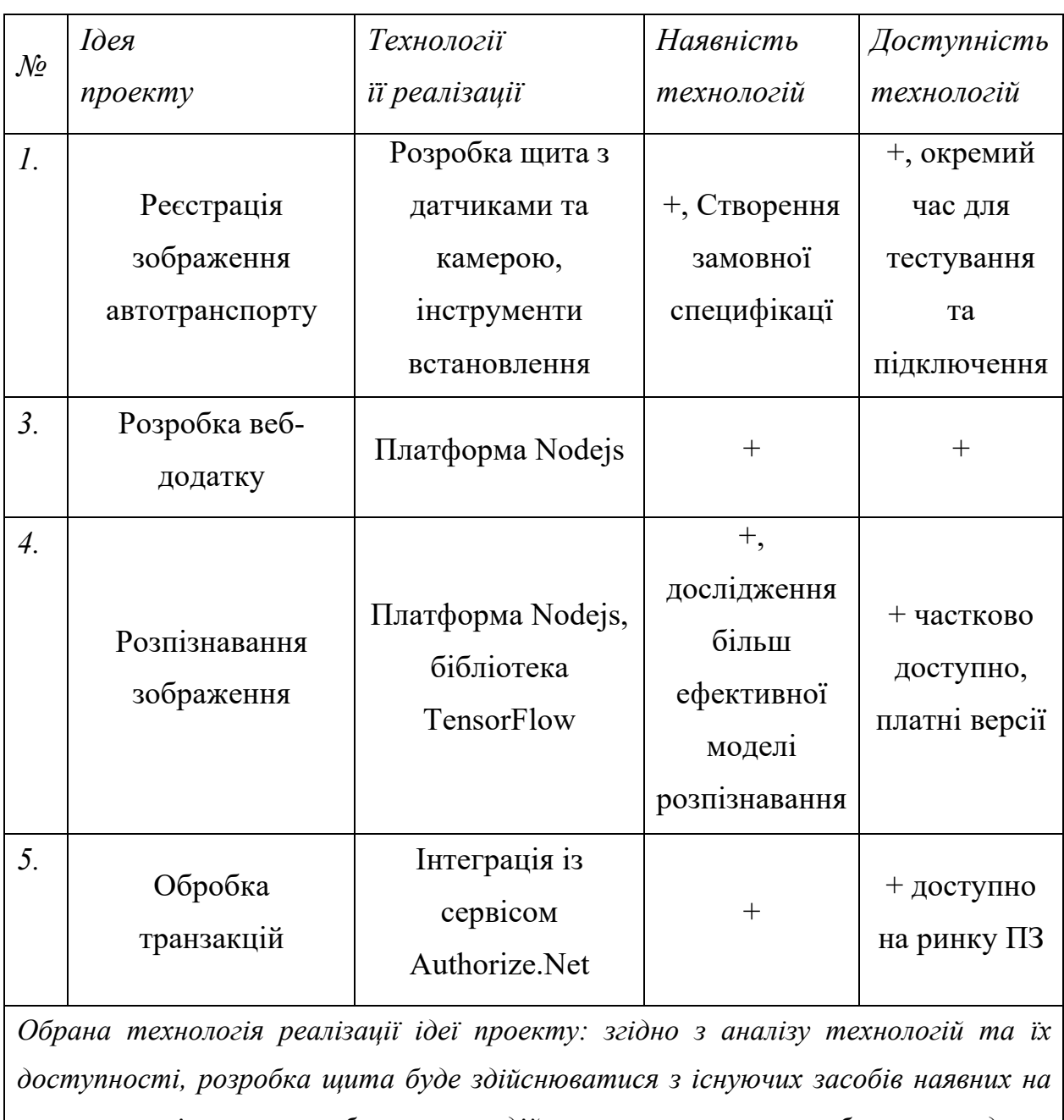

*ринку; розпізнавання зображення здійснюватиметься розробленою моделю, створеною за допомогою відкритих бібліотек; обробка транзакцій за допомпогою інтеграції з сервісом Authorize.Net.*

## **9.3 Взаємовідносини зі споживачами та канали збуту**

Блок каналів збуту описує, як компанія взаємодія зі споживацькими сегментами і доносить до них свої ціннісні пропозиції.

Канали збуту, розповсюдження і продаж складають систему взаємодії компанії зі споживачами. Ці канали – це точки контакту споживача з продавцем – виконують ряд функцій, а саме:

- 1) Підвищують рівень освідомлення споживача;
- 2) Допомагають оцінити ціннісну пропозицію;
- 3) Дозволяють споживачу купувати товари або послуги;
- 4) Знайомлять споживача з ціннісною пропозицією;
- 5) Забезпечують після продажне обслуговування.

Основним каналом збуту будуть продажі напряму власникам платних доріг, і можливі договори з Укравтодором. Ще одним варіантом є партнерські канали – непрямі канали збуту, які представлені через партнерські сайти. Партнерський канал приноситиме менший прибуток, але допоможе досягти більшого охвату ринку і дає переваги за рахунок сильних сторін партнера у порівнянні з прямими каналами збуту, організація і управління яких обходитиметься дорожче.

Взаємовідносини з клієнтами будуть проходити в рамках персональної підтримки. Даний тип побудований на особистих контактах і клієнт може спілкуватися напряму з представником компанії, отримуючи від нього допомогу в процесі купівлі і після неї і в супроводженні системи.

Блок ключових ресурсів описує найбільш важливіші активи необхідні для функціонування бізнес-моделі.

Оскільки ідея стартапу полягає у створенні автоматизованої системи обліку автотранспорту через контрольні пункти, то основним ресурсом є інтелектуальний власність. Для успішного розвитку необхідно отримати патенти та авторські права на розробку власної системи. Інтелектуальний ресурс необхідний для реалізації, але він не є достатнім. Для початку потрібна фінансова складова, яку можна отримати за рахунок укладання договору з партнерами або потенційними інвесторами – власниками платних доріг.

Блок ключових партнерів описує мережу постачальників і партнерів, завдяки яким функціонує бізнес-модель. Можна виділити чотири типи партнерських відносин:

1) стратегічне співробітництво між неконкуруючими компаніями;

- 2) стратегічне партнерство між конкурентами;
- 3) сумісні підприємства для запуску нових бізнес-проектів;
- 4) відносини виробника з постачальниками для гарантії отримання якісних комплектуючих.

Виділимо один з найважливіших мотивів створення партнерських відносин у нашому випадку – це оптимізація і економія в сфері виробництва. Немає сенсу володіти всіма ресурсами або здійснювати всі види діяльності пов'язаних з випуском кінцевої продукції.

## **9.4 Обгрунтування ресурсів та витрат проекту**

Блок структури витрат описує найбільш суттєві витрати необхідні для роботи в рамках конкретної бізнес-моделі. Це витрати пов'язані з функціонуванням бізнес-моделі. Створення і здійснення ціннісних пропозицій, підтримання взаємовідносин з клієнтами, отримання прибутку – всі ці процеси пов'язані з будь-якими витратами.

За структурою витрати можна розділити на наступні категорії:

- 1) фіксовані заробітна плата співробітників, засоби виробництва, оренда приміщення;
- 2) змінні послуги транспортування на об'єкти замовника в залежності від кількості замовлень, політичні ризики.

#### **9.4.1 Визначення ціни**

Таблиця 9.3 Визначення ціни

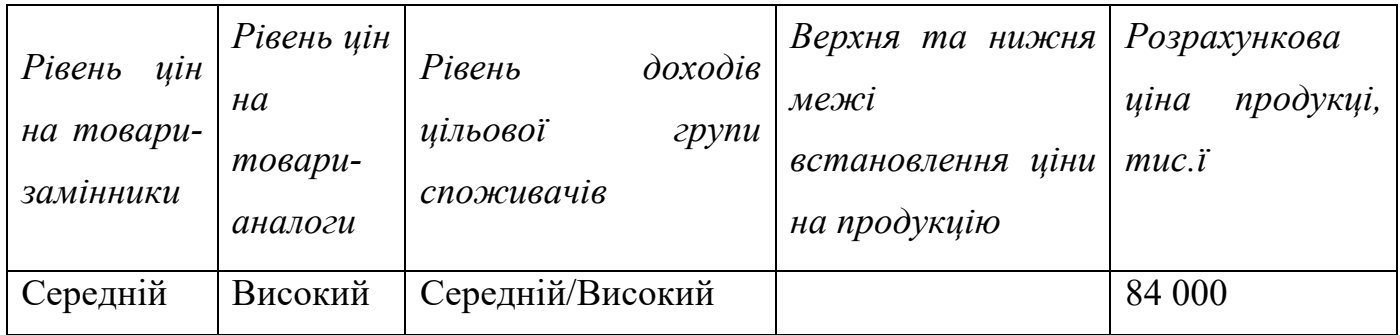

#### **9.4.2 Розрахунок загальних початкових інвестиційних витрат**

Таблиця 9.4 Розрахунок загальних початкових інвестицій витрат

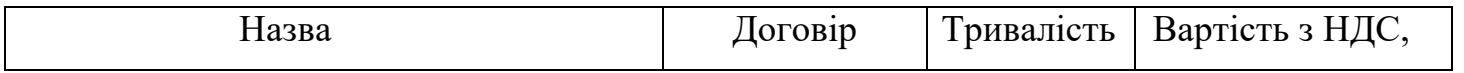

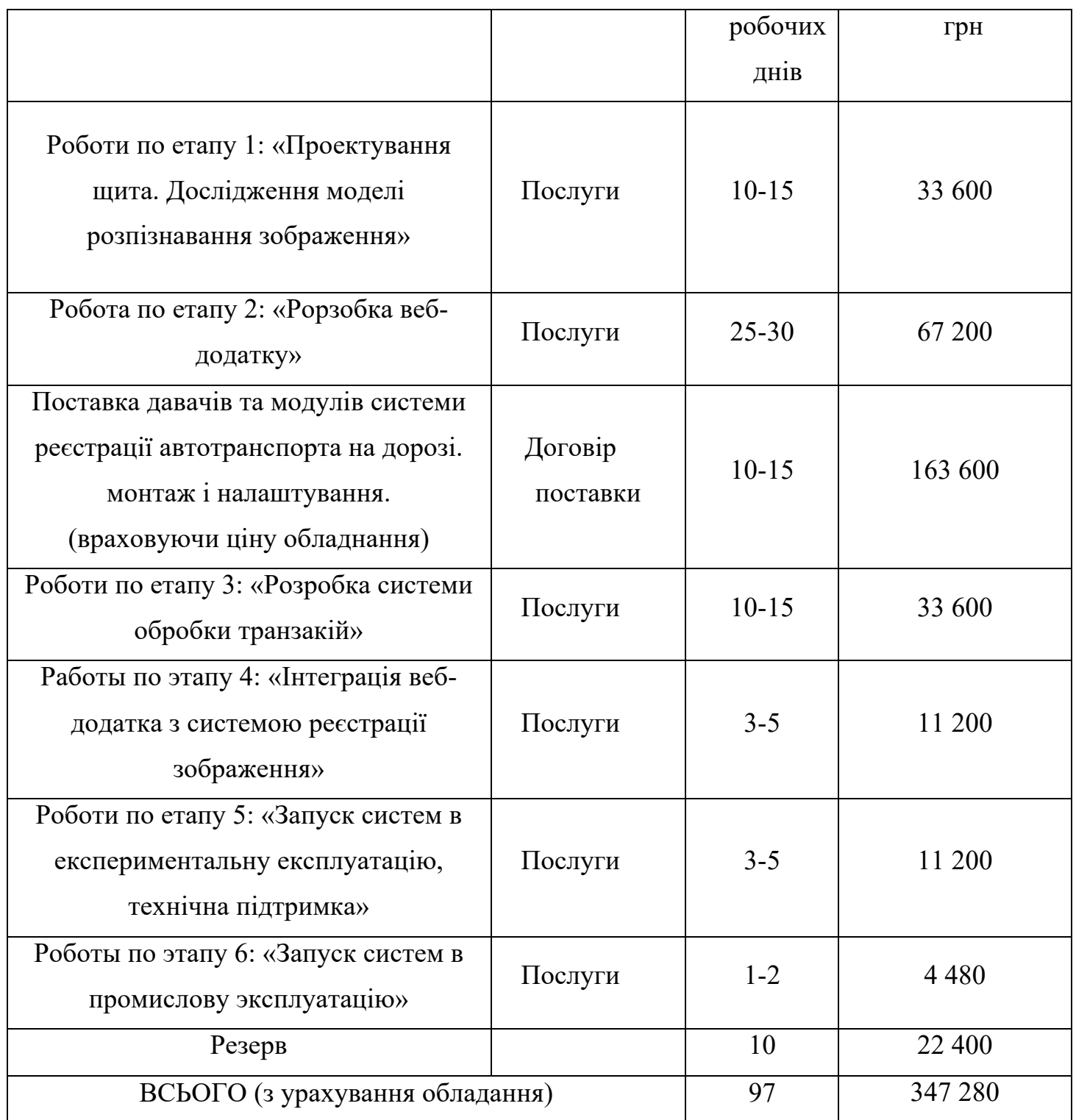

# **9.4.3 Розрахунок виробничих витрат**

Таблиця 9.5 Розрахунок виробничих витрат

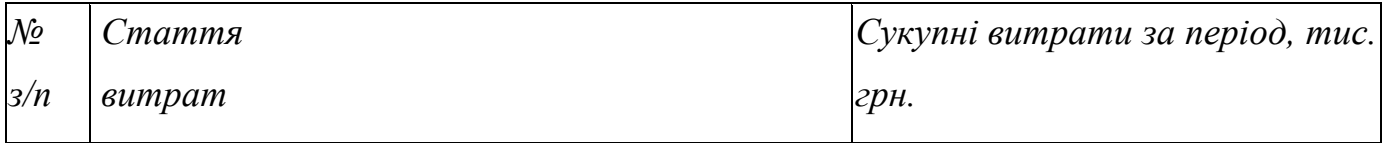

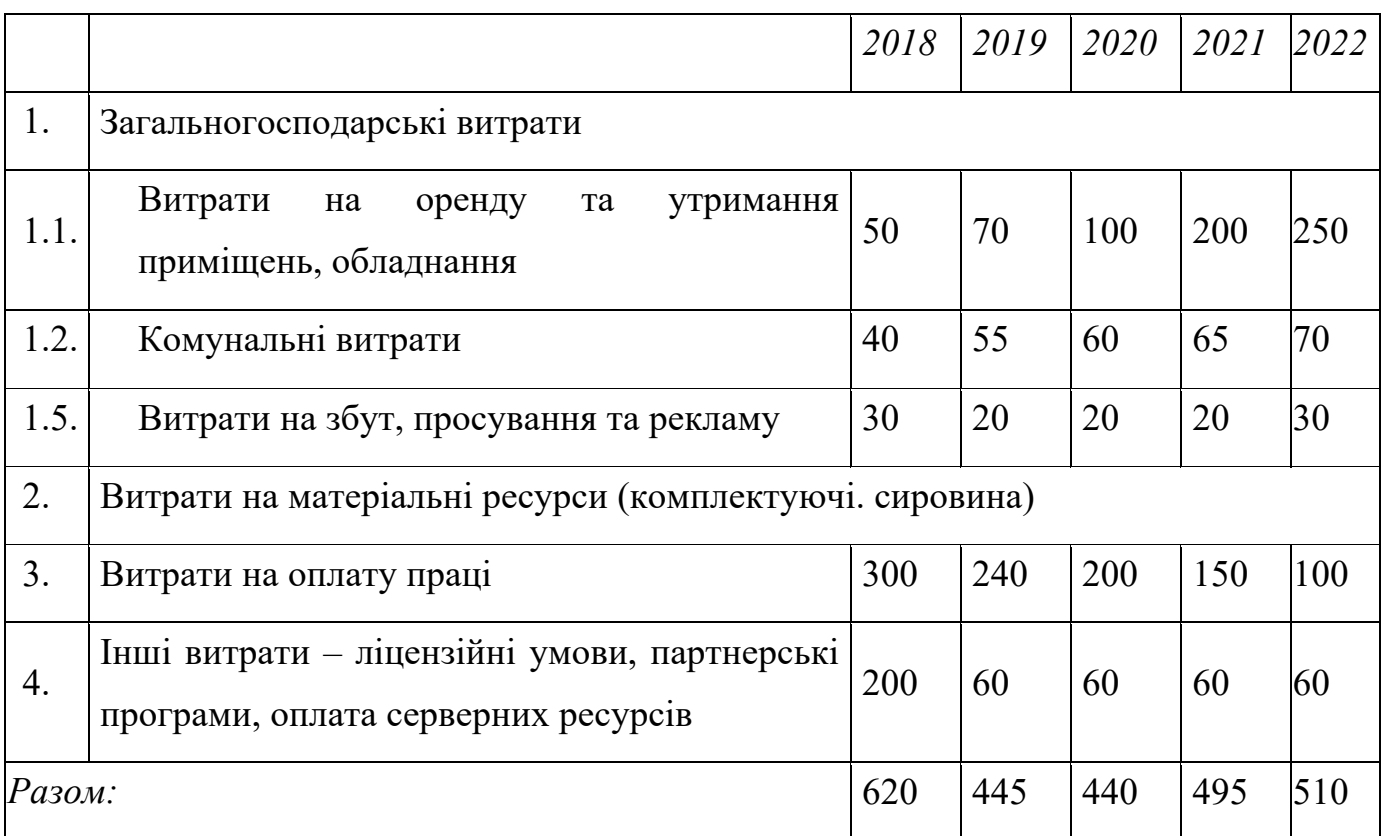

#### **9.4.4 Розрахунок загальних витрат на реалізацію проекту по роках**

Таблиця 9.6 Розрахунок загальних витрат на реальзацію проекту по роках

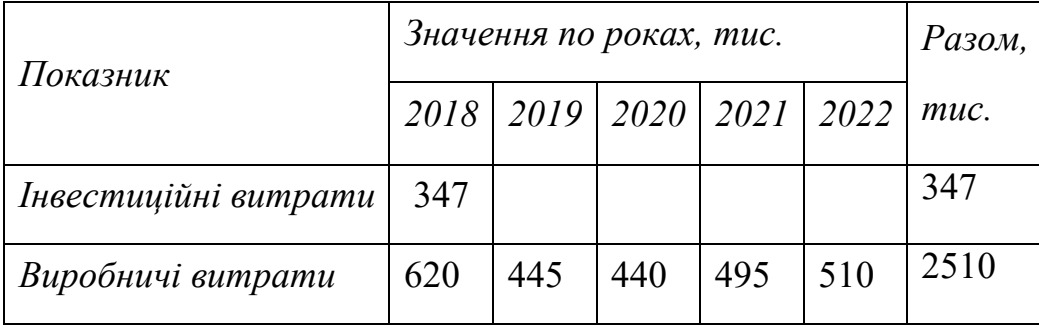

## **9.5 Формування надходжень**

Блок потоків надходження доходів включає матеріальний прибуток, який компанія отримує від кожного споживацького сегменту.

В бізнес-моделі можуть здійснюватися два типи потоків доходів:

- 1) дохід від підписок;
- 2) регулярний дохід від отримання комісії проведення платежів через власну систему оплати;

Основним потоком доходів виділимо дохід від разових угод при цьому механізм ціноутворення будуємо на основі партнерського договору. Нехай початкова ціна на підписку веб додатка буде 84 тис. грн. на місяць, на початку включатимемо в підписку послуги подальшої підтримки системи. Подальші роки сформовані з урахування росту платних доріг в Україні, та підписанням нових контрактів.

| $\mathcal{N}\!\varrho$ | Показник                                                                        | Значення по роках |      |      |      | $P$ <i>a</i> <sub>30</sub> $M$ |
|------------------------|---------------------------------------------------------------------------------|-------------------|------|------|------|--------------------------------|
|                        |                                                                                 | 2018              | 2019 | 2020 | 2021 |                                |
|                        | Надходження від проекту (виручка від<br>реалізації продукції, послуг - (D), млн |                   | 2.01 | 4.32 |      | 16.33                          |
|                        | Загальні витрати (I),<br>в тому числі, тис                                      | 967               | 445  | 440  | 495  | 2.347                          |
|                        | Акумульований грошовий потік (АСҒ)                                              |                   | 2.01 | 4.32 |      |                                |

Таблиця 9.7 Формування грошового потоку від реалізації проекту [20]

#### **9.6 Висновки**

Розроблення та виведення стартап-проекту на ринок представлено з використанням шаблону бізнес-моделі Олександра Остервальдера та Іва Піньє.

Базуючись на вище викладених матеріалах можна сказати, що майбутня комерціалізація проекту залежить від попиту, динаміки ринку і рентабельності роботи на ринку. На даний момент попит є низьким, однак динаміка ринку зростає через збільшення засобів автотранспорту, та погіршенням стану державних бесплатних доріг. Згідно з попередньо визначених показників, проект є рентабельним і повинен окупитися впродовж другого року, оскільки ринкова ціна на програмне забезпечення є доволі високою,і закладена ціна на сервіс становить 84 тиc. на місяць.

Перспективи впровадження послуги автоматизованого обліку автотранспорту через контрольні пункти з огляду на обмежену кількість потенційних груп клієнтів (власників платних доріг) є не високими. Але відсутність великої конкуренції дає великий шанс на успішне виведення проекту.

Подальша імплементація проекту можлива за умов зацікавленістю послугою, що представляє компанія зі сторони партнерів або інвесторів.

#### **ВИСНОВКИ**

В ході даної роботи було розглянути основні типи автоматизованих систем контролю обліку автотранспорту через контрольні пункти. Дані системи направлені на усунення затримки при проїзді через платні дороги шляхом збору оплати за проїзд в електронному вигляді.

Також в даній роботі було розглянуто основні сучасні методи обробки зображення. Розглянуто основні методи розпізнавання, і етапи які необхідно пройти перед обробкою. Проведено аналіз існуючих сервісів по комп'ютерному зору.

Здійснено дослідження моделі CNN мережі для розпізнавання номерів. Під час дослідження були покращенні характеристики навчання мережі: досягнута точність 98.6%. Визначено які параметри та методи найкраще підходять для CNN мереж: функція активаціїї ReLU, ініціалізація параметрів за допомогою методу He, та застосування методу batch normalization при більшому розмірі ядра згортки.

В даній роботі використання CNN мереж розглянуто наприкладі номерів, але їх також використовують для візуального контролю якості продукцій, пошуку дефектів при литті та зварюванні, перевірка правильності та точності розміщення елементів на платі. Автоматизований контроль якості є необхідним в наш час – це зумовлено потребою швидше отримувати показники контролю, вищими вимогами до якості та необхідністю отримання більш кількісної оцінки продукту що виключатиме людський фактор.

В роботі було розроблено автоматизовану систему контролю обліку автотранспорту через контрольні пункти шляхом розпізнавання номерних знаків автотранспортів. Даний підхід для ідентифікації людини є передовим способом і використовує сучасний стек комп'ютерних технологій. Перевагою даної системи є те що не потрібно встановлювати додаткові пристрої в свій транспортний засіб, а лише зареєструватися в системі автоматизованого збору платежів.

Також в роботі були розглянуті необхідні технічні засоби для повного функціонування системи.

В цілому в ході розробки було реалізовано наступний функціонал:

- 1. Серверну частину ідентифікації користувача по номерному знаку автотранспорту.
- 2. Сервіс для здійснення оплати через кредитну картку.
- 3. Клієнтська частина, яка складається з адміністративної панелі та вебпорталу користувача.
- 4. Розроблена модель CNN мережі для розпізнавання номерів.

#### **СПИСОК ВИКОРИСТАНИХ ДЖЕРЕЛ**

1. Toll roads take cashless route [Електронний ресурс]. – 2008. – Режим доступу до ресурсу: http://usatoday30.usatoday.com/news/nation/2008-07-27-cashlesstoll-roads\_N.htm.

2. Frank K. Road Pricing: Addressing congestion, pollution and the financing of Britain's road. / Kelly Frank.. – (Ingenia).

3. Road tolling in Norway [Електронний ресурс]. – 2011. – Режим доступу до ресурсу: https://www.vegvesen.no/\_attachment/109072/binary/187602

4. Мальцев А. Пару слов о распознавании образов [Електронний ресурс] / Антон Мальцев. – 2014. – Режим доступу до ресурсу: https://habrahabr.ru/post/208090/.

5. Recognitor. Распознавание номеров: от А до 9 [Електронний ресурс] / Recognitor. – 2014. – Режим доступу до ресурсу: https://habrahabr.ru/post/208090/.

6. Google cloud Platform [Електронний ресурс]. – 2018. – Режим доступу до ресурсу: https://cloud.google.com/vision/docs.

7. Amazok Rekognition [Електронний ресурс]. – 2018. – Режим доступу до ресурсу: https://aws.amazon.com/ru/rekognition/

8. OpenCV Documentation [Електронний ресурс]. – 2017. – Режим доступу до ресурсу: http://docs.opencv.org/3.2.0/

9. OpenALPR [Електронний ресурс]. – 2017. – Режим доступу до ресурсу: https://github.com/openalpr/openalpr

10. LeCun Y. LeNet-5, Convolutional neural networks [Електронний ресурс] / Yan LeCun – Режим доступу до ресурсу: http://yann.lecun.com/exdb/lenet/.

11. Zhang W. Shift-invariant pattern recognition neural network and its optical architecture [Електронний ресурс] / Wei Zhang // 1988

12. LeCun Y. The MNIST databse of handwritten digits [Електронний ресурс] / Y. LeCun, C. Cortes – Режим доступу до ресурсу: http://yann.lecun.com/exdb/mnist/.

13. Glorot X. Understanding the difficulty of training deep feedforward neural networks [Електронний ресурс] / X. Glorot, Y. Bengio – Режим доступу до ресурсу: http://proceedings.mlr.press/v9/glorot10a/glorot10a.pdf.

14. Delving Deep into Rectifiers: Surpassing Human-Level Performance on ImageNet Classification [Електронний ресурс] / K.He, X. Zhang, S. Ren, J. Sun. – 2015. – Режим доступу до ресурсу: https://arxiv.org/pdf/1502.01852.pdf.

15. Ioffe S. Batch Normalization: Accelerating Deep Network Training b y Reducing Internal Covariate Shift [Електронний ресурс] / S. Ioffe, C. Szegedy. – 2015. – Режим доступу до ресурсу: https://arxiv.org/pdf/1502.03167.pdf.

16. Design Patterns. Elements of reusable Object-Oriented software / Gamma E., Helm R., Johnson R., Vlissides. J. – London: Pearson, 1994. – 395 p.

17. Вимоги до додатку до колективного договору з комплексних заходів з охорони праці [Електронний ресурс]. – 2015. – Режим доступу: http://www.edgepedia.net/LaborLaw.kompleksni-zahody-z-ohorony-praci.ashx. – Дата звернення: 01.06.2017.

18. Москальова В. М. Охорона праці. Комплекс навчально-методичного забезпечення. – Рівне: НУВГП, 2009. – 248 с.

19. ГОСТ 12.1.005-91 ССБТ. Воздух рабочей зоны. Общие санитарнотехнические требования.

20. ДБН В.1.1.7-2016 Пожежна безпека об'єктів будівництва

21. Остервальдер А. Построение бизнес-моделей: Настольная книга стратега и новатора / Александр Остервальдер., 2017. – 288 с.

22. Розроблення стартап-проекту [Електронний ресурс] : Методичні рекомендації до виконання розділу магістерських дисертацій для студентів інженерних спеціальностей / За заг. ред. О.А. Гавриша. – Київ : НТУУ «КПІ»,  $2016. - 28$  c.